# **ESCUELA POLITÉCNICA NACIONAL**

## **FACULTAD DE INGENIERIA CIVIL Y AMBIENTAL**

## **MODELACIÓN HIDROLÓGICA EN LA CUENCA DEL RÍO PUYANGO MEDIANTE EL MODELO GR4J**

## **EVALUAR LA RESPUESTA HIDROLÓGICA APLICANDO LOS MÉTODOS DE EVAPOTRANSPIRACIÓN INCORPORADOS EN EL SOFTWARE RS MINERVE**

**TRABAJO DE INTEGRACIÓN CURRICULAR PRESENTADO COMO REQUISITO PARA LA OBTENCIÓN DEL TÍTULO DE INGENIERA AMBIENTAL**

**TANIA MISHELL YÁNEZ SIMBA**

**[taniayanezsimb@gmail.com](mailto:taniayanezsimb@gmail.com)**

**DIRECTOR: XAVIER EDUARDO ZAPATA RÍOS**

**[xavier.zapata@epn.edu.ec](mailto:xavier.zapata@epn.edu.ec)**

**DMQ, marzo 2023.**

### **CERTIFICACIONES**

Yo, YÁNEZ SIMBA TANIA MISHELL, declaro que el trabajo de integración curricular aquí descrito es de mi autoría, que no ha sido previamente presentado para ningún grado o calificación profesional; y, que he consultado las referencias bibliográficas que se incluyen en este documento

JAREZK

**TANIA MISHELL YÁNEZ SIMBA** 

Certifico que el presente trabajo fue desarrollado por TANIA MISHELL YÁNEZ SIMBA, bajo mi supervisión.

I

**XAVIER ÉDUARDO ZAPATA RÍOS DIRECTOR DE PROYECTO** 

## **DECLARACIÓN DE AUTORÍA**

<span id="page-2-0"></span>A través de la presente declaración, afirmamos que el trabajo de integración curricular aquí descrito, así como el (los) producto(s) resultante(s) del mismo, son públicos y estarán a disposición de la comunidad a través del repositorio institucional de la Escuela Politécnica Nacional; sin embargo, la titularidad de los derechos patrimoniales nos corresponde a los autores que hemos contribuido en el desarrollo del presente trabajo; observando para el efecto las disposiciones establecidas por el órgano competente en propiedad intelectual, la normativa interna y demás normas.

TANIA MISHELL YÁNEZ SIMBA XAVIER EDUARDO ZAPATA RÍOS

## **DEDICATORIA**

<span id="page-3-0"></span>A Dios y a mis padres, por todo el apoyo incondicional, bendiciones, las palabras de aliento en mis momentos de debilidad y sobre todo por brindarme las herramientas necesarias para culminar con esta etapa de mi vida.

A mi hermana, por guiarme y apoyarme en todo momento, que a pesar de todo siempre ha estado ahí para brindarme su apoyo incondicional.

A toda mi familia y amigos que siempre han están al pendiente de mí.

A mi segunda familia Burga Quelal, por brindarme su cariño y apoyo en todo momento.

## **AGRADECIMIENTO**

<span id="page-4-0"></span>Estoy eternamente agradecida con Dios, mi familia y amigos, quienes estuvieron durante todo este proceso, apoyándome y dando ánimos para finalizar.

A mi babu, Bryan gracias porque, a pesar de todo siempre me brindaste tu apoyo incondicional.

A mi tutor el Dr. Zapata, que desde que me impartió clases me dio las bases para realizar este trabajo y durante el desarrollo del mismo me guio para culminarlo.

A los profesores de la universidad por todo el conocimiento impartido.

Al Instituto Nacional de Meteorología e Hidrología – INAMHI, por brindarme la información para el desarrollo de este trabajo.

Al Ingeniero Alexander Pelaez quien me impartió sus conocimientos sobre el uso y manejo del software RS Minerve.

## ÍNDICE DE CONTENIDO

<span id="page-5-0"></span>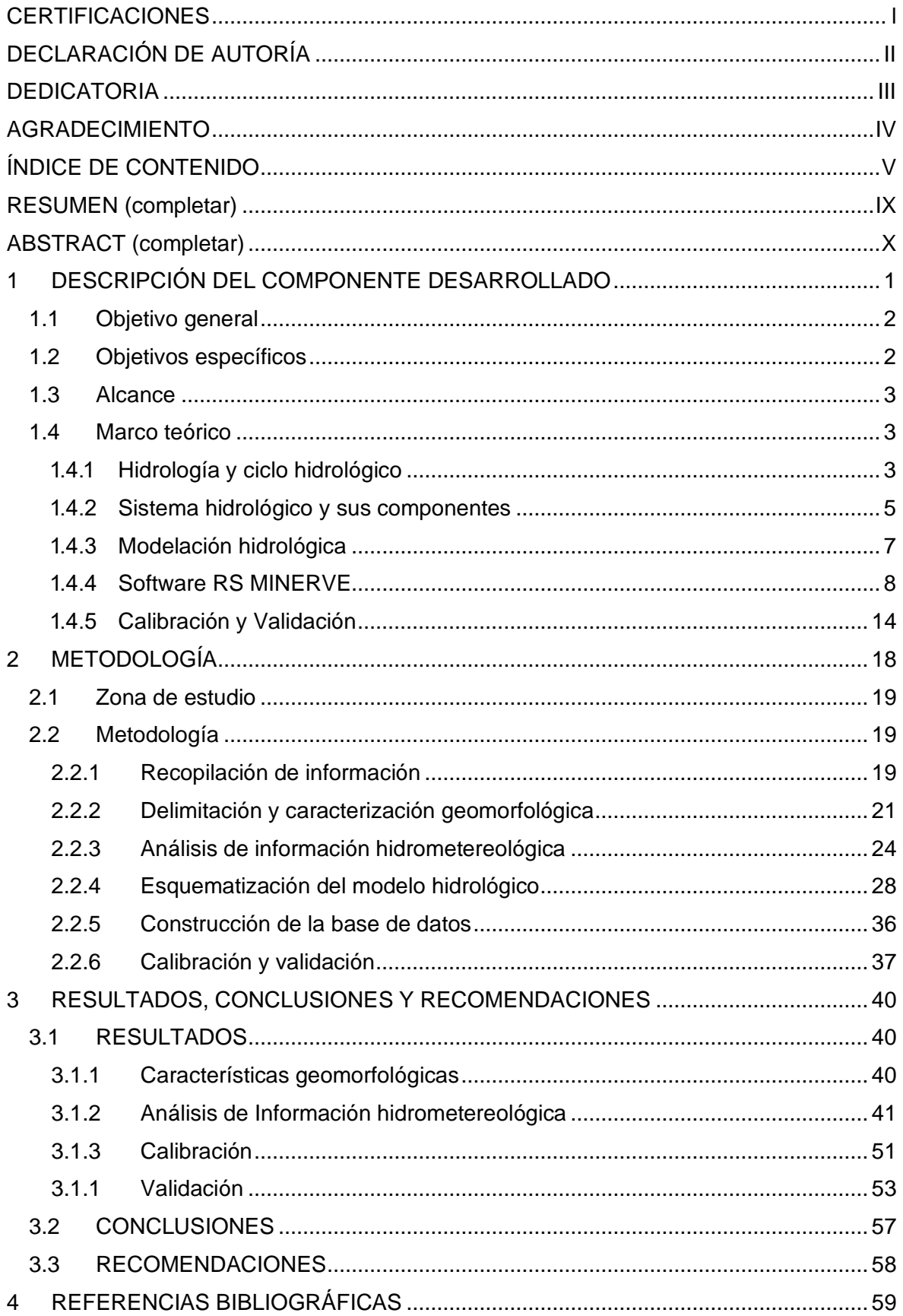

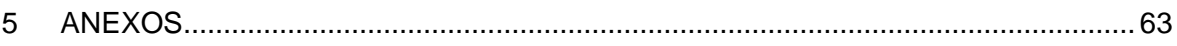

## **ÍNDICE FIGURAS**

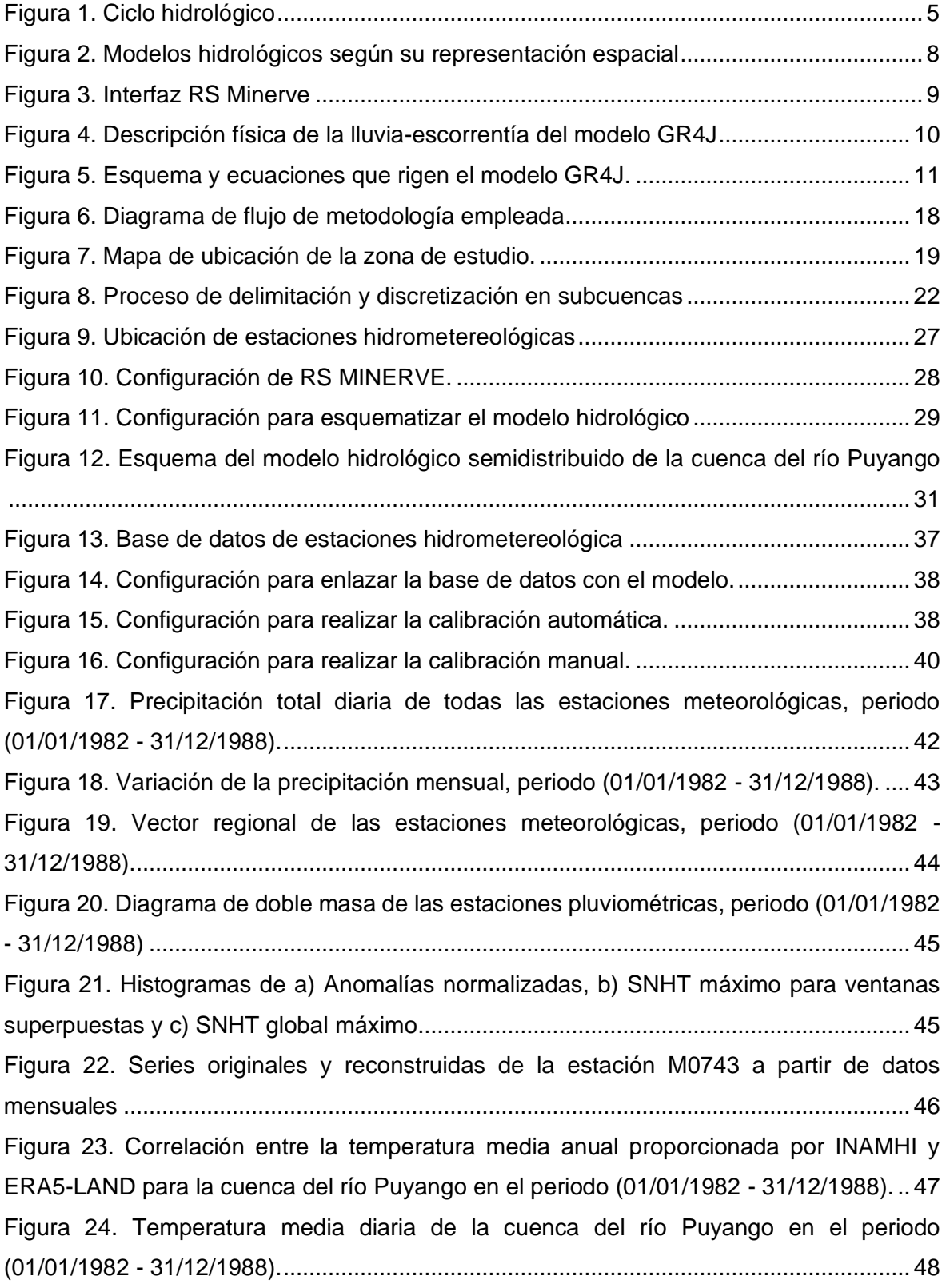

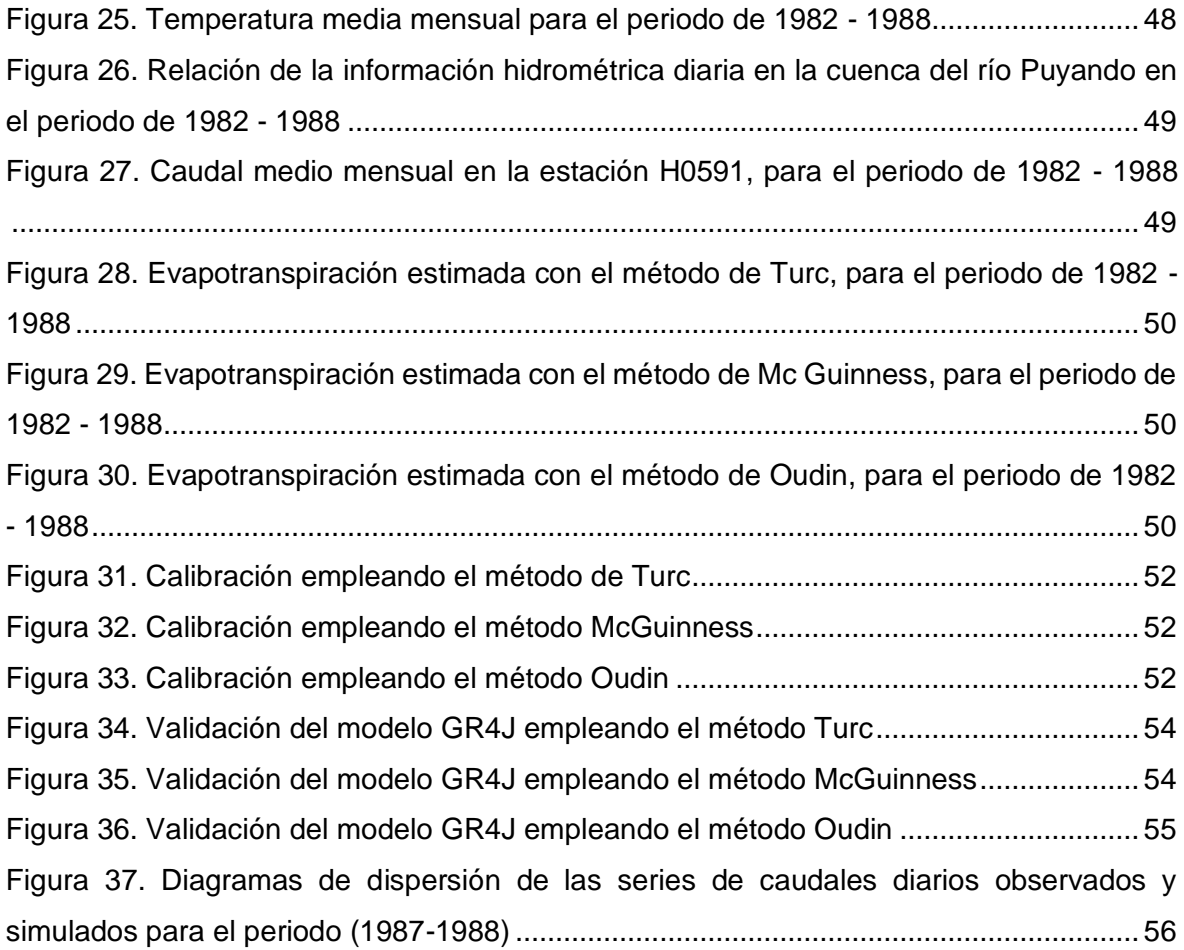

## **ÍNDICE TABLAS**

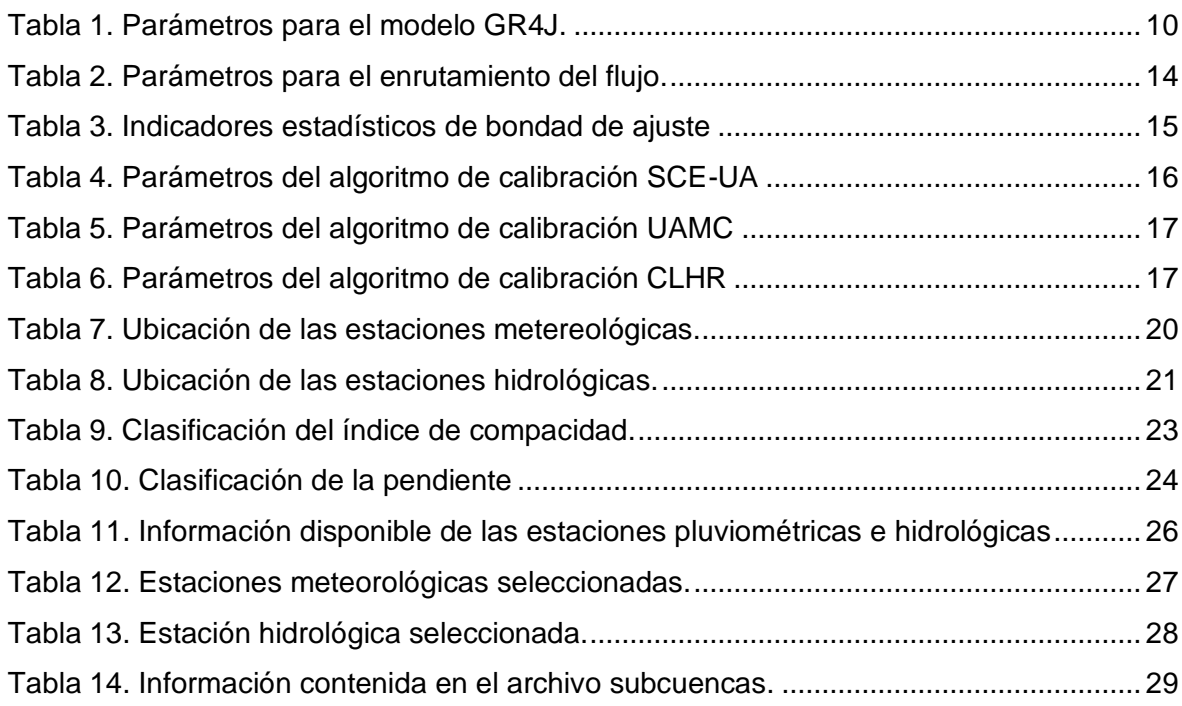

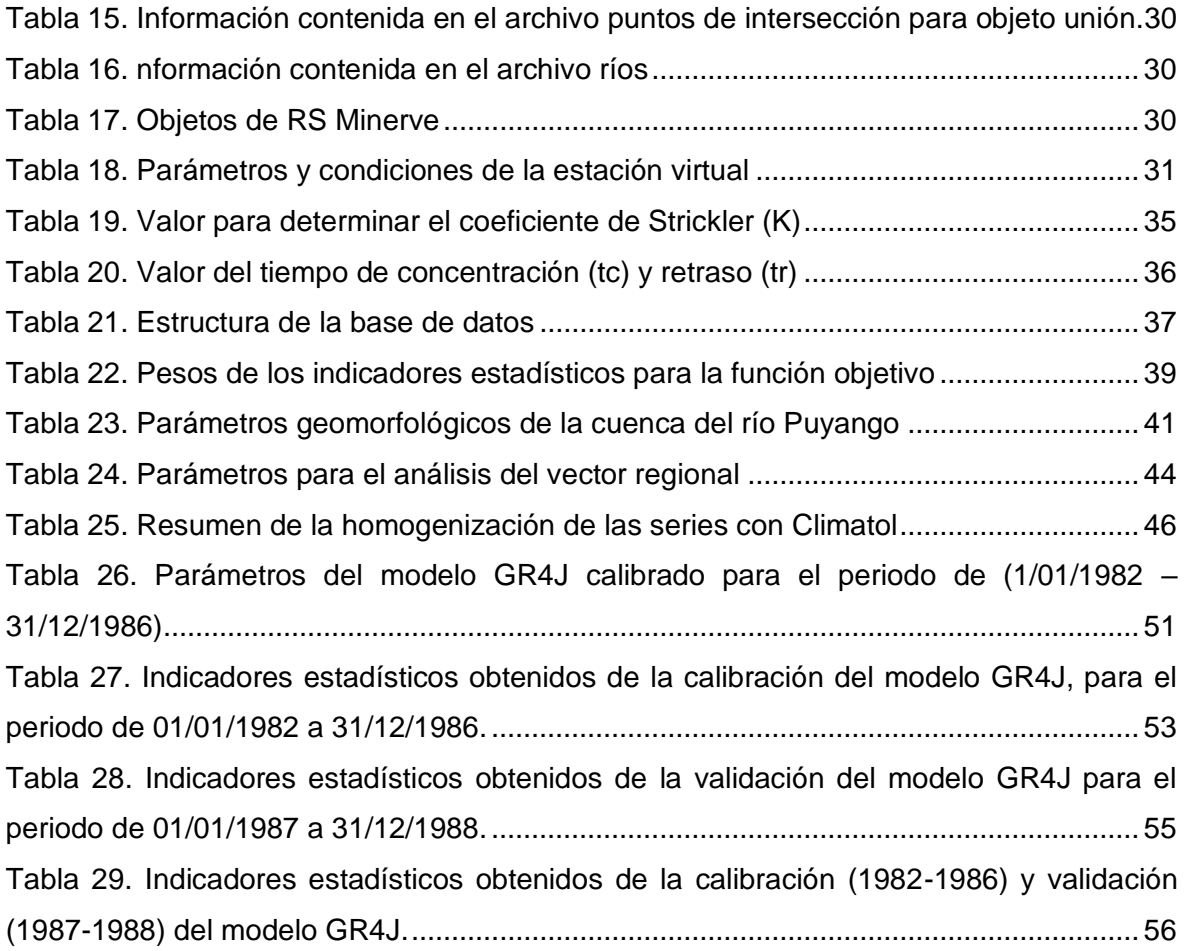

## **ÍNDICE DE ANEXOS**

<span id="page-8-0"></span>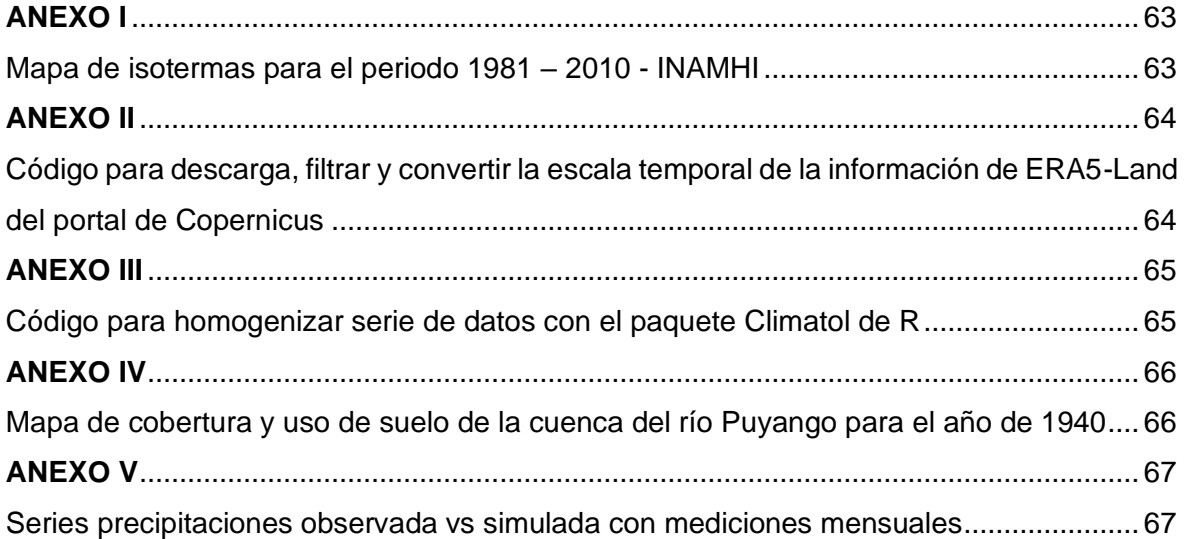

### **RESUMEN**

La presenta investigación se realizó con el propósito de evaluar la respuesta hidrológica de la cuenca del río Puyango con desembocadura en la estación de aforo Puyango en CTO. Militar (PTE. Carretero) de código H0591, ubicada a la altura de los cantones Las Lajas y Puyango, para lo cual se empleó el modelo GR4J y los métodos de estimación de evapotranspiración incluidos en el software RS Minerve. Previa a la modelación hidrológica se realizó el análisis cartográfico para determinar los parámetros geomorfológicos y discretizar a la cuenca en siete unidades hidrológicas o subcuencas, así como también el análisis estadístico de la información de precipitación, temperatura y caudal para homogenizar y rellanar las series de tiempo. Posteriormente, se llevó a cabo la modelación hidrológica para el periodo de enero de 1982 a diciembre de 1988, del cual los cinco primeros años se utilizaron para realizar la calibración y los dos restantes para validar el modelo. Durante estos procesos se evaluó el desempeño del modelo mediante indicadores estadísticos, de los cuales para realizar una calibración multiobjetivo se le dieron mayor peso a Nash, Nash para valores de logaritmo, Coeficiente de correlación de Pearson y Raíz del error medio cuadrático relativo (RRMSE). Como resultado de la simulación de los tres métodos empleados, el de Turc y Mc Guinness fueron los que obtuvieron mejores resultados. Con el método de Turc se obtuvieron valores de Nash de Nash (0.81 - 0.56), Nash ln (0.85 - 0.79), Pearson (0.94 – 0.93) y RRMSE (0.47 - 0.64), mientras que el método de Mc Guinness alcanzó valores para Nash (0.78 - 0.45), Nash ln (0.82 - 0.78), Pearson  $(0.93 - 0.91)$  y RRMSE  $(0.52 - 0.71)$ .

PALABRAS CLAVE: RS Minerve, modelación semidistribuida, GR4J, Turc, Mc Guinness, Oudin.

## **ABSTRACT**

<span id="page-10-0"></span>The present investigation was carried out with the purpose of evaluating the hydrological response of the Puyango river basin with its mouth at the Puyango station with code H0591, located at the height of the Las Lajas and Puyango cantons, for which the GR4J model and the evapotranspiration estimation methods included in the RS Minerve software were used. Prior to the hydrological modeling, the cartographic analysis was carried out to determine the geomorphological parameters and discretize the basin into seven hydrological units or sub-basins, as well as the statistical analysis of the information on precipitation, temperature, and flow to homogenize and fill in the time series. Subsequently, the hydrological modeling was carried out for the period from January 1982 to December 1988, of which the first five years were used to perform the calibration and the remaining two to validate the model. During these processes, the performance of the model was evaluated through statistical indicators, of which, to carry out a multi-objective calibration, greater weight was given to Nash, Nash for logarithm values, Pearson's correlation coefficient and root of the relative mean square error (RRMSE). As a result of the simulation of the three methods used, that of Turc and Mc Guinness were the ones that obtained the best results. With the Turc method, Nash values were obtained from Nash (0.81 - 0.56), Nash ln (0.85 - 0.79), Pearson (0.94 - 0.93) and RRMSE (0.47 - 0.64), while the McGuinness method reached values for Nash (0.78 - 0.45), Nash ln (0.82 - 0.78), Pearson (0.93 - 0.91) and RRMSE (0.52 - 0.71).

**KEY WORDS:** RS Minerve, semi-distributed modeling, GR4J, Turc, Mc Guinness, Oudin.

## <span id="page-11-0"></span>**1 DESCRIPCIÓN DEL COMPONENTE DESARROLLADO**

El agua es un bien indispensable para el desarrollo de la vida y las sociedades, sin embargo, factores naturales, antropogénicos y su consecuente demanda están acentuando su escasez a nivel global. En consecuencia, la calidad de vida, producción agropecuaria, seguridad alimentaria y nutricional se verán afectadas a corto y largo plazo (FAO,2019). Paralelamente, el Panel Intergubernamental sobre el Cambio Climático (IPCC por sus siglas en inglés) (IPCC, 2008) en su documento técnico VI, manifiesta que el cambio climático también influirá significativamente sobre los recursos hídricos. En Ecuador, el Ministerio de Energías y Minas (MEM) (2021), emitió el informe del balance energético nacional, donde dio conocer que en 2021 el 78,5% de la energía generada en el país fue de origen hidráulico, por consiguiente, el acceso al agua está estrechamente vinculado con el desarrollo del país o por el contrario con la desigualdad social y económica de sus territorios.

Las cuencas hidrográficas son la unidad territorial o espacio físico de menor o gran tamaño, que forman parte fundamental del ciclo hidrológico. Sus redes fluviales al transportar el agua hacia un cauce principal y desembocadura común permiten que sea aprovechado en su recorrido, por la naturaleza y el ser humano (Aparicio, 1989). Es por tal motivo, que la caracterización y estudio de las cuencas hidrográficas deben considerarse como una prioridad para la correcta gestión, planificación y desarrollo, con el fin de atender las necesidades de la población (Vásconez et al., 2019). La cuenca del río Puyango se localiza en la parte sur del Ecuador, entre las provincias de El Oro y Loja que de acuerdo con el informe presentado por el Programa de Reparación Ambiental y Social (PRAS) del Ministerio del Ambiente (MAE) (2016), de la población que habita en la cuenca de estudio aproximadamente el 24% se dedica a la agricultura y ganadería. Cabe mencionar que, de este territorio el 90% son áreas privadas que están siendo destinadas para actividades productivas intensivas, con lo cual se está dejando de lado sus roles como fuentes de abastecimiento de agua para consumo local. Estas actividades afectan significativamente a la capa fértil del suelo, generando erosión en la zona debido al desbroce de la vegetación por el avance de la frontera agrícola. Adicionalmente, el MAE (2016) estima que el 65% de la superficie de la cuenca corresponde a unidades degradadas. A esto se suma la mala gestión de las actividades mineras que se realizan de forma industrial y artesanal en diferentes zonas de la cuenca alta. En consecuencia, las propiedades físicas, químicas y biológicas del recurso hídrico se han degradado, acentuando así la vulnerabilidad social y económica al no tener una buena disponibilidad y calidad de agua.

Miguel A. Puescas (2014), asevera que la cuenca del Río Puyango abarca un área de suma importancia dada su condición limítrofe con territorio peruano. Zona en donde su principal fuente laboral también se basa en actividades acuícolas, agrícolas y de ganadería. Sin embargo, dichas actividades productivas podrían correr un riesgo significativo, debido a que el 80% de la provincia de Loja está presentando un creciente déficit hídrico y que en época de estiaje se acentúa debido a la disminución de los caudales en un 50% (FORAGUA, 2014). La gestión de recursos hídricos está estrechamente relacionada con el estudio de los procesos hidrológicos que rigen en la cuenca (Aparicio, 1989). Tal y como lo menciona la Organización Meteorológica Mundial (OMM), (2011), pues establece que la modelación hidrológica permite entender e interpretar la variabilidad de los diferentes componentes del ciclo hidrológico para las condiciones actuales y futuras.

Con lo expuesto, la modelación hidrológica se realizará con el software RS MINERVE, que cuenta con modelos hidrológicos y se maneja bajo un enfoque espacial semidistribuido de lluvia-escorrentía, los cuales son: SAC –SMA (Sacramento Soil Moisture Accounting), SOCONT (Soil Contribution), GSM (Glacier Snow Melt), GR4J (Genie Rural a 4 paramètres Journalier) y HBV (Hydrologiska Byråns Vattenbalansavdelning), los cuales han sido utilizados para el pronóstico de caudales (García et al., 2020). De los modelos antes mencionados, en el presente proyecto se utilizará el GR4J, el cual ha sido utilizado en investigaciones a nivel nacional e internacional para "la representación de descargas medias diarias con 4 parámetros (capacidad de almacenamiento de producción, coeficiente de intercambio de agua, capacidad de depósito de laminación y tiempo base del hidrograma unitario), los cuales son calculados por medio de indicadores estadísticos a realizarse en la etapa de calibración" (García et al., 2020, pg. 31).

## **1.1 Objetivo general**

<span id="page-12-0"></span>Evaluar la respuesta hidrológica de la cuenca del río Puyango con desembocadura en la estación H0591, aplicando el modelo hidrológico GR4J y los métodos de estimación de evapotranspiración incluidos en el software RS-Minerve.

## **1.2 Objetivos específicos**

- <span id="page-12-1"></span>• Obtener, depurar y analizar la calidad de información y datos hidrometeorológicos.
- Analizar y definir la discretización espacial de la cuenca del Río Puyango.
- Calibrar y evaluar el desempeño del modelo, mediante indicadores estadísticos y parámetros.
- Validar el modelo hidrológico

## **1.3 Alcance**

<span id="page-13-0"></span>El presente proyecto se desarrollará con el objetivo de evaluar la respuesta hidrológica de la cuenca del río Puyango con desembocadura en la estación de aforo H0591, para lo cual se implementará el modelo GR4J y los métodos de cálculo de evapotranspiración: Turc, McGuinness y Oudin incluidos en el software RS MINERVE. Previo a realizar la modelación hidrológica se analizará la calidad de la información y los datos hidrometereológicos proporcionados por el Instituto Nacional de Meteorología e Hidrología (INAMHI) y plataformas nacionales e internacionales tales como: el Instituto Geográfico Militar (IGM) para la cartografía de la zona, el Programa Copernicus gestionado por la Unión Europea del cual se obtuvo la información de temperatura y el portal de la Nasa EARTHDATA Alaska Satellite Facility, de donde se obtuvo el modelo de elevación digital (MED) de 12 metros de resolución. Simultáneamente se realizará la caracterización de la cuenca a partir del MED, a fin de obtener información requerida por el modelo.

Para proceso de calibración a escala temporal diaria, se asignará un periodo de 5 años que va de enero de 1982 a diciembre de 1986, durante este proceso se evaluarán el desempeño de los resultados obtenidos de los parámetros y los indicadores de eficiencia Nash, Nash para valores de logaritmo, Coeficiente de correlación de Pearson, Coeficiente de Eficiencia Kling-Gupta, etc. Cabe mencionar que, el proceso de calibración se realizará de forma manual y automática hasta obtener la función objetivo con valores aceptables o dentro de los rangos establecidos en el manual técnico del software, a su vez se evaluará la respuesta del modelo a la implementación de los diferentes métodos de cálculo de evapotranspiración. Una vez calibrado el modelo se procede a realizar su validación, para lo cual se utilizarán datos observados en el periodo de enero de 1987 a diciembre de 1988.

### <span id="page-13-1"></span>**1.4 Marco teórico**

#### **1.4.1 Hidrología y ciclo hidrológico**

<span id="page-13-2"></span>El agua es un elemento fundamental para el desarrollo de la vida y el progreso de la sociedad en ámbitos sociales, económicos, culturales, políticos, entre otros aspectos, pues es parte integral de los seres vivos y el planeta Tierra. Sin embargo, debido a factores naturales, antrópicos y el aumento de la demanda poblacional, su disponibilidad está mermando. En consecuencia, la desigualdad y discriminación por la falta de accesibilidad a este recurso aumentará, vulnerando los derechos de las generaciones presentes y futuras (Programa Mundial de Evaluación de los Recursos Hídricos (WWAP por sus siglas en inglés), 2019).

La hidrología es una ciencia que permite analizar y comprender las propiedades físicas y químicas, así como también los procesos de transformación, distribución y circulación del agua al interactuar con el ambiente y los seres vivos (Chow et al., 1994). Por tal motivo, su estudio juega un rol preponderante en el diseño, construcción y operación de proyectos inherentes al aprovechamiento de los recursos hídricos (Aparicio, 1987).

#### **1.4.1.1 Ciclo hidrológico**

El estudio de la circulación o movimiento continuo del agua es considerado como base para el estudio de la hidrología. De acuerdo con Campos (1998), a este proceso permanente se le conoce como ciclo hidrológico que, bajo efectos de la radiación solar, la acción de la gravedad, geografía y otros factores, el agua sufre transformaciones físicas, es decir, que puede tomar formas en estado sólido, líquido y gaseoso a lo largo de su recorrido e interacción con la superficie terrestre y la atmosfera. Al ser un ciclo no presenta un inicio ni un fin, pero debido a que cerca del 70% de la superficie terrestre está cubierto por agua, los fenómenos meteorológicos ocurridos en mares y océanos darían paso a que el inicio de dicho ciclo se diera con la evaporación de sus aguas (Mejía, 2006).

En el ciclo hidrológico representado en la Figura 1, la energía procedente del sol y las corrientes de viento inciden de tal manera que a nivel molecular el agua rompe sus enlaces ocasionando que pasen del estado líquido al gaseoso, proceso conocido como evaporación. Dichas masas de aire humedecidas por acción del viento tienden a propagarse hacia los continentes y capas superiores de la atmósfera (Pulido, 2014). Cuando el aire está saturado de vapor de agua, se produce la condensación, proceso en el cual el vapor se convierte en líquido que al agruparse da lugar a la formación de nubes, las cuales bajo determinadas condiciones puede ocasionar la precipitación. El agua precipitada ya sea en forma de lluvia o cristales de hielo, durante su trayecto a la superficie de la tierra puede ser interceptada de diferentes formas, pues una parte de ella puede ser retenida por la vegetación, obras civiles o irregularidades del terreno que al pasar el tiempo pueden escurrir, infiltrarse en el suelo o integrarse nuevamente a la atmosfera en forma de vapor (Aparicio, 1987).

Tal como lo menciona Maderey y Jiménez (2005), dependiendo de la cantidad del flujo subsuperficial, es decir, agua precipitada que discurre sobre la superficie de la tierra ocurrirán diferentes procesos. En primera instancia, fluirá hacia cuerpos de agua convirtiéndose en escorrentía superficial, caso contrario se infiltrará a través de los poros del suelo y los saturará, lo que dará paso a que sea absorbida por la vegetación para luego ser transpirada, dicho proceso al combinarse con la evaporación del suelo se conoce como

4

evapotranspiración. Sin embargo, si el volumen de lluvia generado es copioso, un porcentaje del agua se infiltrará de tal manera que se convertirá en recarga de las aguas subterráneas que, con el paso del tiempo y la gravedad, fluirán hasta emerger en manantiales, lagos, lagunas, ríos entre otros cuerpos hídricos que finalmente se convertirán en escorrentía superficial, la misma que desembocarán en los mares y océanos, continuando así el ciclo (Chow et al., 1994).

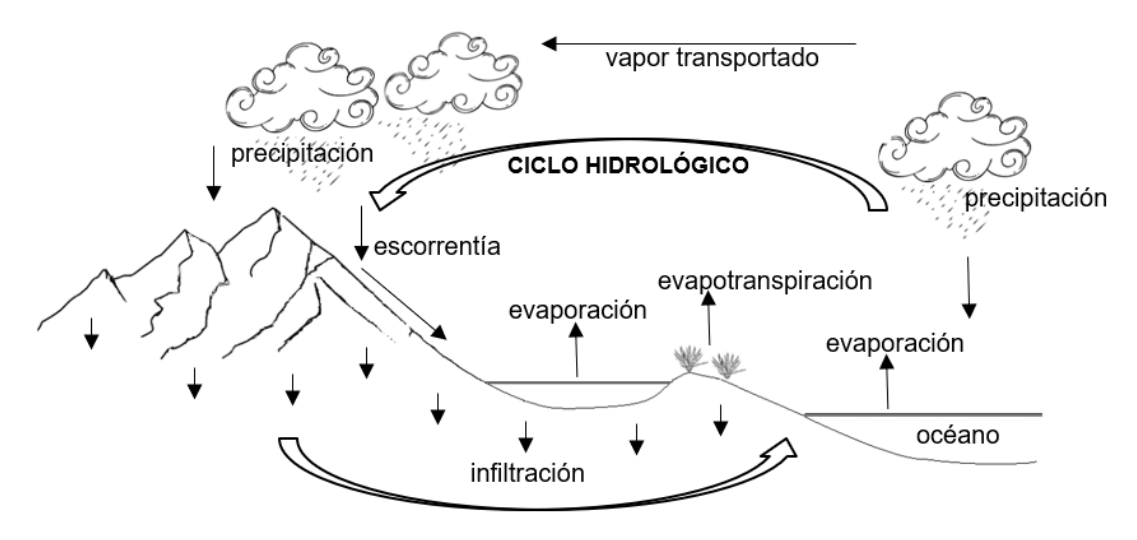

flujo subterráneo

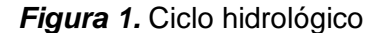

Elaboración: propia

#### <span id="page-15-1"></span>**1.4.2 Sistema hidrológico y sus componentes**

<span id="page-15-0"></span>Debido a la complejidad del estudio de los fenómenos hidrometeorológicos y tal como lo menciona Chow et al., (1994), para una comprensión más simplificada es necesario analizar a detalle cada fase o proceso que ocurre en el ciclo hidrológico. Sin embargo, la representación del sistema real se dificulta debido a la variabilidad espacial y temporal, pues una o varias fases pueden presentarse esporádicamente llegando a ser no significativas e innecesarias al momento de establecer el sistema, por lo cual es necesario priorizar la relación entre las entradas y salidas para que consecuentemente sea mínimo el margen de error. Para lograr una mayor aproximación a la realidad es indispensable desarrollar un modelo del sistema hidrológico que se asemeje al área a estudiar, tomando en cuenta sus características, mediante expresiones matemáticas para conectar las variables de entrada y obtener salidas confiables (Aparicio, 1987). Bajo dicha premisa a continuación, se presentan los procesos que serán incorporados en la presente investigación.

#### **1.4.2.1 Evaporación y evapotranspiración**

La evaporación se da en presencia del sol y aumento de temperatura, el agua cambia de su estado líquido a gaseoso, siendo la superficie de los ríos, mares y océanos la que más aporta de vapor de agua a la atmosfera y que por acción de las corrientes de aire se unen para formar parte de ella como gotas. Siendo la evapotranspiración en su defecto la suma de la evaporación del agua o pérdida de humedad de una superficie o suelo y la transpiración de la vegetación (Chow et al., 1994).

#### **1.4.2.2 Precipitación**

Son todas las aguas meteóricas que caen a la superficie en forma líquida como lluvia, niebla, nubes o solida en forma de granizo, cristales de hielo, nieve, etc. Esto debido a la acción de diversos factores tales como: la dirección del viento, radiación solar, temperatura, presión atmosférica, ubicación geográfica, orografía, entre otros. (Pulido, 2014). La energía proporcionada por el sol influirá en el desplazamiento ascendente de las masas de aire húmedas que, al adquirir mayor altura, la presión ejercida disminuirá ocasionando su expansión y eventualmente su enfriamiento (Aparicio, 1992). Cuando el aire se satura de vapor de agua este empezará a condensarse dando paso al desarrollo de núcleos de condensación y nubes, pues las gotas de agua se agruparán entre sí y con los elementos presentes en la atmosfera, aumentando su diámetro y peso para que finalmente caigan por fuerza de la gravedad (Chow et al., 1994).

#### **1.4.2.3 Escorrentía**

Cuando el volumen de agua precipitada es elevado, la capacidad del suelo para infiltrarlo disminuye dando paso a que se acumule temporalmente en los espacios irregulares de la superficie. En consecuencia, al no tener gran capacidad de almacenamiento, el agua empezará a fluir hasta encontrar cuerpos de agua que finalmente terminarán en los mares y océanos (Álvarez, et al., 2019).

#### **1.4.2.4 Infiltración y percolación**

La infiltración es el proceso en el cual los espacios intersticiales o poros del suelo a nivel subsuperficial son ocupados por la lluvia que no fue interceptada por la vegetación u otros elemento, sin embargo, su capacidad de infiltración se reducirá a medida que el suelo empiece a saturarse (Pulido, 2014). La velocidad de conducción del agua hacia las profundidades del suelo dependerá de la estructura y composición del suelo, así como de la frecuencia e intensidad de las lluvias, pues si la tasa de lluvia es mayor el exceso de agua al no poder acumularse en los primeros centímetros del suelo formará charcos o escurrirá superficialmente (Arnell, 2002). En el proceso de percolación, el agua penetra los diferentes niveles del suelo. Sin embargo, el aporte pluvial a los acuíferos también dependerá de las dimensiones de los poros, en consecuencia, el agua se percolará a las zonas no saturadas llegando hasta el nivel freático para recargar las aguas subterráneas, que dado el momento, aflorarán incorporándose a la escorrentía superficial (Knapp, 1979).

#### **1.4.2.5 Cuenca hidrográfica**

La cuenca hidrográfica es el espacio físico donde se desarrolla el ciclo hidrológico, la precipitación que cae a la superficie delimitada es captada y a través de la interconexión de sus cauces tributarios y principales el agua precipitada fluirá formando una red fluvial que desembocará en una salida común (Vásconez et al., 2019). De acuerdo con Aparicio, (1989) existen dos tipos de cuencas en relación con su punto de desembocadura. Si este punto está asociado a un lago o se encuentra dentro de la cuenca se le denomina endorreica, caso contrario, si está en un cauce y dentro de la zona de la cuenca lleva el nombre de exorreica.

#### **1.4.3 Modelación hidrológica**

<span id="page-17-0"></span>La modelación hidrológica es una herramienta de suma importancia, dado que permite comprender el funcionamiento de los sistemas hídricos a través de expresiones matemáticas e información existente que relacionan las variables de entrada y salida como temperatura, precipitación, caudal etc. realizando aproximaciones de fenómenos que ocurren en la realidad (Mejía, 2006). Esto con el objetivo, de predecir eventos futuros, tomar decisiones y evitar daños potenciales relacionados con los regímenes hidrológicos y climáticos. Sin embargo, se debe tomar en cuenta que no se puede representar a la perfección los procesos hidrológicos dado que al ser este un sistema complejo por las interacciones de componentes físicos, bióticos y sociales. En consecuencia, los resultados obtenidos tendrán cierto grado de error e incertidumbre y su nivel de confianza dependerá de los objetivos de la investigación (Rojas, 2009).

#### **1.4.4.1 Tipos de modelos hidrológicos**

De acuerdo a Mejía (2006), los modelos hidrológicos pueden clasificarse en **físicos y matemáticos**, los cuales presentan subdivisiones y dependerán exclusivamente de los objetivos que se desee alcanzar en la investigación. Los modelos **matemáticos** pueden clasificarse en **determinísticos y estocásticos**, en el primer caso se toma en consideración que la simulación se realiza en base a leyes físicas para todas las variables de entrada, las cuales generan una única salida. Mientras que el estocástico, requiere de cálculos probabilísticos, en donde sus variables son dependientes del tiempo generando salidas aleatorias. A su vez, la modelación **determinística** se subdivide de acuerdo con la representación espacial en tres modelos: agregado, distribuido y semidistribuido. Para el presente proyecto y de acuerdo con la modalidad de trabajo de RS Minerve se aplicará un modelo semidistribuido como se puede observar en la Figura 2.

De acuerdo con el Instituto Nacional de Hidrología, Roorkee de la INDIA, (2018), los **modelos agregados** consideran a la cuenca como una zona homogénea, pues se asume que los procesos hidrológicos en toda la cuenca son constantes, así como su variabilidad espacial y temporal, por lo cual su uso debe limitarse a cuencas pequeñas. En el caso de los **modelos distribuidos**, la cuenca es discretizada en elementos de menor tamaño o subáreas en forma de red cuadriculada o celdas, esto con la finalidad de que la interacción de sus procesos sean el resultado de la variabilidad de sus parámetros en cada una de las celdas y que los flujos pasen de un punto de la cuadrícula o nodo a otro a medida que el agua drena a través de la cuenca, sin embargo, su nivel de complejidad aumenta al requerir mayor información de entrada y parámetros (Chong-yu Xu, 2002).

Por el contrario, los **modelos semidistribuidos** se caracterizan por dividir la cuenca en unidades hidrográficas menores, subcuencas, microcuencas, bandas altitudinales, etc. Las cuales simularán individualmente el comportamiento hidrológico, pero la respuesta hidrológica final será el resultado de la interacción de todas las áreas, al ser considerado como un punto medio entre los modelos agregados y distribuidos, las variables de entrada pueden o no ser homogéneas a lo largo de la cuenca o en cada subcuenca (Tellez, 2016).

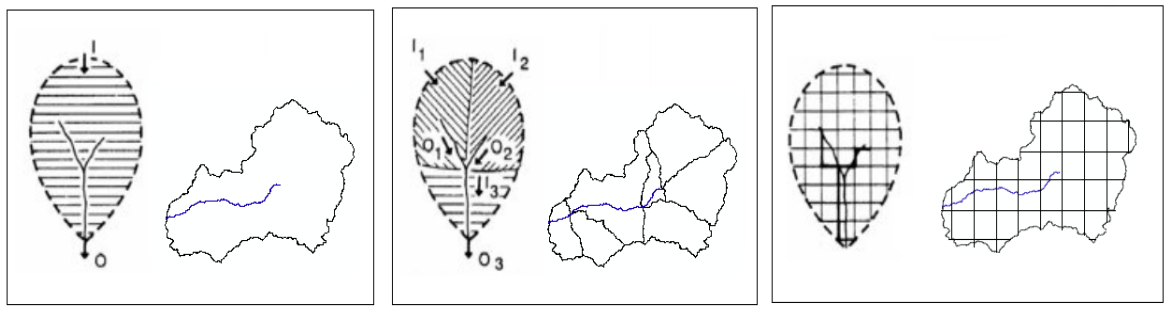

<span id="page-18-1"></span>a) M. Agregado

b) M. Semidistribuido

c) M. Distribuido

*Figura 2.* Modelos hidrológicos según su representación espacial Fuente: Chong-yu Xu, (2002) Elaboración: propia

### <span id="page-18-0"></span>**1.4.4 Software RS MINERVE**

RS MINERVE (Routhing System Modélisation des Intempéries de Nature Extrême dans le Rhône Valaisan et de leur Effets), fue desarrollado bajo el mismo concepto del programa Routing System II y distribuido de forma gratuita a partir del año 2011, esto como un trabajo colaborativo entre centros educativos y entidades privadas. Entre las organizaciones que fueron parte de su desarrollo se encuentran: el Centro de Investigación sobre el Medio Ambiente Alpino (CREALP), la compañía HydroCosmos S.A., la Universidad Politécnica de Valencia (UPV), la Escuela Politécnica Federal de Lausana (EPFL) y la sociedad Hydro10 (García et al., 2020).

Dicha plataforma con su interfaz, ver Figura 3, está enfocada en la simulación y modelación de la escorrentía-superficial, pues es capaz de modelar redes hidrológicas e hidráulicas complejas bajo un concepto semidistribuido. A su vez, permite simular fenómenos como deshielos, escorrentía subterránea, superficial e incluye herramientas como aliviaderos, compuertas, reservorios, turbinas, bombas etc., lo cual facilita el análisis y diseño óptimo de un sistema hidráulico. RS MINERVE cuenta con modelos hidrológicos de precipitaciónescorrentía tales como GSM (Glacier and Snowmelt), SOCONT (Soil Contribution), SAC-SMA (Sacramento-Soil Moisture Account), HBV (Hydrologiska Byråns Vattenbalansavdelning) y GR4J (Génie Rural à 4 paramètres Journalier), siendo de gran utilidad dado que la variedad entre modelos permite que el software tenga una mayor adaptabilidad a las condiciones de la zona de estudio. (García et al.,2020).

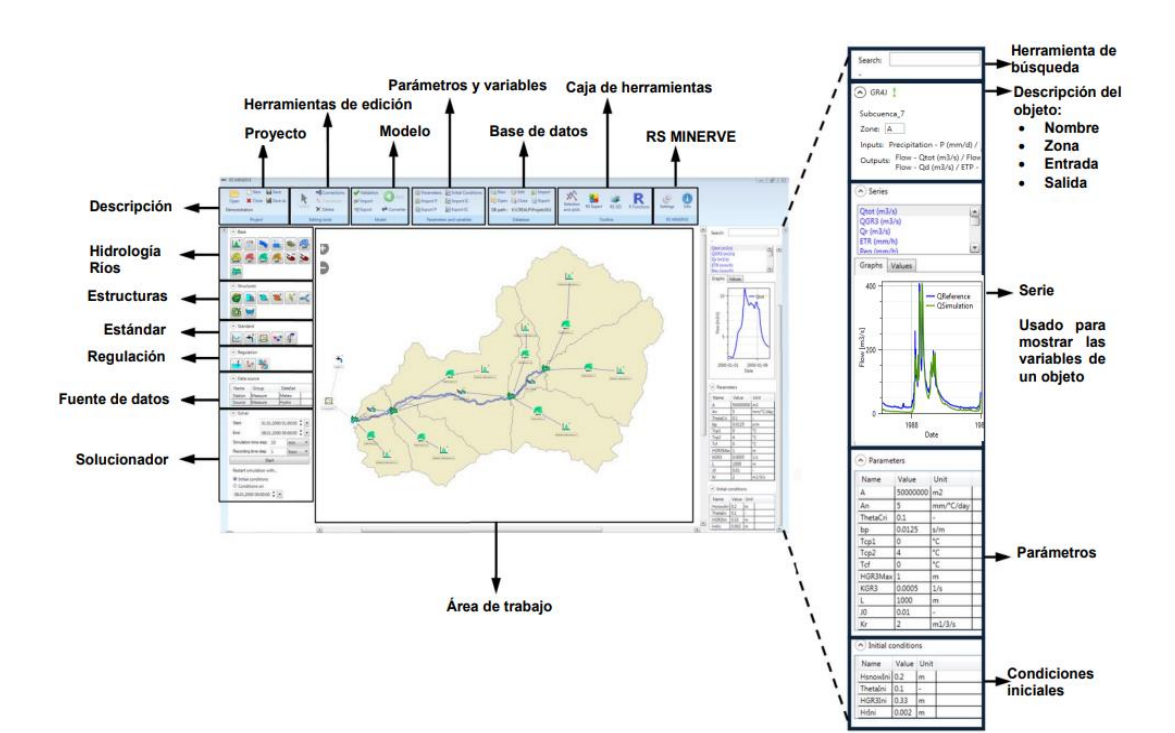

<span id="page-19-0"></span>*Figura 3.* Interfaz RS Minerve Fuente: García et al., (2020) Elaboración: propia

#### **1.4.4.1 Modelo hidrológico GR4J**

GR4J (Génie Rural à 4 paramètres Journalier) es un modelo hidrológico desarrollado en Francia por (Perrin, et al., 2003), el cual es utilizado para representar la simulación de descargas medias diarias y generar series de caudales mediante información de precipitación, evapotranspiración como entrada y los cuatro parámetros resultados de iteraciones matemáticas generadas en el proceso de calibración, los cuales se muestran en la Tabla 1.

#### **Tabla 1**

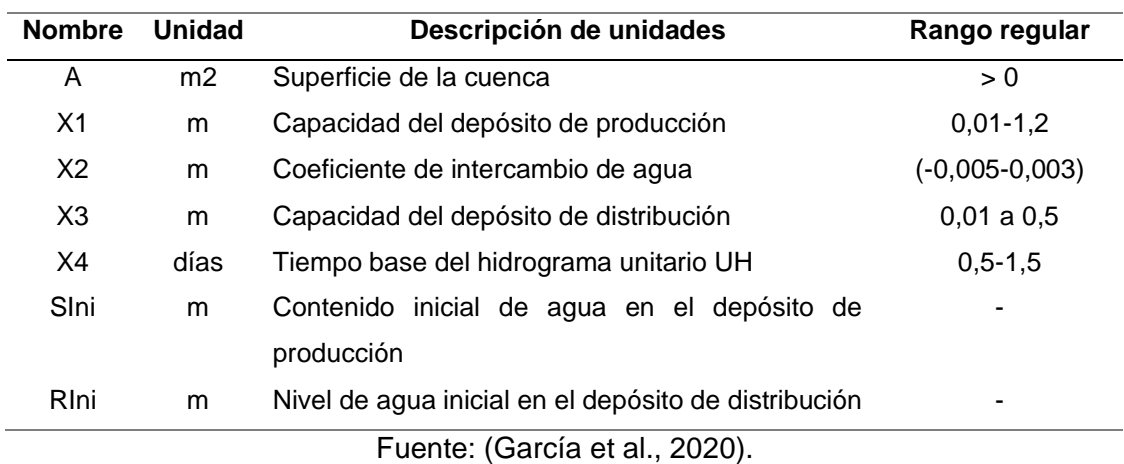

<span id="page-20-1"></span>*Parámetros para el modelo GR4J.*

La representación física del modelo GR4J y sus parámetros está simbolizada en la Figura 4, en donde se muestra el trayecto que sigue el agua precipitada hacia la salida de la cuenca. (García et al., 2020).

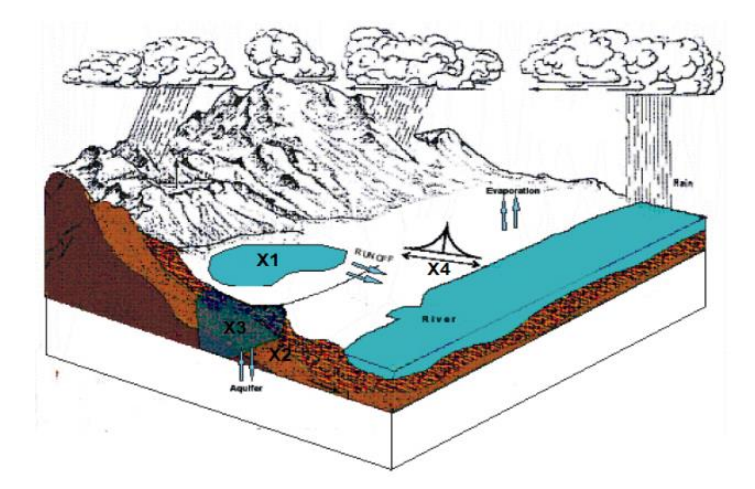

*Figura 4.* Descripción física de la lluvia-escorrentía del modelo GR4J Fuente: Harlan et al., 2010

<span id="page-20-0"></span>Como se observa en la Figura 5, el comportamiento hidrológico en el modelo GR4J está representado por dos depósitos que almacenan y distribuyen la precipitación. Cabe destacar que, el presente modelo no considera los procesos de precipitación sólida, pero si la humedad (Foehn et al., 2020).

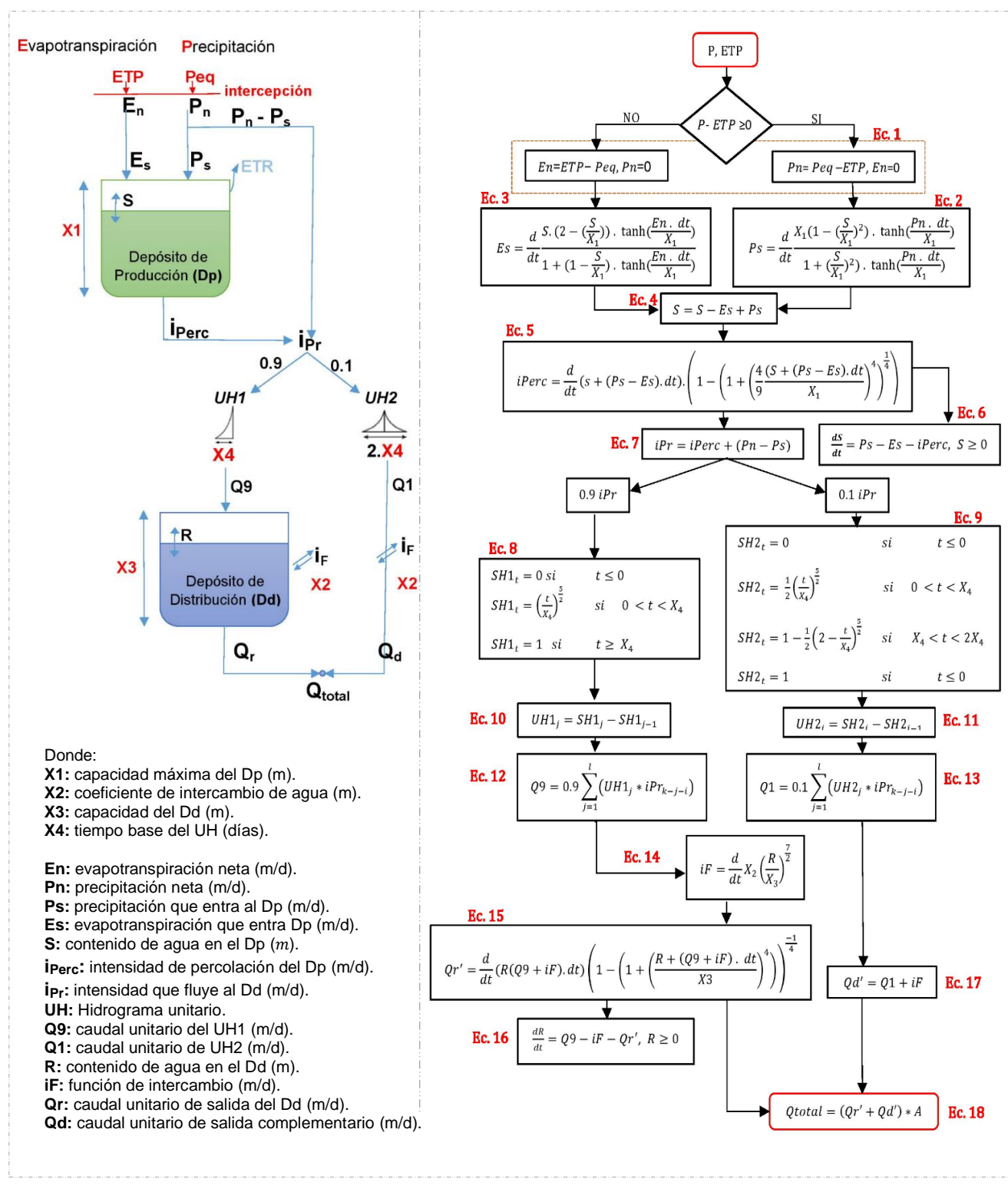

<span id="page-21-0"></span>*Figura 5.* Esquema y ecuaciones que rigen el modelo GR4J.

Fuente: García et al., (2020)

Elaboración: propia

Para la obtención de caudales, el modelo hidrológico GR4J sigue una serie de procesos, siendo el primero obtener la precipitación neta (Pn) y evapotranspiración neta (En) a partir de la Ec. 1, pues se toma en consideración que una parte de la precipitación que llega a la superficie del suelo alimentará al depósito de producción (Dp), el cual representa la captación o reserva de agua contenida en el suelo. La capacidad del embalse está dada por el parámetro X1 y la variación de su altura (S) tomará valores máximos en cada iteración mediante las ecuaciones 4 y 6, pero nunca excederá a X1, por lo cual cierta cantidad saldrá del reservorio. Cabe destacar, que el tipo de suelo también juega un rol importante, debido a que, al ocurrir un evento de precipitación copioso, si el suelo es poroso habrá mayor almacenamiento en el depósito, pues gran parte del agua será contenida en el suelo, pero empezará a evaporarse por acción del sol. Caso contrario, si la porosidad del suelo es baja, el agua fluirá superficialmente, por lo que su almacenamiento será menor (Foehn et al., 2020).

Tal como lo menciona García et al. (2020), una vez establecida la altura de X1, cuando Pn y En no sean igual a cero, se implementarán las ecuaciones 2 y 3, con las cuales se fijará los valores de precipitación (Ps) y evapotranspiración (Es) que ingresen y salgan del depósito. En respuesta a ello se generarán dos salidas: la intensidad de percolación del depósito de producción (iPerc) que se calculará mediante la ecuación 5 y un flujo directo. Posteriormente, al unirse IPerc y la precipitación que se transformó en flujo directo, aplicando la Ec. 7 dan como resultado la intensidad de flujo generado (iPr). El flujo generado iPr se dividirá en dos componentes de escurrimiento: por medio del hidrograma unitario UH1 es distribuido el 90% de iPr al depósito de distribución (Dd), este porcentaje representa un escurrimiento directo considerándose como flujo lento pues infiltra en el suelo. Por otro lado, el 10% de iPr se dirige al hidrograma UH2, siendo este el flujo rápido o semidirecto que discurrirá sobre la superficie del suelo. Al distribuir los flujos, se estable un tiempo base representado por el parámetro X4, el cual permite obtener el tiempo de retraso, pues refleja el tiempo de respuesta de la cuenca en convertir la lluvia en caudal. Mediante las ecuaciones 8 y 9 se calculan las curvas SH1 y SH2 en función del tiempo, las cuales a su vez permitirán obtener las ordenadas de los hidrogramas que se calcularán con las ecuaciones 10 y 11.

La salida del UH1 o flujo Q9 se calculará a partir de la Ec. 12, este flujo ingresará al depósito de distribución, sin embargo, la capacidad de este depósito estará dada por el parámetro X3 que tomará valores máximos de altura R. En este segundo reservorio se toma en cuenta los procesos de pérdida por escorrentía y aportes de otras cuencas, es decir que se toma en cuenta los procesos de infiltración e intercambio de agua superficial o subterránea, dado

12

que está ligado con los procesos de intercambio (iF), el cual estará determinado por el parámetro X2 y se calculará con la Ec. 14. El proceso de intercambio ocurre tanto en el embalse de distribución como en el caudal de salida Q1, si el valor obtenido de iF es positivo se establece que hay un aporte del flujo subterráneo al canal. De lo contrario al ser un valor negativo el modelo estaría indicando que hay perdidas de flujo subterráneo, debido a la infiltración o cero cuando no hay intercambio de aguas subterráneas. Finalmente, la descarga unitaria del modelo como se observa en la ecuación 18 es el resultado de la multiplicación del área de la cuenca con la suma de los flujos unitarios provenientes del reservorio de distribución Qr' obtenida con la Ec 15 y el UH2 que se convierte en Qd' el cual se obtiene mediante la Ec. 17 (García et al., 2020).

#### **1.4.4.2 Métodos de enrutamiento de flujo**

El almacenamiento o tránsito de agua a través de cauces y la superficie de la cuenca varían en el espacio y tiempo por efecto de precipitaciones u otros factores. Al representarse el caudal en hidrogramas, se evidencia que en su movimiento por el cauce se da en forma de ondas pues se produce los efectos de desplazamiento y laminador. En el primer caso debido a que el flujo varía al desplazarse por el cauce y el efecto laminador por la disminución del caudal. Para el cálculo de estos efectos, se han desarrollado ecuaciones que permiten estimar los niveles y caudales que describen el proceso de transformación de lluvia en escorrentía en los tramos de ríos (Chow et al., 1994). Cabe destacar, que RS Minerve requiere de los parámetros establecidos en la Tabla 1 para aplicar los siguientes métodos de enrutamiento: Saint Venant, Muskingum-Cunge, Onda cinemática y Tiempo de retardo (Lag Time), los cuales se detallan brevemente a continuación:

**Saint Venant** es un modelo matemático desarrollado en 1871 por Barre de Saint-Venant, este modelo emplea ecuaciones diferenciales para modelar la variación del flujo y niveles en un tiempo no permanente y un espacio unidimensional de canales abiertos pues se asume que la velocidad y profundidad varia longitudinalmente a lo largo del canal. **Muskingum-Cunge** es una variación del método Muskingum desarrollado para la prevenir avenidas por Servicio de Conservación de Muskingum en Estados Unidos. En este método se aplican ecuaciones de continuidad para lo cual se subsidiarán en diferentes tramos el cauce en donde cada salida de caudal se convertirá en la entrada del siguiente (Sánchez, 2013, pg. 3).

Chow et al., (1994) menciona que en el método de **onda cinemática** la presión y las fuerzas inerciales son despreciables, mientras que las fuerzas de rozamiento y gravedad están balanceadas al punto que el flujo no se acelera notablemente. Se implementan

13

ecuaciones diferenciales que son similares matemáticamente a las ecuaciones de momento y continuidad. Por otra parte el método "**Lag-time**" o tiempo de retardo es el método más simple, debido a que se basa en la premisa de que si se aplica un tiempo fijo de retraso en minutos los flujos provenientes aguas arriba y abajo se verán retrasados (García et al. 2020).

#### **Tabla 2**

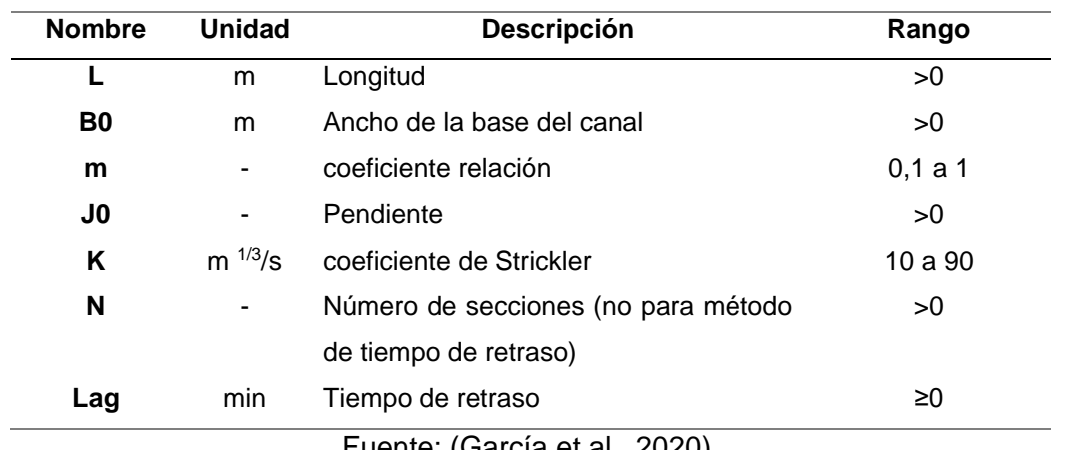

<span id="page-24-1"></span>*Parámetros para el enrutamiento del flujo.*

#### Fuente: (García et al., 2020).

#### <span id="page-24-0"></span>**1.4.5 Calibración y Validación**

De acuerdo con Tellez, (2016) previa a la calibración del modelo, con el fin de obtener valores iniciales y disminuir su influencia en la simulación, se debe realizar el calentamiento del modelo con un intervalo de tiempo corto. El proceso de calibración permite ajustar los parámetros para optimizar el desempeño del modelo al comparar los datos observados y simulados, mediante una ecuación o función objetivo, la cual se define al combinar los indicadores estadísticos presentados en la Tabla 3. A continuación se describen los principales indicadores estadísticos.

**Coeficiente Nash:** evalúa la variabilidad entre los valores simulado y observado, bajo la predicción de los modelos hidrológicos.

**Coeficiente de Nash para valores de logaritmo:** valora el rendimiento de modelos para flujos menores.

**Coeficiente de correlación de Pearson**: describe el grado de correlación entre los valores simulados y observados.

**Raíz del error medio cuadrático relativo:** cuantifica el error o desviaciones que presentan los valores simulados con respecto a los observados

#### **Tabla 3**

<span id="page-25-0"></span>*Indicadores estadísticos de bondad de ajuste*

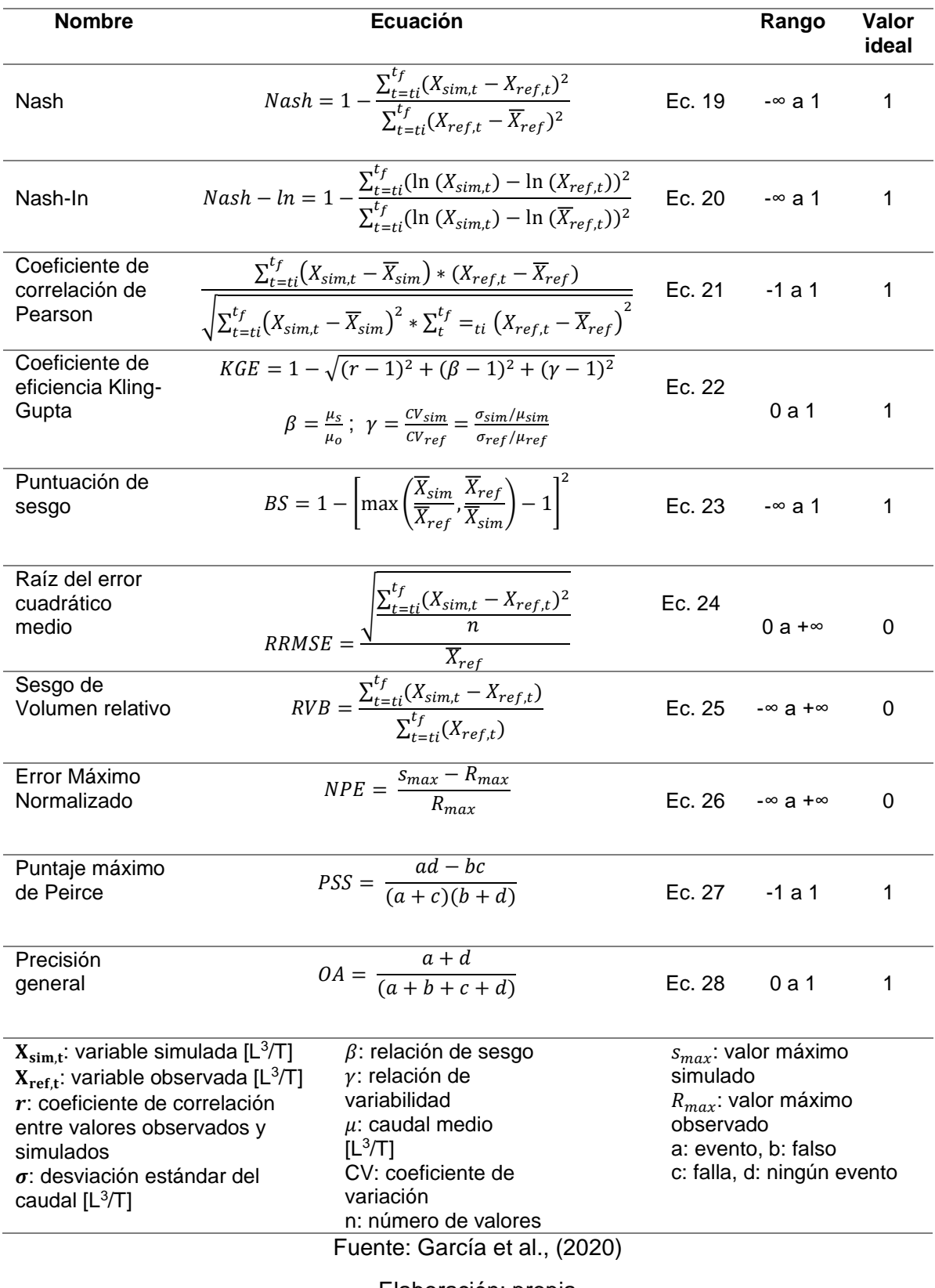

Elaboración: propia

La calibración puede realizar de forma automática y manual. En la práctica, el primer método de ajuste es el más eficaz, debido a que se basa en modelos matemáticos, mientras que el proceso manual es lento y su modificación dependerá del investigador. Una vez finalizada la fase de calibración se procede a realizar la validación, con la cual se evaluará la calidad del modelo al realizar la simulación con información que no ha sido utilizada en el primer proceso. Para realizar dichos procesos de forma automática, RS Minerve cuenta con tres algoritmos de calibración como métodos de optimización global para obtener el mejor conjunto de parámetros, los cuales se describen a continuación: (García et al., 2020).

#### **SCE-UA (Shuffled Complex Evolution-University of Arizona)**

Es un algoritmo que permite obtener el conjunto de parámetros optimo en base a la función objetivo, dado que comienza con una muestra de puntos aleatorios que progresivamente permiten que la población vaya evolucionando hacia mejores soluciones al descartar el conjunto de datos con menor probabilidad y puede ser utilizado en problemas de optimización que requiere muchos parámetros (Duan et al., 1994).

#### **Tabla 4**

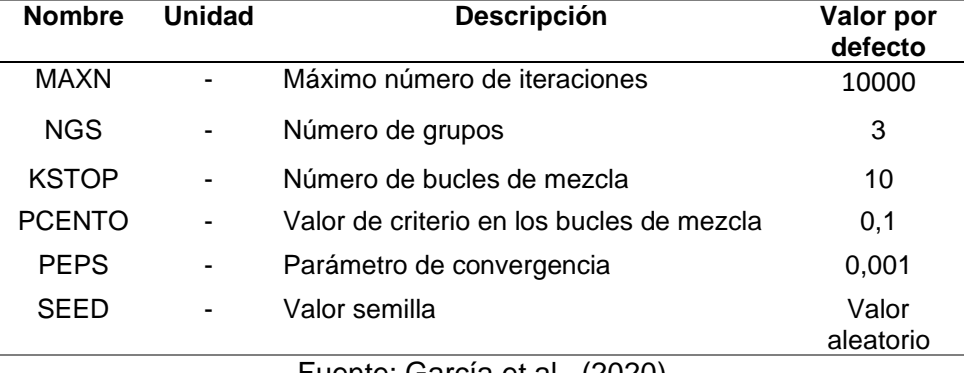

<span id="page-26-0"></span>*Parámetros del algoritmo de calibración SCE-UA*

Fuente: García et al., (2020)

#### **Algoritmo Adaptativo Uniforme de Monte Carlo (UAMC)**

Metodología modificada a partir de los experimentos Montecarlo, se crean muestras aleatorias en subgrupos y en cada grupo para optimizar las posibles soluciones se busca el mejor rango de parámetros, el cual es adaptado para el siguiente grupo de simulaciones, proceso que se realiza iterativamente hasta converger en un conjunto de parámetros óptimo (García et al., 2020).

#### **Tabla 5**

| <b>Nombre</b>   | <b>Unidad</b> | <b>Descripción</b>                                                       | Valor por<br>defecto |
|-----------------|---------------|--------------------------------------------------------------------------|----------------------|
| <b>MAXN</b>     |               | Máximo número de iteraciones                                             | 2000                 |
| <b>ITGR</b>     |               | Número de iteraciones por grupos                                         | 100                  |
| <b>NUMBEST</b>  |               | Número de mejores valores tomados en<br>cuenta para el siguiente cálculo | 5                    |
| <b>COEFRANG</b> | ۰             | Coeficiente de rango adicional                                           | 0,1                  |
| ERR             |               | Diferencia de error hasta convergencia                                   | 0,001                |
| <b>SEED</b>     |               | Valor semilla                                                            | Valor<br>aleatorio   |
|                 |               | $\Gamma$ usata: $\Gamma$ araía at al-<br>(0.00)                          |                      |

<span id="page-27-0"></span>*Parámetros del algoritmo de calibración UAMC*

Fuente: García et al., (2020)

#### **Algoritmos Hipercubo latino y Rosenbrock (CLHR)**

Al combinar los algoritmos el tiempo para obtener resultados óptimos disminuye, dado que permite separar un amplio conjunto de datos y definir la búsqueda de muestreo en menores dimensiones. El hipercubo latino realiza un cálculo previo de las posibles soluciones para genera un muestreo, el cual posteriormente se convierte en información de partida para aplicar el algoritmo de Rosenbrock. Este algoritmo iterativamente ajusta los ejes para maximizar los resultados y reducir las evaluaciones de la función objetivo (García et al., 2020).

#### **Tabla 6**

<span id="page-27-1"></span>*Parámetros del algoritmo de calibración CLHR*

| <b>Nombre</b>    | <b>Unidad</b> | <b>Descripción</b>           | Valor por<br>defecto |
|------------------|---------------|------------------------------|----------------------|
| <b>MAXN</b>      |               | Número máximo de iteraciones | 2000                 |
| <b>DivLH</b>     |               | División de hipercubo latino | 50                   |
| <b>SEED</b>      |               | Valor semilla aleatorio      | Valor<br>aleatorio   |
| <b>RLAUNCHES</b> |               | algoritmo de Rosenbrock      | 2                    |
| <b>ALPHA</b>     |               | Coeficiente de avance        | 3                    |
| <b>BETA</b>      |               | Coeficiente de avance        | $-0.5$               |
| <b>STEPROS</b>   |               | Coeficiente de avance        | 40                   |
| ERR              |               | Parámetro de convergencia    | 0,001                |

Fuente: García et al., (2020)

## <span id="page-28-0"></span>**2 METODOLOGÍA**

En el presente acápite se detalla la metodología utilizada para realizar la modelación hidrológica en la cuenca del Río Puyango mediante el software RS MINERVE.

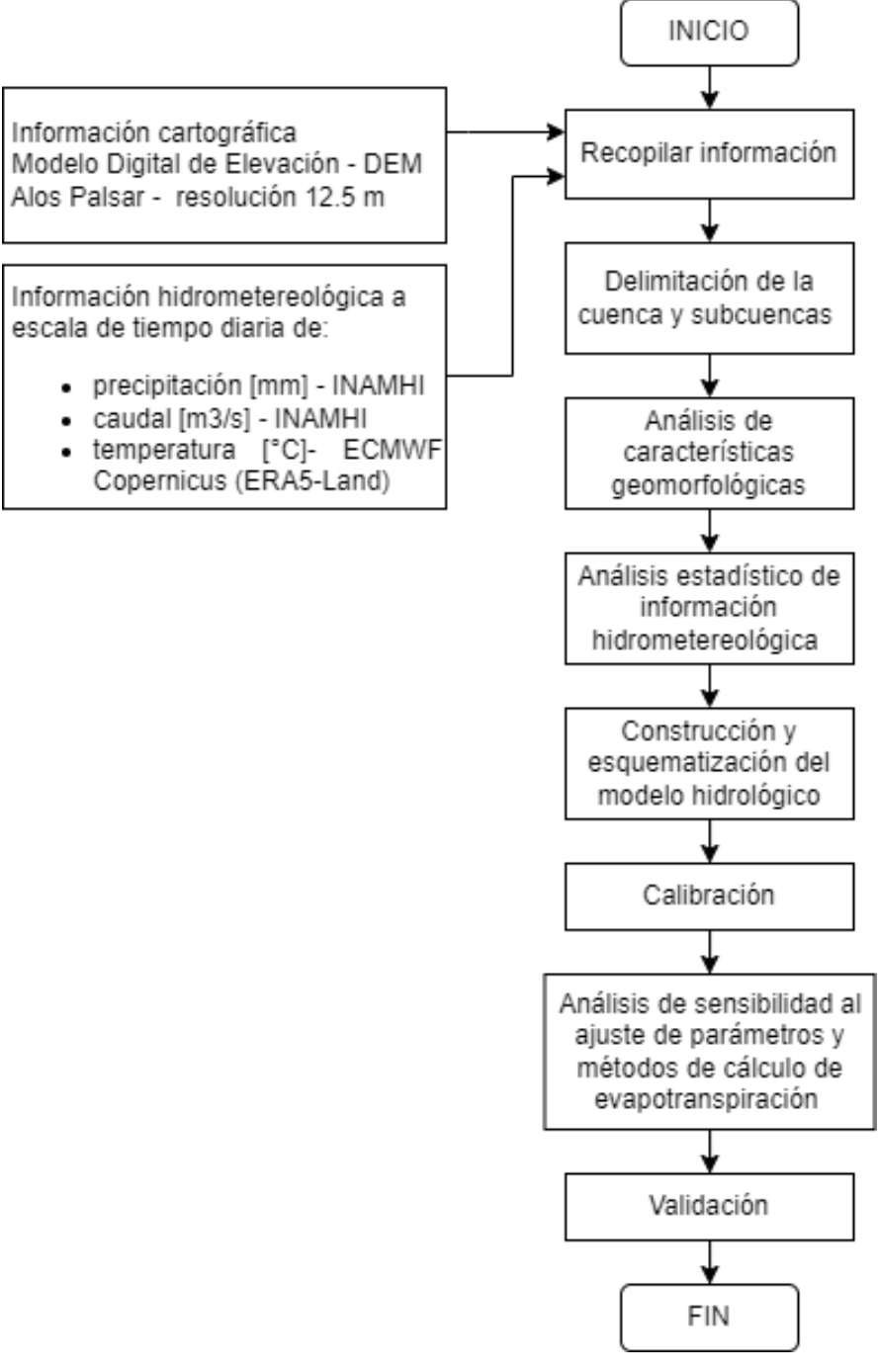

<span id="page-28-1"></span>*Figura 6.* Diagrama de flujo de metodología empleada

Elaboración: propia

## **2.1 Zona de estudio**

<span id="page-29-0"></span>La zona de estudio abarca una superficie de 2731,80 km2 y se localiza políticamente en 15 cantones, los cuales están distribuidos entre las provincias de El Oro y Loja, dicho territorio posee terrenos montañosos que registran altitudes que van desde los 300 msnm hasta los 3900 msnm aproximadamente. Tal como se aprecia en la Figura 7, el sistema montañoso conformado por la cordillera de Chilla y los diferentes cerros que rodean la parte alta de la cuenca, permiten que las aguas de sus principales ríos tributarios: Amarillo, San Luis y Ambocas confluyan para dar origen al río Pindo y que este a su vez a partir de la unión con río Yaguachi forme el río Puyango. Para el presente proyecto, la cuenca ha sido delimitada a partir de la estación de aforo que lleva el nombre de Puyango en CTO. Militar (PTE. Carretero) de código H0591, ubicada a la altura de los cantones Las Lajas y Puyango.

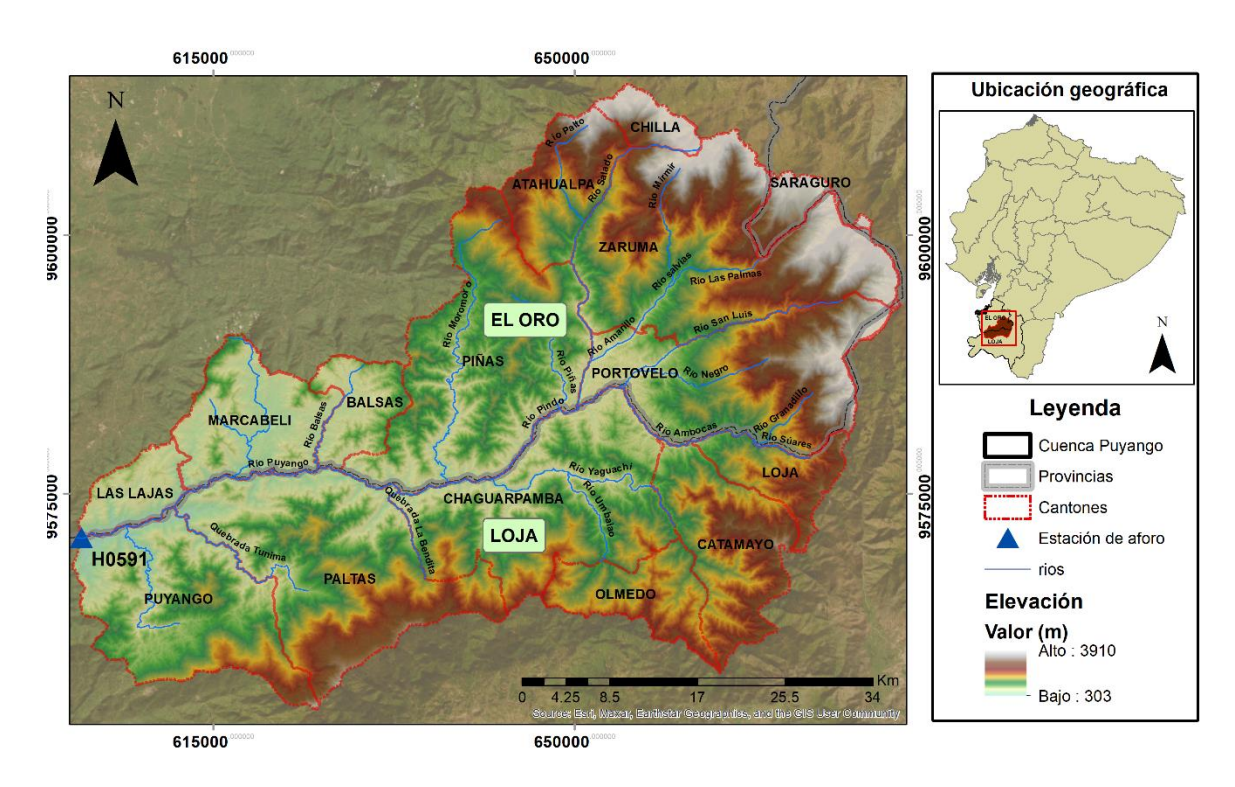

*Figura 7.* Mapa de ubicación de la zona de estudio.

Elaboración: propia

## <span id="page-29-3"></span><span id="page-29-1"></span>**2.2 Metodología**

### <span id="page-29-2"></span>**2.2.1 Recopilación de información**

#### **2.2.1.1 Información cartográfica**

El análisis de las características geomorfológicas, delimitación y discretización de la cuenca, se realizó en base al modelo digital de elevación (MDE) ALOS PALSAR de resolución espacial 12.5 metros, el cual se obtuvo del portal de la Nasa EARTHDATA Alaska Satellite Facility [\(https://search.asf.alaska.edu/\)](https://search.asf.alaska.edu/) en su versión Hi-Res Terrain Corrected. La zona de estudio abarcó un total de 4 capas de MDE (con códigos: ALPSRP230487110, ALPSRP228007110, ALPSRP230487100 y ALPSRP228007100), las cuales se unieron con la herramienta mosaico del software ArcGIS.

En el análisis de la variable temperatura, se utilizaron mapas de isotermas medias anuales en formato shapefile, descargadas del portal del Instituto Nacional de Meteorología e Hidrología (INAMHI) [\(https://www.inamhi.gob.ec/geoinformacion-hidrometeorologica/\)](https://www.inamhi.gob.ec/geoinformacion-hidrometeorologica/) correspondiente al periodo de 1981 – 2010 a escala 1:100.000. Ver Anexo I

#### **2.2.1.2 Información hidrometereológica**

Con el fin de evaluar la disponibilidad de información y seleccionar el periodo de estudio, se identificaron estaciones dentro y en las proximidades a la cuenca, obteniéndose un total de 21 estaciones meteorológicas y 5 hidrológicas, tal como se presenta en las tablas 7 y 8 respectivamente. El registro histórico a escala temporal diaria de las variables de precipitación y caudal se obtuvieron de la base de datos del INAMHI, sin embargo, para la zona de estudio se contaba con escasos datos de temperatura. Cabe destacar que RS-Minerve requiere de información a escala diaria, por lo cual se utilizó el portal del Servicio de Cambio Climático de Copernicus [\(https://cds.climate.copernicus.eu/\)](https://cds.climate.copernicus.eu/), pues este ofrece registros globales e históricos de variables climáticas que han sido simuladas mediante modelos matemáticos, información satelital y sensores terrestres. Como se muestra en el Anexo ll, para el periodo seleccionado se descargó la temperatura a 2 metros del suelo del conjunto de datos de reanálisis de ERA5-Land, los cuales cuentan con una resolución espacial de 11 km y escala temporal horaria desde enero de 1950 hasta la actualidad en grados Kelvin (Muñoz, 2021). El grado de incertidumbre de los datos de reanálisis aumenta a medida que se retrocede en el tiempo, por ello es necesario realizar un análisis con la información existente para zona de estudio. Se utilizó el lenguaje de programación Python, para descargar, filtrar, transformar unidades y convertir la información horaria a diaria, mensual y anual.

#### **Tabla 7**

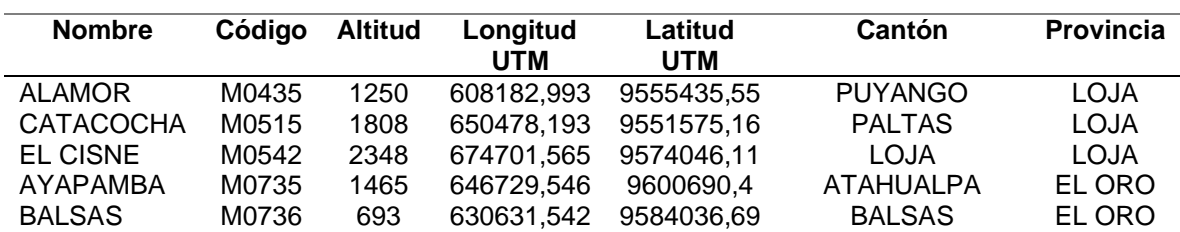

<span id="page-30-0"></span>*Ubicación de las estaciones metereológicas.*

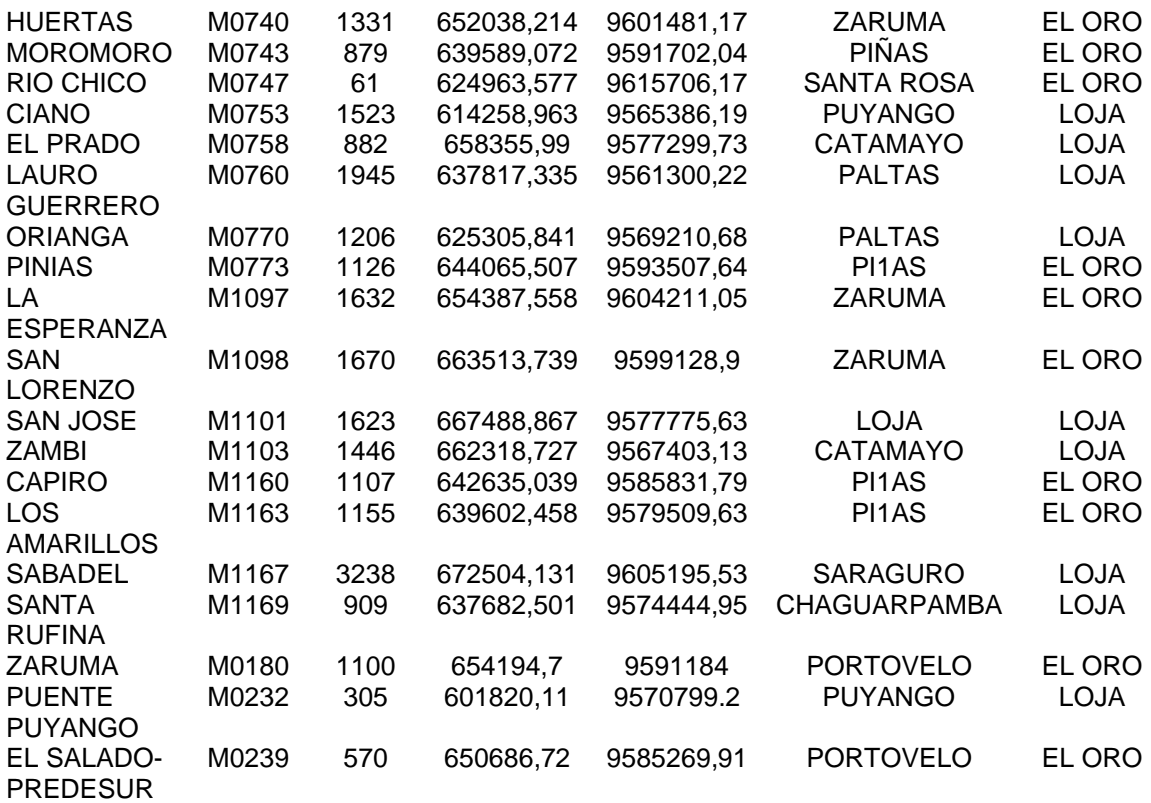

Fuente: Elaborado con información del INAMHI, 2021

#### **Tabla 8**

<span id="page-31-1"></span>*Ubicación de las estaciones hidrológicas.*

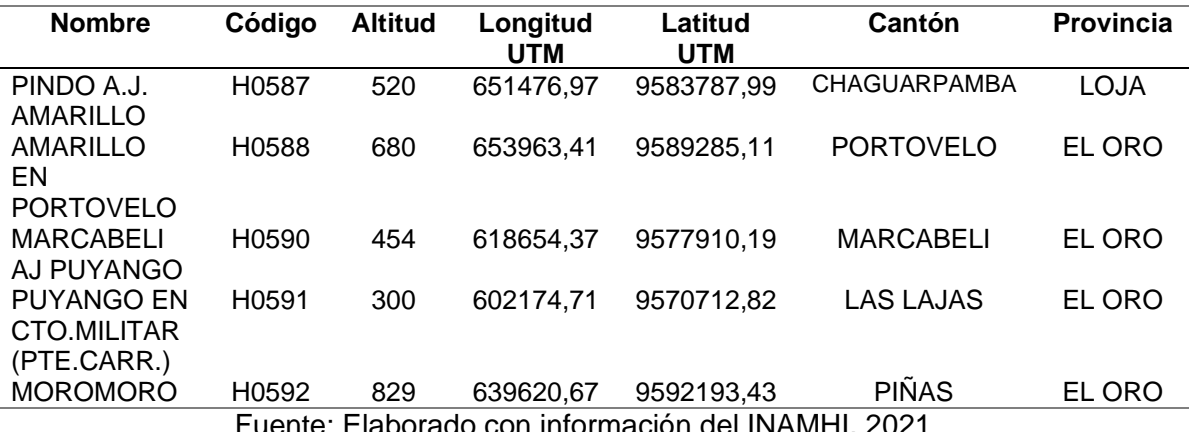

Fuente: Elaborado con información del INAMHI, 2021

#### <span id="page-31-0"></span>**2.2.2 Delimitación y caracterización geomorfológica**

#### **2.2.2.1 Discretización en subcuencas**

En la Figura 8, se presentan los procesos realizados para generar las subcuencas. Para ello se utilizó la plataforma de ArcGIS, en donde se importó el mosaico del MDE de ALOS PALSAR y con las herramientas de análisis espacial de hidrología se generó la red de drenaje e identificaron los puntos de confluencias entre los principales ríos tributarios para dividir la cuenca en siete áreas.

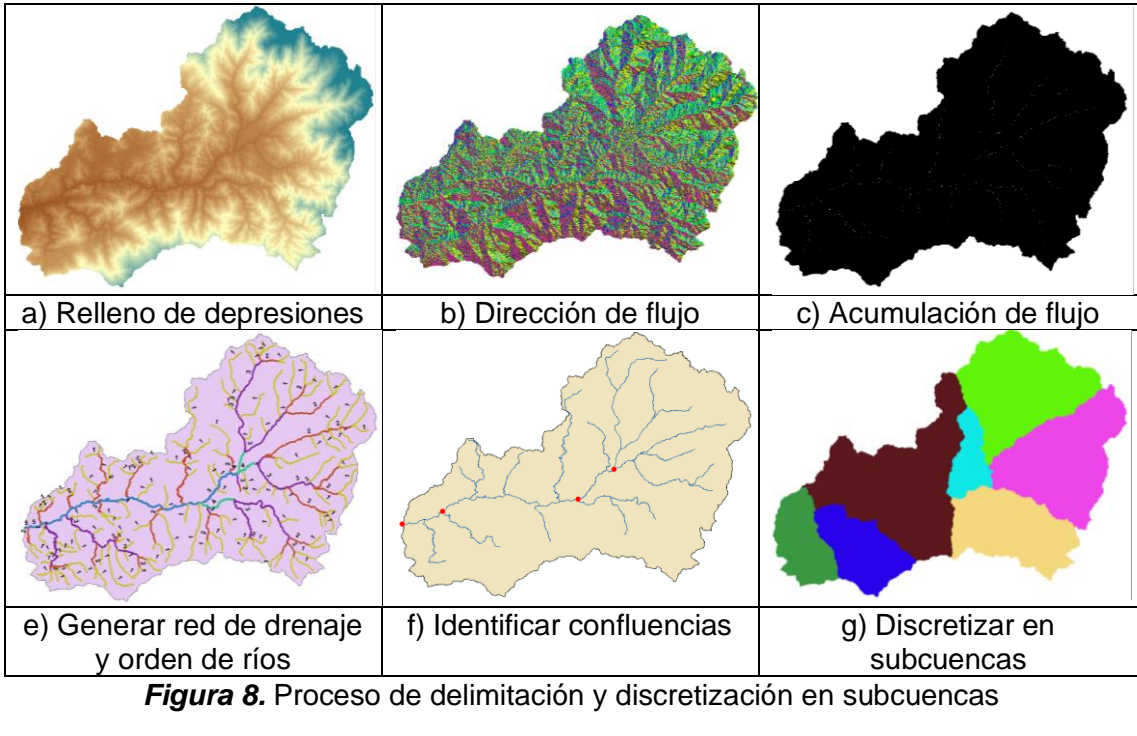

Elaboración: propia

#### <span id="page-32-0"></span>**2.2.2.2 Caracterización geomorfológica**

El análisis morfométrico permite obtener información cuantitativa de la cuenca con respecto a la forma, dimensión y sistema de drenaje (Aparicio, 1989). Mediate el ArcGIS se evaluaron los parámetros morfométricos, los cuales fueron clasificados en: parámetros de relieve, forma y red de drenaje.

#### **Parámetros de forma**

**Área de la cuenca (A):** es el tamaño del territorio que abarca la cuenca expresada en km².

**Perímetro de la cuenca (P):** es la longitud en km de la línea imaginaria conocida como divisoria de agua, la cual delimita a la cuenca con respecto a las precipitaciones presentadas en la cuenca y sus alrededores (Vásconez et al., 2019).

**Longitud de río principal (L):** corresponde a la mayor distancia desde la cabecera hasta el punto de aforo que recorre el cauce principal.

**Coeficiente de compacidad o índice de Gravelius (Kc):** indica la forma de la cuenca, cuando su valor es cercano a uno puede llegar a considerarse como una zona de riesgo ante el aumento de crecidas, debido que al ser de forma oval habría una menor distancia entre el perímetro de la cuenca y un punto central. Caso contrario al ser alargadas disminuye la probabilidad de que las precipitaciones abarque toda la zona, afectando la respuesta del cauce. Ver tabla 9

$$
Kc = 0.28 \frac{P}{\sqrt{A}}
$$
 Ec. 29

Donde:

P: perímetro de la cuenca [km]

A: área de la cuenca [km<sup>2</sup>]

#### **Tabla 9**

<span id="page-33-0"></span>*Clasificación del índice de compacidad.*

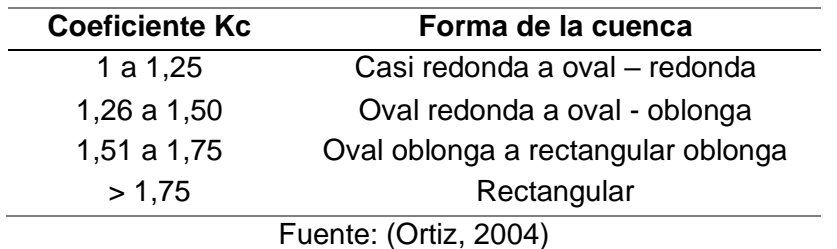

**Factor de forma (F):** expresa la relación entre el ancho promedio de la cuenca (W) y su longitud (L). Si F>1, la forma de la cuenca es redondeada; si F<1, la forma de la cuenca es alargada (Villón, 2002).

$$
F = \frac{A}{L^2}
$$
 Ec. 30

Donde:

**L:** Longitud que sigue el cauce más largo [km]

A: área de la cuenca [km<sup>2</sup>]

#### **Sistemas de drenaje**

En la cuenca su sistema de drenaje está representado por el cauce principal y sus tributarios, de sus ramificaciones dependerá la velocidad con la que el agua fluya hasta el punto de salida de la cuenca (Chow et al.,1994).

**Orden de las corrientes:** se realizó en base al criterio de Horton, donde los ríos de primer orden son los tramos que no poseen tributarios, pero al unirse dos canales de primer orden forma uno de segundo orden y así sucesivamente hasta obtener la magnitud del cauce principal (Mejía, 2006).

#### **Parámetros de relieve**

**Rectángulo equivalente:** es la representación de una cuenta en un rectángulo, con lo cual es posible evidenciar las áreas que se encuentran entran entre las curvas de nivel. El lado mayor (L) del rectángulo equivalente es calculado mediante la ecuación 31, mientras que el lado menor (l) del rectángulo, es calculado mediante la ecuación 32.

$$
L = \frac{Kc\sqrt{A}}{1,12} \left(1 + \sqrt{1 - \left(\frac{1,12}{Kc}\right)^2}\right)
$$
Ec. 31  

$$
l = \frac{Kc\sqrt{A}}{1,12} \left(1 - \sqrt{1 - \left(\frac{1,12}{Kc}\right)^2}\right)
$$
Ec. 32

Donde:

Kc: coeficiente de compacidad.

A: Área de la cuenca en km2.

**Pendiente media del río principal:** corresponde a la relación del desnivel de los extremos del cauce y la proyección su longitud horizontal.

#### **Tabla 10**

<span id="page-34-1"></span>*Clasificación de la pendiente*

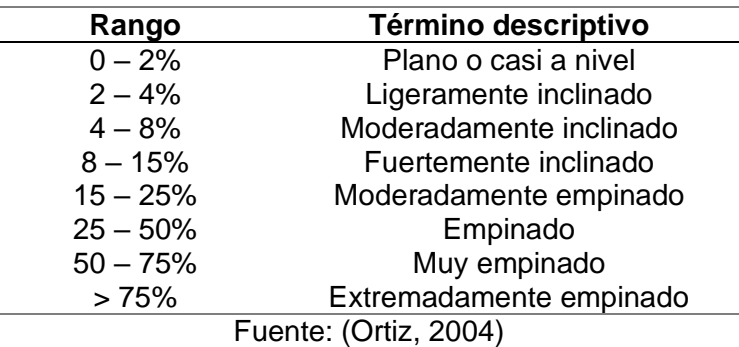

#### <span id="page-34-0"></span>**2.2.3 Análisis de información hidrometereológica**

#### **2.2.1.3 Análisis y relleno de datos**

Los datos recopilados de las diferentes estaciones hidrometereológicas en periodos de tiempo extensos pueden verse afectados o presentar perturbaciones, debido a la relocalización, mal manejo o deterioro de los equipos, condiciones ambientales o errores de medición (Villón, 2002). Por consiguiente, es indispensable realizar un análisis previo de la información, utilizando técnicas estadísticas para corregir la heterogeneidad de la serie de datos. En el presente estudio se realizó un análisis mediante: diagrama de cajas, curvas de doble masa y se implementaron programas como Hydracces y R para analizar, homogenizar y rellenar la información pluviométrica, caudal y temperatura. Cabe destacar

que, para la variable temperatura se realizó un análisis de correlación entre la información observada y la obtenida del portal de Copernicus.

#### **2.2.1.4 Homogenización y relleno de datos**

Se utilizaron los softwares R e Hydraccess, para analizar el comportamiento de las variables en el periodo de tiempo seleccionado. En Hydraccess se aplicó el método del vector regional MVR, en el cual se identifican zonas climáticas similar y se crea una estación ficticia o vector en base al promedio de los datos de todas las estaciones y que al compararse se espera que tengan un comportamiento pluvial homogéneo (Espinoza, 2005). Por otra parte, en R con el paquete climatol, se realizó la homogenización y relleno de los datos, pues cuenta con funciones que permiten controlar la calidad de información de diferentes variables climáticas. De acuerdo con Guijarro J., (2018), si la serie de datos tiene valores ausentes, el programa calcula medias y desviaciones provisionales para rellenar los datos con el método de Paulhus y Kohler, en el cual se toman valores promedio de estaciones vecinas. Para evidenciar la presencia de anomalías y normalizar los datos, se aplican regresiones ortogonales entre los valores estimados y los observados que mediante pruebas de homogenización estándar (SNHT, por sus siglas en inglés), test que fue propuesto por Alexandersson H., en (1986) se eliminan las anomalías y comprueba su homogeneidad. En el Anexo III se presenta el código utilizado para realizar el relleno de los datos, los valores que toma SNHT se establecerán con los histogramas de anomalías normalizadas, valores máximos de SNHT encontrados en ventanas escalonadas superpuestas y global máximo de SNHT.

#### **2.2.1.5 Selección del periodo de estudio**

Para las fases de calibración y validación del modelo hidrológico, se consideró a las estaciones hidrológicas que cuenten con información continua, mayor al 70%, es decir que deben tener mayor a seis meses de información sin años contiguos incompletos. Bajo este contexto, como se puede evidenciar en la Tabla 11, las estaciones de aforo cuentan con información continua en varios periodos de tiempo, sin embargo, también se tomó en consideración los periodos con la mayor información y número de estaciones meteorológicas.
### **Tabla 11**

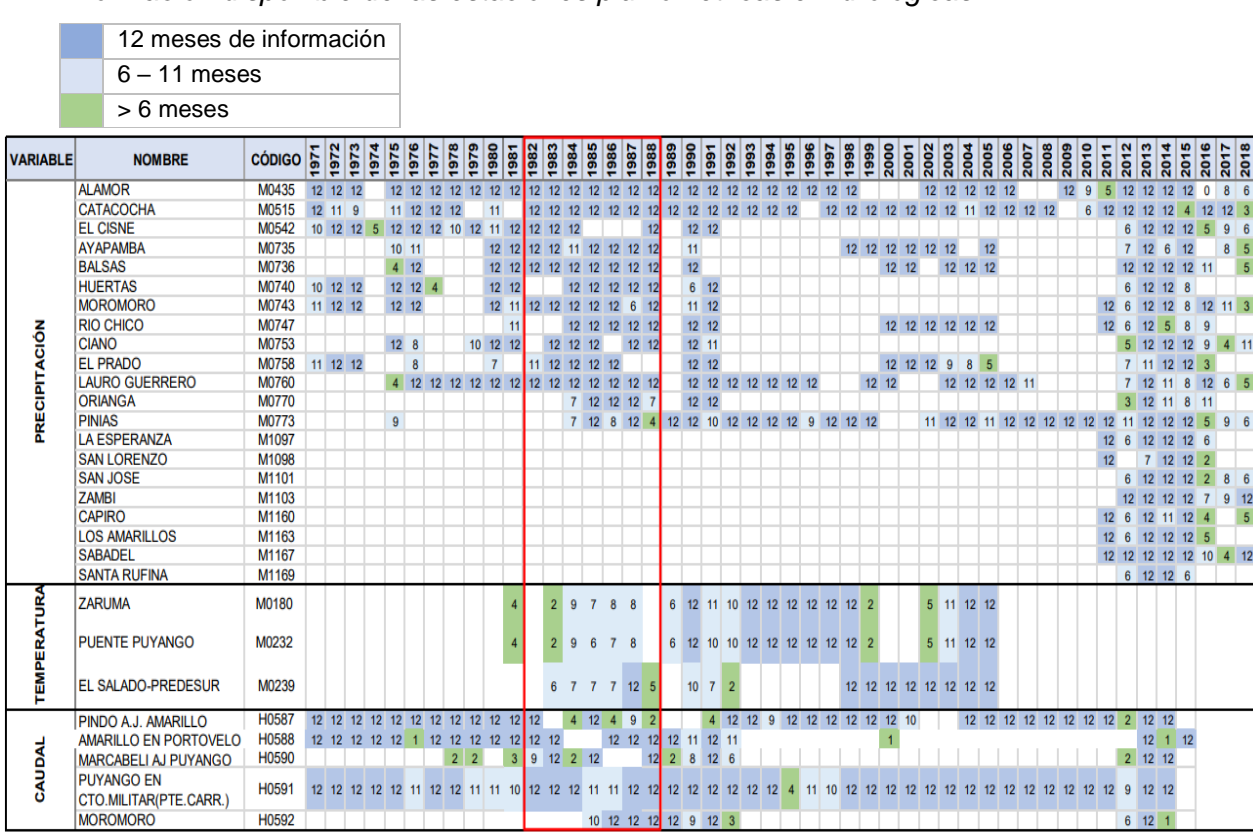

#### *Información disponible de las estaciones pluviométricas e hidrológicas*

Fuente: Elaborado con información del INAMHI, 2021

El periodo seleccionado se encuentra entre el 01 de enero de 1982 y el 31 de diciembre de 1988, de tal manera que los primeros cinco años se utilizarán para calibrar los parámetros y los dos años restantes para validar el modelo. En la Figura 9 se presenta la ubicación de las estaciones seleccionadas y a su vez se identifican las subcuencas generadas dando un total de siete. Cabe destacar que, las estaciones fuera de zona de estudio se encuentran en un área de 5 y 10 km alrededor de la cuenca y las estaciones M0180, M0232 y M0239 solo cuentan con información de temperatura, mientras que las M0435, M0515, M0735, M0736, M0743 y M0760 solo poseen información pluviométrica.

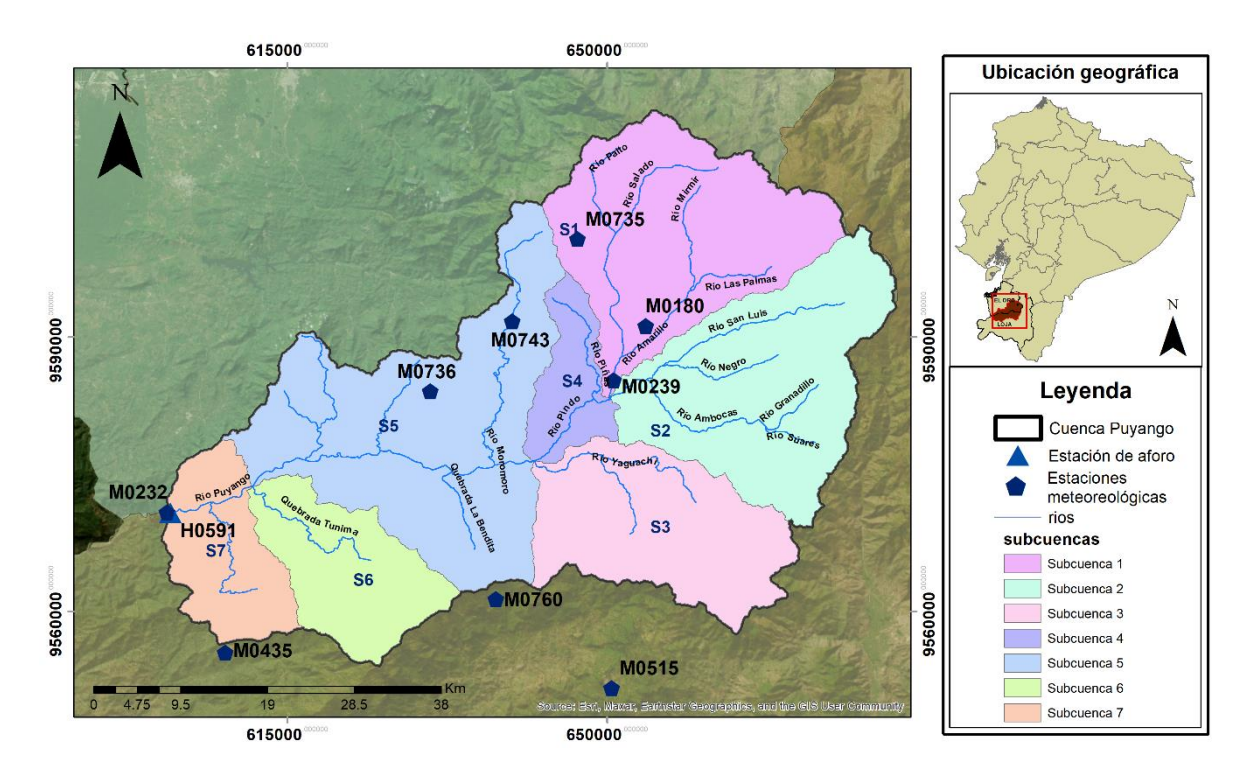

*Figura 9.* Ubicación de estaciones hidrometereológicas

Fuente: INAMHI, (2021)

Elaboración: propia

En las Tablas 12 y 13 se presentan las estaciones seleccionadas dando un total de nueve estaciones meteorológicas y una hidrológica.

### **Tabla 12**

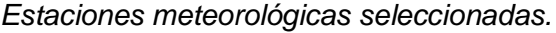

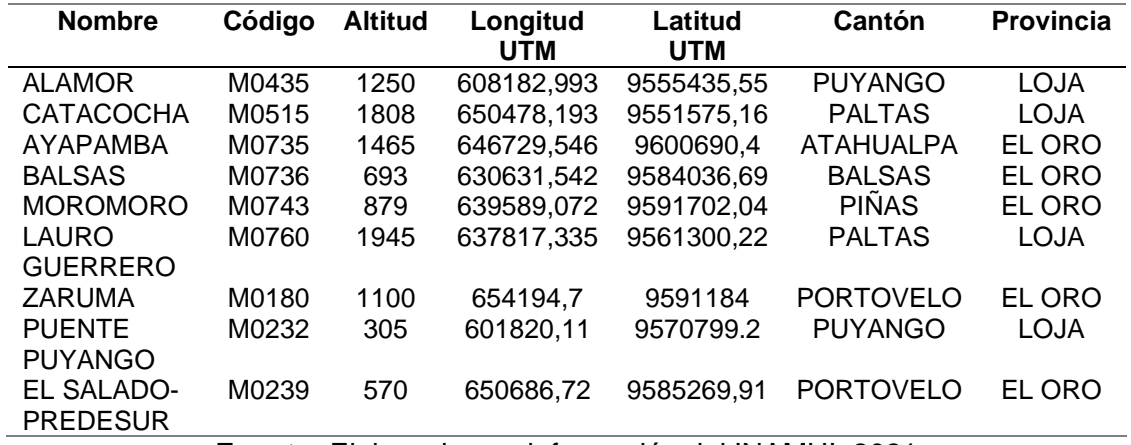

**Fuente:** Elaborado con información del INAMHI, 2021

### **Tabla 13**

*Estación hidrológica seleccionada.*

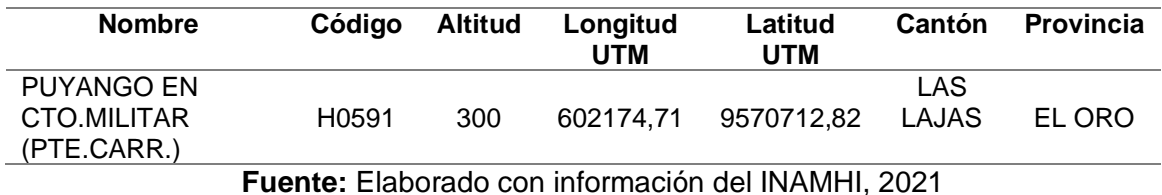

#### **2.2.4 Esquematización del modelo hidrológico**

Tal como se aprecia en la Figura 10, previo a correr el modelo se debe configurar las unidades de las variables climáticas, métodos de interpolación y cálculos de evapotranspiración. Es preciso señalar, que en la presente investigación se ingresará una base de datos a escala temporal diaria por lo cual las variables de precipitación y evapotranspiración se medirán en [mm/d], el caudal en [m<sup>3</sup>/s] y la temperatura en [°C].

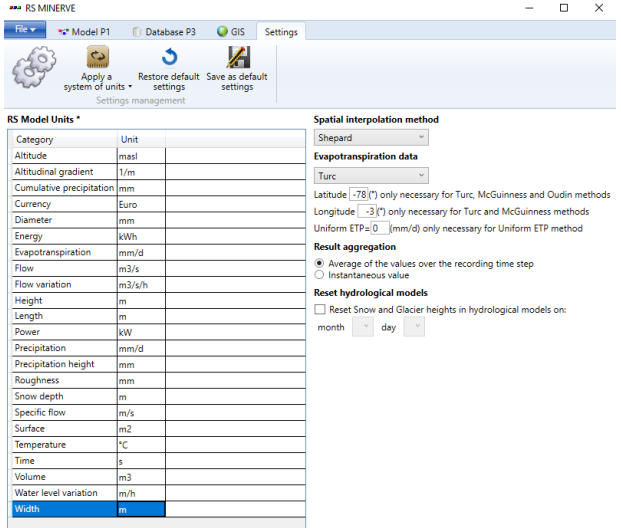

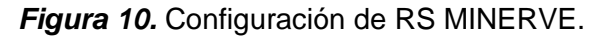

Fuente: García et al., (2020)

Mediante el uso del módulo GIS de RS-Minerve se esquematizó el modelo para la cuenca del río Puyango. En la Figura 11, se puede apreciar su configuración mediante la función "Creation", la cual permite crear el modelo a partir de las capas vectoriales de subcuencas, puntos de confluencia y ríos. A cada objeto se le asigna los campos presentados en las Tablas 14, 15 y 16, pero como se observa, todas las capas cuentan con el campo U\_ABAJO, el cual es requerido para enlazar la información. Sin embargo, varia para cada objeto, pues en el caso de las subcuencas, el id unión representa el punto de intersección o salida de las subcuencas, pero para el objeto ríos este corresponde al punto de intersección aguas abajo del cauce. Por otra parte, el id de ríos del objeto unión asumirá el nombre de los ríos que están aguas arriba del punto de intersección (García et al., 2020).

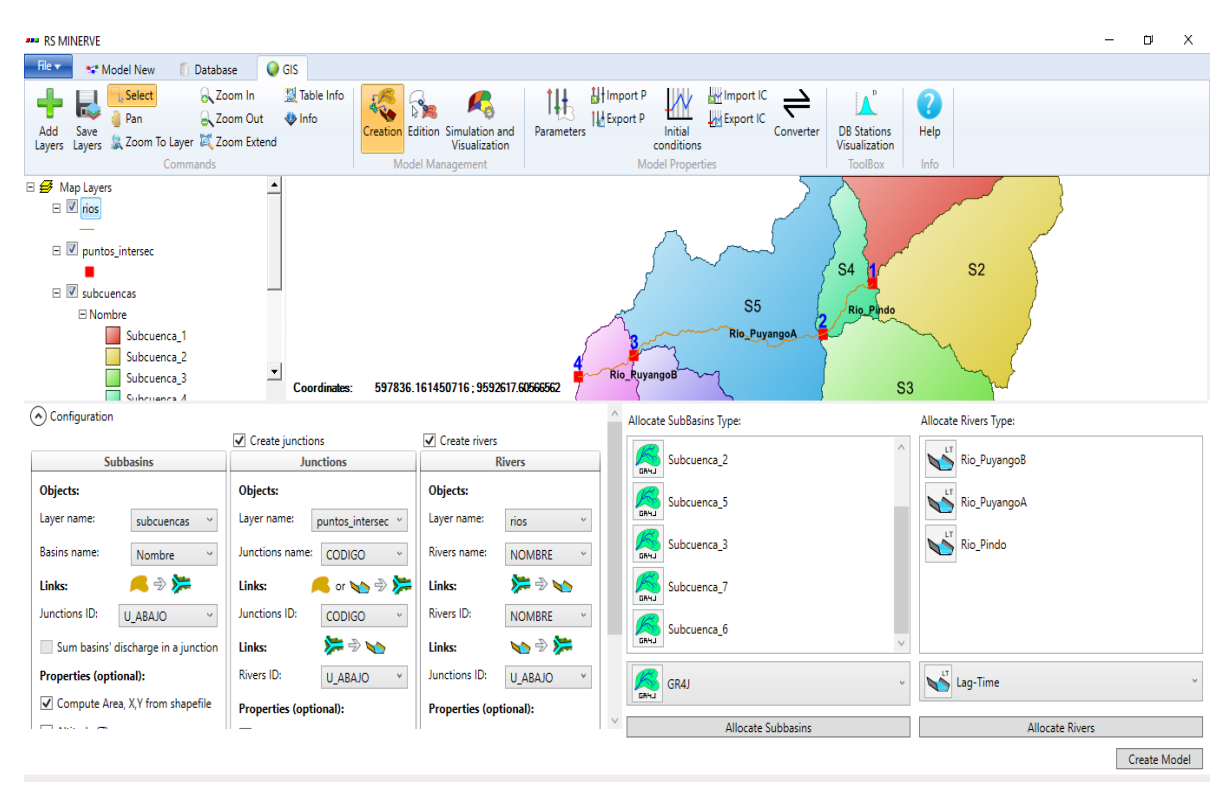

*Figura 11.* Configuración para esquematizar el modelo hidrológico

Fuente: García et al., (2020)

Elaboración: propia

### **Tabla 14**

*Información contenida en el archivo subcuencas.*

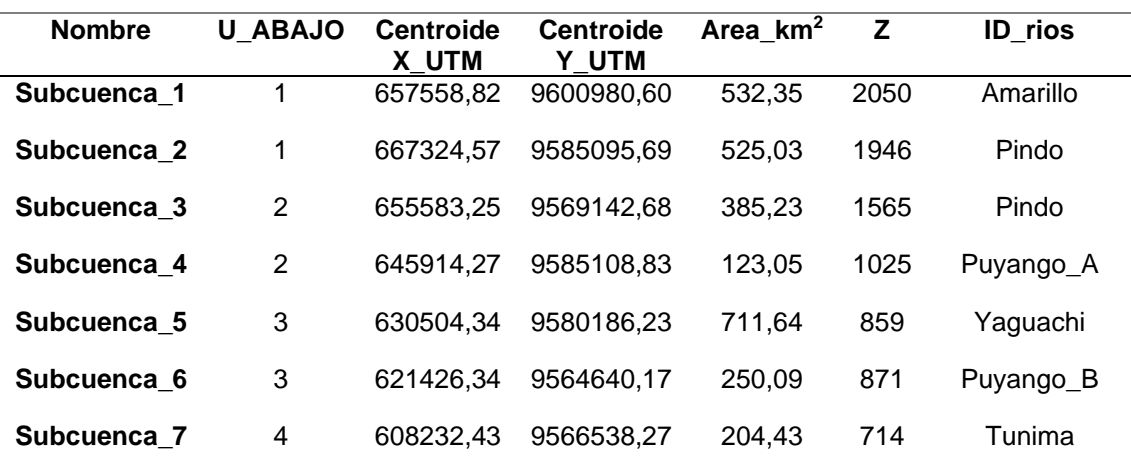

Fuente: Elaborado con información de García et al., (2020)

### **Tabla 15**

*Información contenida en el archivo puntos de intersección para objeto unión.*

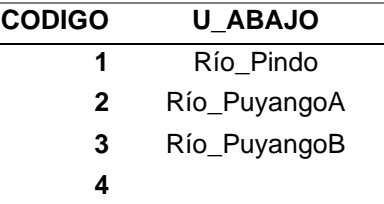

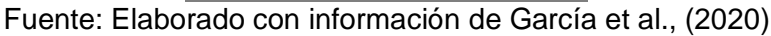

### **Tabla 16**

*Información contenida en el archivo ríos*

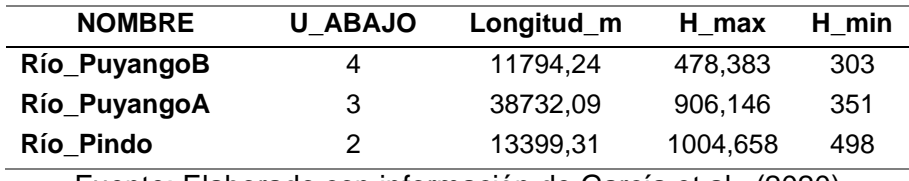

Fuente: Elaborado con información de García et al., (2020)

Finalizada la configuración en el módulo GIS, en la Figura 12 se presenta la estructura del modelo. Cabe destacar que, las modelaciones hidrológicas e hidráulicas en RS Minerve se realizan a través de objetos, los cuales representan las variables y/o parámetros pertenecientes a una cuenca. Sin embargo, para el presente proyecto se utilizaron los objetos: Estación metereológica virtual, modelo GR4J, Lag time, unión, fuente y comparador

### **Tabla 17**

*Objetos de RS Minerve*

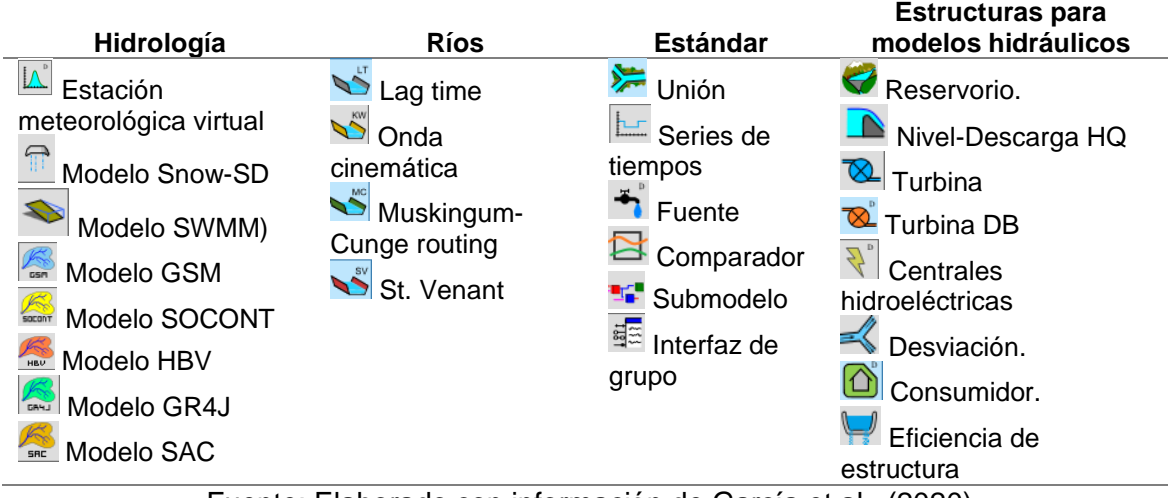

Fuente: Elaborado con información de García et al., (2020)

La estación virtual realiza la distribución espacial de las variables meteorológicas a partir de la base de datos ingresada y los métodos de interpolación Thiessen o Shepard (García et al., 2020). Con las coordenadas presentadas en la Tabla 14, las estaciones se ubicarán en el centroide de cada subcuenca y se aplicará el método Shepard, el cual requiere los parámetros presentados en la Tabla 18. Los valores de X, Y, Z y radio de búsqueda serán modificados y los demás parámetros mantendrá el valor que predetermina el software inicialmente.

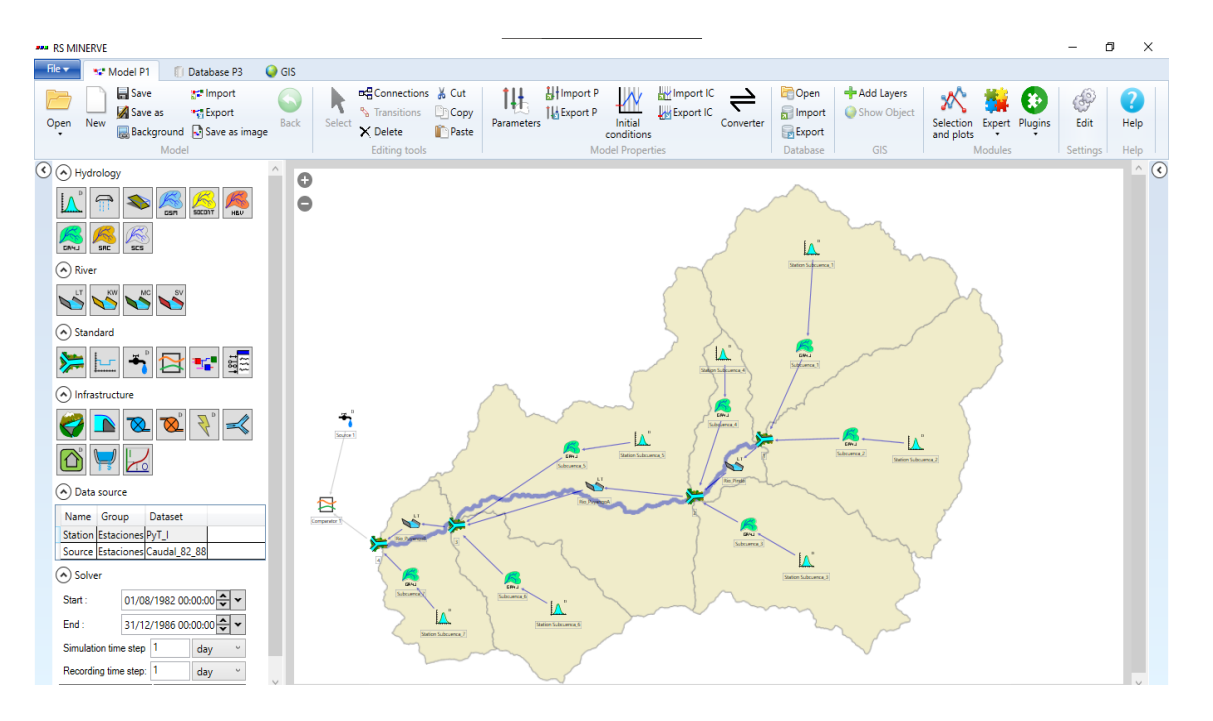

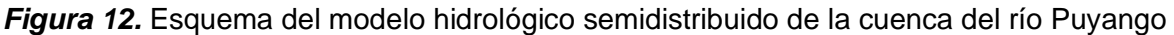

Fuente: RS Minerve

Elaboración: propia

### **Tabla 18**

*Parámetros y condiciones de la estación virtual*

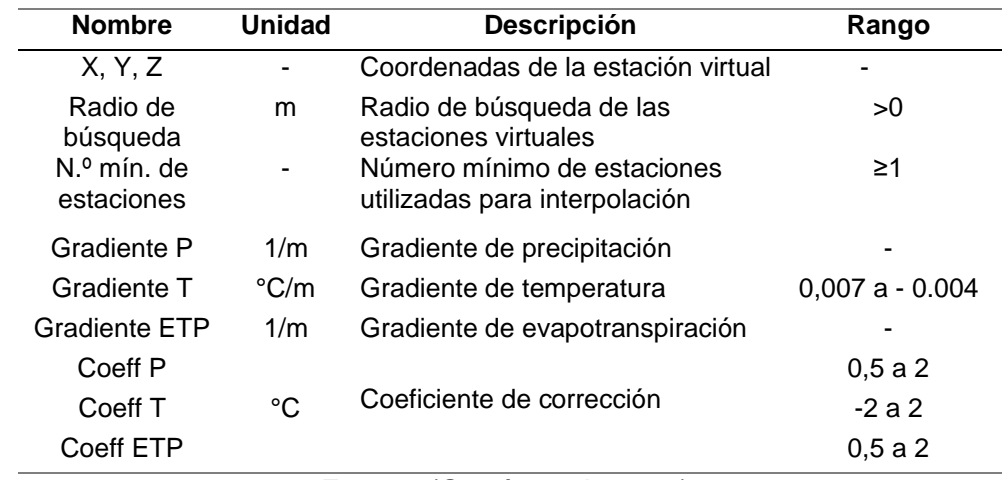

Fuente: (García et al., 2020).

#### **2.2.4.1 Interpolación con el método Shepard**

La estimación de los valores de precipitación, temperatura y evapotranspiración para las estaciones virtuales se obtiene al aplicar el método Shepard calculando el inverso de la distancia al cuadrado (IDC), el cual pondera la información de la base de datos en función de la distancia entre las estaciones reales y virtuales, pues al buscar las estaciones contiguas les da un mayor peso, a las que se encuentran más cercanas a la estación virtual (García et al., 2020). Este método se desarrolla de acuerdo a las siguientes ecuaciones:

$$
d_{i,s} = \sqrt{(x_i - x_s)^2 - (y_i - y_s)^2}
$$
 Ec. 33

Donde:

 $d_{i,s}$ : distancia entre la estación meteorológica real y virtual [m]

xi, yi: posición de la estación meteorológica real [m]

xs, ys: posición de la estación virtual [m]

$$
Ps = CoeffPs * \left(\frac{\sum_{i=1}^{n} \left[ (1 + GradPs * (Z_s - Z_i)) * Pi * \frac{1}{d_{i,s}^2} \right]}{\sum_{i=1}^{n} \frac{1}{d_{i,s}^2}} \right)
$$
Ec. 34

$$
Ts = CoeffTs * \left(\frac{\sum_{i=1}^{n} \left[ (GradTs * (Z_s - Z_i) + Ti) * \frac{1}{d_{i,s}^{2}} \right]}{\sum_{i=1}^{n} \frac{1}{d_{i,s}^{2}}}\right)
$$
Ec. 35

$$
ETPs = CoeffETPs * \left(\frac{\sum_{i=1}^{n} \left[ (1 + GradETPs * (Z_s - Z_i)) * ETPi * \frac{1}{d_{i,s}^{2}} \right]}{\sum_{i=1}^{n} \frac{1}{d_{i,s}^{2}}}\right) \to c. 36
$$

Donde:

Ps: valor de la precipitación en la estación virtual.

Ts: valor de la temperatura en la estación virtual.

ETPs: valor de la evapotranspiración potencial en la estación virtual.

Pi: valor de la precipitación en la estación meteorológica.

Ti: valor de la temperatura en la estación meteorológica.

ETPi: valor de la evapotranspiración potencial en la estación meteorológica.

zs: altitud de la estación virtual [msnm]

zi: posición de la estación meteorológica de la base de datos [msnm].

#### **2.2.4.2 Métodos de estimación de evapotranspiración**

Por acción de la radiación solar, el agua pasa de estado líquido a gaseoso transfiriéndose a la atmósfera. La evapotranspiración permite conocer la cantidad de agua perdida por evaporación de las aguas superficiales y transpiración de la vegetación. Sin embargo, si no se cuenta con información a nivel local de dicha variable, RS Minerve cuenta con tres métodos de cálculo: Turc, McGuinness y Oudin, los cuales se describen a continuación:

#### **Turc**

De acuerdo con Sánchez (2001), es un método propuesto en 1961 por L. Turc, que tuvo como base de cálculo los balances hídricos y métodos directos aplicados en cuencas de África del Norte, Francia y Escocia, para estimar la evapotranspiración en función de la radiación solar y la temperatura media, la cual se encuentra expresada en la ecuación:

$$
ETP = CoeffETP * K * \frac{T}{T+15} * (R_g + 50), \quad Si T > 0
$$
  
 
$$
ETP = 0, \quad Si T \le 0
$$
 \tEc. 37

Donde:

ETP: evapotranspiración potencial [mm/día]

CoeffETP: coeficiente de corrección de evapotranspiración potencial.

K: constante (K = 0.4, Si mes  $\neq$  febrero y K = 0.37, Si mes = febrero)

T: temperatura media del aire [°C]

Rg: radiación global incidente [cal/cm2/día], este valor dependerá de la ubicación geográfica en latitud y longitud y se obtendrá del conjunto de datos del portal de la NASA [\(http://eosweb.larc.nasa.gov/sse\)](http://eosweb.larc.nasa.gov/sse) (García et al., 2020).

#### **McGuinness**

En 1972 McGuinness y Bordne propusieron la ecuación, al comparar varios métodos que sean apropiados para estimar la evapotranspiración en zonas húmedas a partir de información generada por lisímetros y su correspondiente curva estándar (Sánchez, 2001).

$$
ETP = CoeffETP * \frac{R_g}{\lambda + \rho} * \frac{T_a + 5}{68}, \quad Si \ T > -5
$$
\n
$$
ETP = 0, \qquad Si \ T \le -5
$$
\nECA 38

Donde:

ETP: evapotranspiración potencial [mm/día]

CoeffETP: coeficiente de corrección de evapotranspiración potencial.

Rg: radiación global incidente [MJ/m<sup>2</sup>/día]

Ta: temperatura media del aire [°C]

λ: calor latente de vaporización, valor constante de 2,26 [MJ/kg].

ρ: densidad del agua, valor constante de 1000 [kg/m3]

#### **Oudin**

Con el fin de proponer una ecuación simple que pueda ser utilizada en cualquier modelo global de lluvia-escorrentía. Oudin et al., (2004) realizaron un ajuste a las fórmulas de estimación de evapotranspiración, tomando como referencia las ecuaciones propuestas por McGuinness y Bordne, Jensen y Haise, puesto que fueron los métodos que obtuvieron mejores resultados en diferentes modelos hidrológicos y cuencas hidrográficas en todo el mundo.

$$
ETP = CoeffETP * \frac{R_e}{\lambda + \rho} * \frac{T + 5}{100}, \quad \text{Si } T > -5
$$
\n
$$
ETP = 0, \qquad \text{Si } T \le -5
$$

$$
R_e = 37.6 * dr(\omega * sin(\psi) * sin(\delta) + sin(\omega) * cos(\psi) * cos(\delta))
$$
 Ec. 40

$$
dr = 1 + 0.033 * \cos\left(\frac{2 * \pi * J_d}{365}\right)
$$
 Ec. 41

$$
\omega = \arccos(-\tan(\psi) * \tan(\delta))
$$
 EC. 42

$$
\delta = 0.409 * sin\left(\frac{2 * \pi * J_d}{365} - 1.39\right)
$$
 Ec. 43

$$
J_d = 275 * \frac{mes}{9} - 30 + Dm, \qquad \text{Si } mes < 3
$$
\nEc. 44

$$
J_d = 275 * \frac{m}{9} - 31 + Dm, \qquad \text{Si mes } \geq 3 \text{ y año bisiesto} = \text{verdadero} \qquad \qquad \text{Ec. 45}
$$

$$
J_d = 275 * \frac{mes}{9} - 32 + Dm, \qquad \text{Si mes } \geq 3 \text{ y año bisiesto} = \text{false}
$$
 \qquad \qquad \text{Ec. 46}

Donde:

ETP: evapotranspiración potencial [mm/día]

CoeffETP: coeficiente de corrección de evapotranspiración potencial.

Re: radiación extraterrestre [MJ/m<sup>2</sup>/día]

- T: temperatura media del aire [°C]
- λ: calor latente de vaporización, valor constante de 2,26 [MJ/kg].

ρ: densidad del agua, valor constante de 1000 [kg/m3]

dr: distancia relativa Sol-Tierra  $\delta$ : declinación solar [rad] Jd: día juliano  $\psi$ : latitud  $\omega$ : ángulo horario del sol [rad] Dm: día del mes

Tal como se menciona en el acápite 1.4.4.2, existen cuatro métodos de enrutamiento de flujo, pero para el presente proyecto se aplicará el método de tiempo de retardo para el cual se tomará los valores de la Tabla 14. El ancho del río Puyango se obtuvo de la cartografía y realizado un promedio de los tramos, mientras que los valores de coeficiente de Strickler se obtuvo de la Tabla 19 y en base al mapa de cobertura vegetal presentado en el Anexo IV tomando un valor de 30 similar al predeterminado por RS Minerve.

### **Tabla 19**

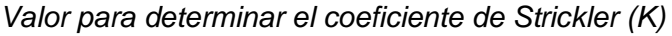

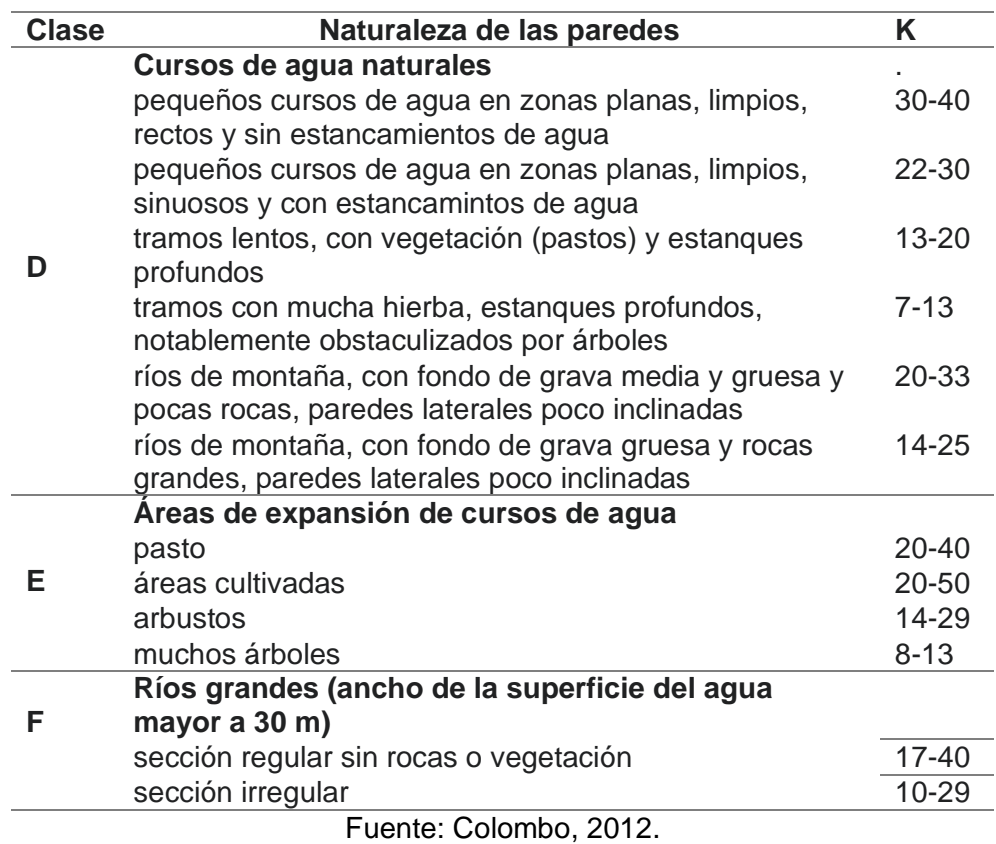

El tiempo de retraso se calculó a partir de las ecuaciones empíricas resultados del análisis de hidrogramas, donde se obtuvo un valor de 219,06 minutos:

D =  $2\sqrt{tc}$ , para cuencas grandes [ hora]. Ec. 47

D = tc, para cuencas pequeñas [horas]. Ec. 48

$$
tr = 0.6*tc \text{ [horas]}
$$
 Ec. 49

Donde:

Tc: tiempo de concentración

Tr: tiempo de retardo

L: longitud del río principal en (km)

H: desnivel del río principal en (m)

D: duración

#### **Tabla 20**

*Valor del tiempo de concentración (tc) y retraso (tr)*

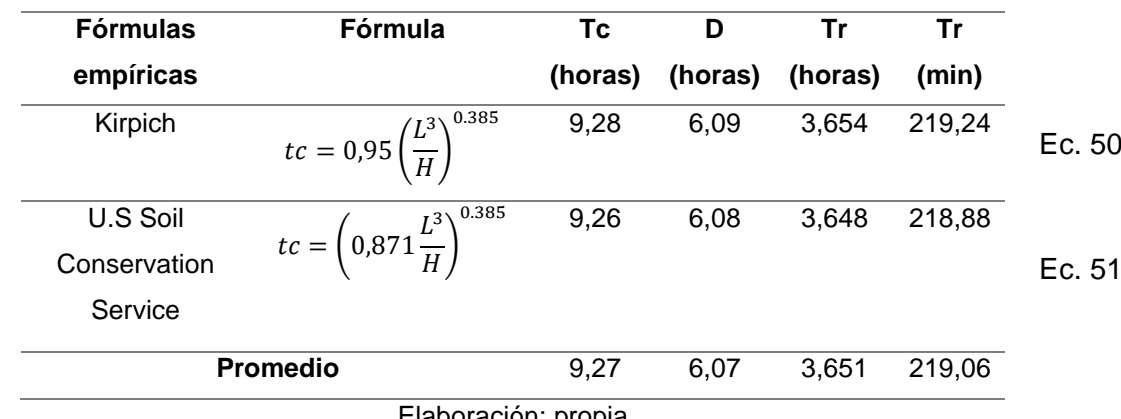

Elaboración: propia

### **2.2.5 Construcción de la base de datos**

Una vez analizada la información hidrometereológica, se ingresa la información diaria de las variables de precipitación, temperatura y caudal para el periodo que comprende desde el 1 de enero de 1982 al 31 de diciembre de 1988. La información puede crearse desde el módulo "Database" o importarse directamente desde un archivo en formato csv en el mismo módulo. Este archivo debe tener la estructura presentada en la Tabla 21, donde se incluyen las coordenadas de la estación, la variable a la que le corresponde dicha información con su respectiva unidad, la fecha, etc. Se debe tomar en cuenta que el software no acepta días con datos faltantes, por lo cual es necesario el relleno de los datos. Una vez ingresada la información podrá visualizarse la serie al ubicarse en el sensor de cada variable como se muestra en la Figura 13.

### **Tabla 21**

*Estructura de la base de datos* 

| M0435         | M0435       |
|---------------|-------------|
| 608182.993    | 608182.993  |
| 9555435.55    | 9555435.55  |
| 1250          | 1250        |
| P             | т           |
| Precipitation | Temperature |
| mm/d          | C           |
| Linear        | Linear      |
| 0             | 22.98       |
| 0             | 22.74       |
| O             | 22.84       |
|               |             |

Elaboración: propia

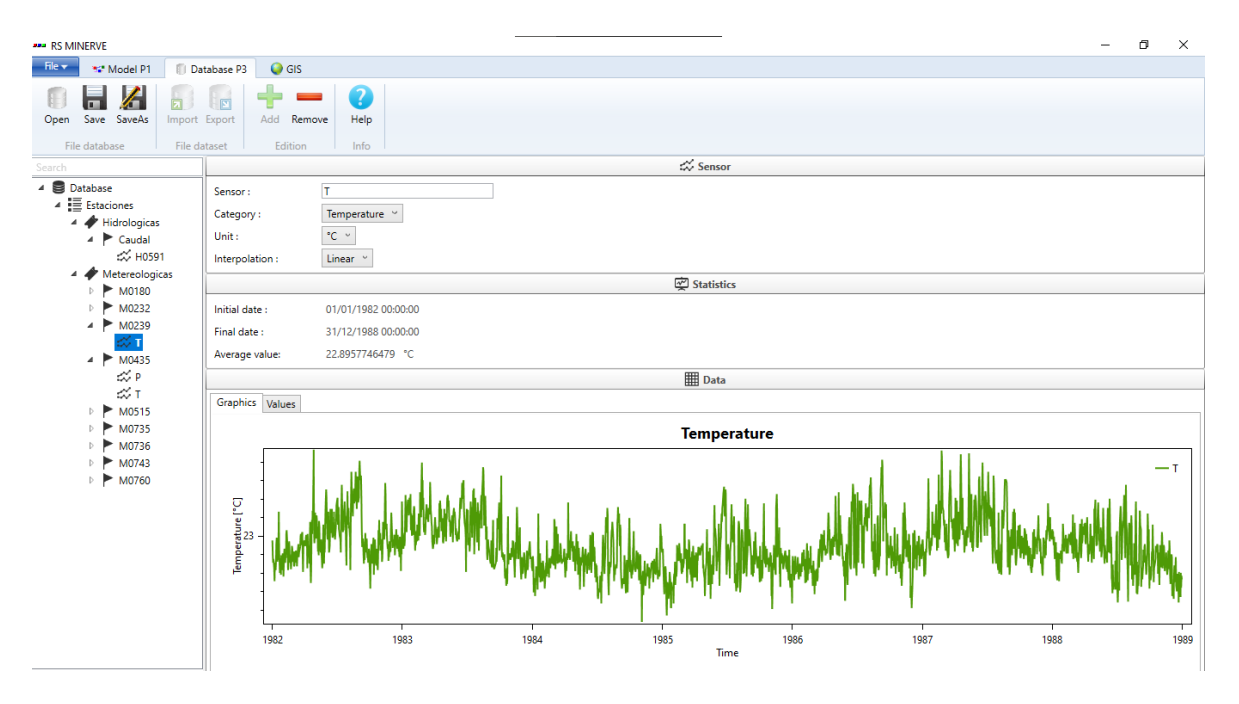

*Figura 13.* Base de datos de estaciones hidrometereológica

Fuente: RS Minerve Elaboración: propia

### **2.2.6 Calibración y validación**

Para iniciar con la fase de calibración se debe incluir en el esquema del modelo hidrológico, los objetos "sourse" y "comparator". Posterior a ello para enlazar la información, en el apartado "Data source" se debe configurar de tal manera que las estaciones virtuales se conecten con la información de las estaciones meteorológicas de la base de datos y la fuente con la estación hidrológica que identifica el caudal de referencia. Paralelamente en el apartado "Solver" se debe colocar la fecha 01/01/1982 al 31/12/1986 para iniciar y validar la simulación. Si existen errores se mostrarán las advertencias, caso contrario se iniciará la simulación.

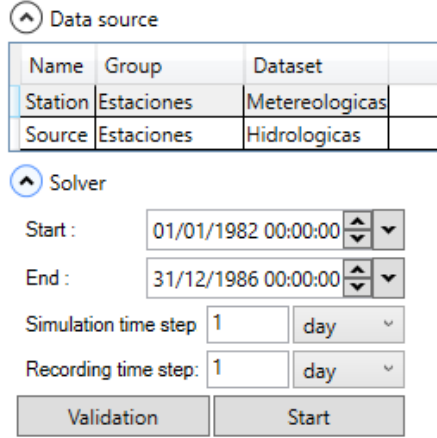

*Figura 14.* Configuración para enlazar la base de datos con el modelo.

### Fuente: RS Minerve

La calibración se puede realizar de forma manual y automática, para calibrar automáticamente, se ingresa a la pestaña de modulo experto en la opción "calibrator". Cómo se ve en la Figura 15, en la sección de parámetros de optimización hidrológica se ingresa las fechas 01/01/1982 hasta el 31/12/1986, se selecciona el algoritmo SCE-UA y se cambia el paso de tiempo a diario, los parámetros del algoritmo de calibración se dejan por defecto con un máximo de 7000 iteraciones.

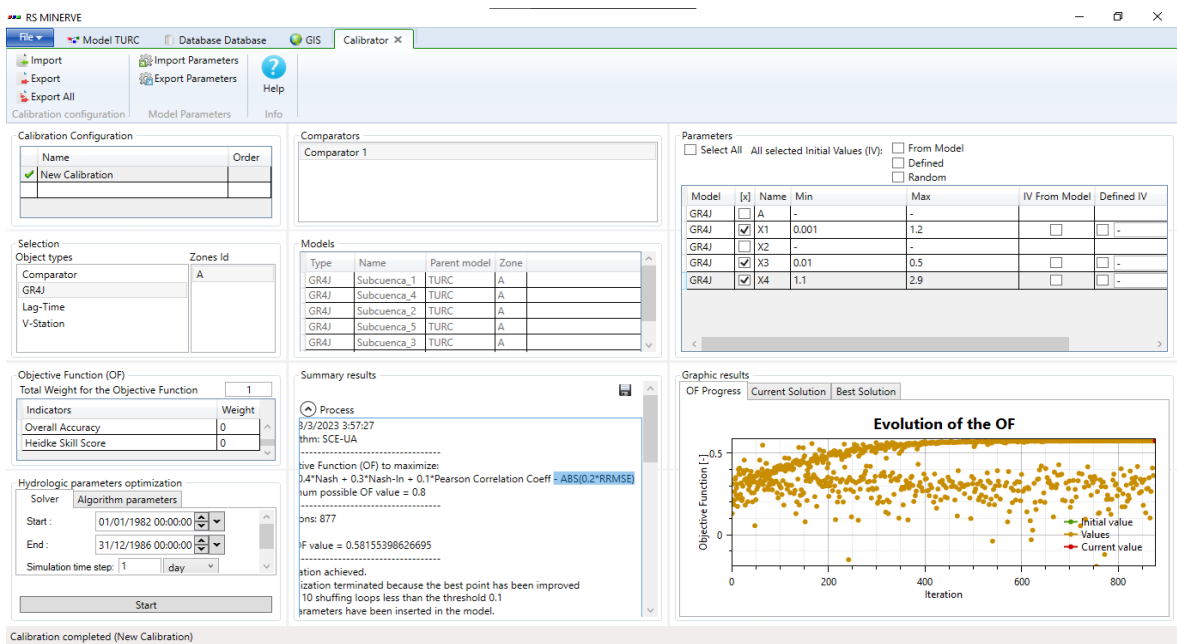

*Figura 15.* Configuración para realizar la calibración automática.

Fuente: RS Minerve

Se definen los pesos de los indicadores estadísticos, para ello se toma como referencia lo propuesto en el manual técnico del software. En el cual se presenta la siguiente función objetivo, para cada indicador se tomará el valor ideal presentado en la Tabla 22.

$$
OF = \max (Nash * w1 + Nashln * w2 + Pearson * w3 + KGE * w4 + BS * w5 -
$$
  
RRMSE \* W6 - |RVB \* w7| - |NPE \* w8| + PSs \* w9 + OA \* w10 \tEc. 52

### **Tabla 22**

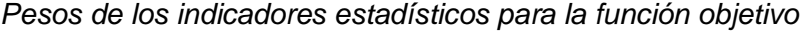

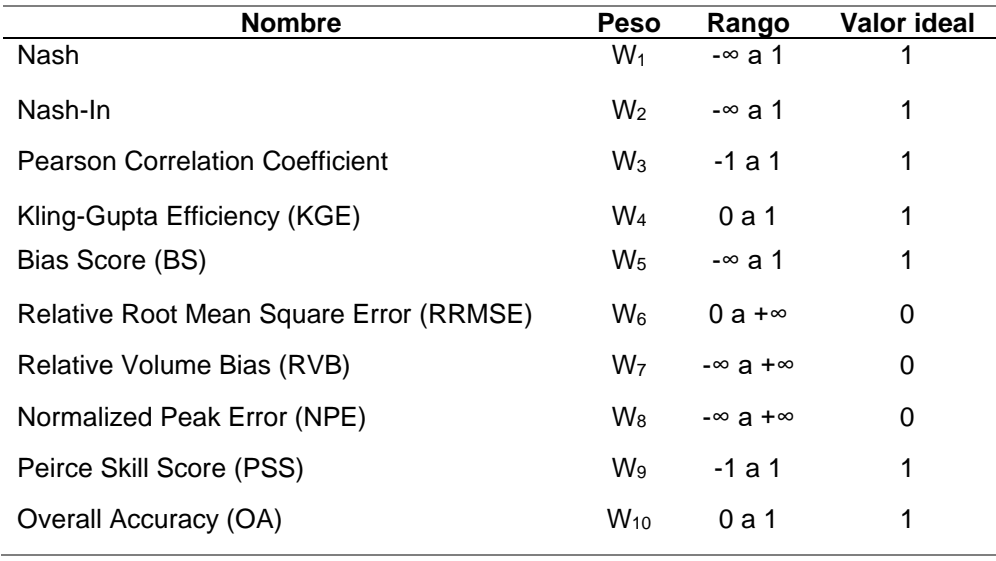

Fuente: García et al., 2020

En el caso de realizar la calibración manual, en el módulo propiedades se encuentra el apartado "Parameters", en el cual se elige el elemento que se desea modificar, como se ve en la Figura 16 se seleccionó el modelo GR4J y la zona. Al modificarse los valores se validará y simulará reiteradas ocasiones hasta que los indicadores estadísticos tengan resultados favorables.

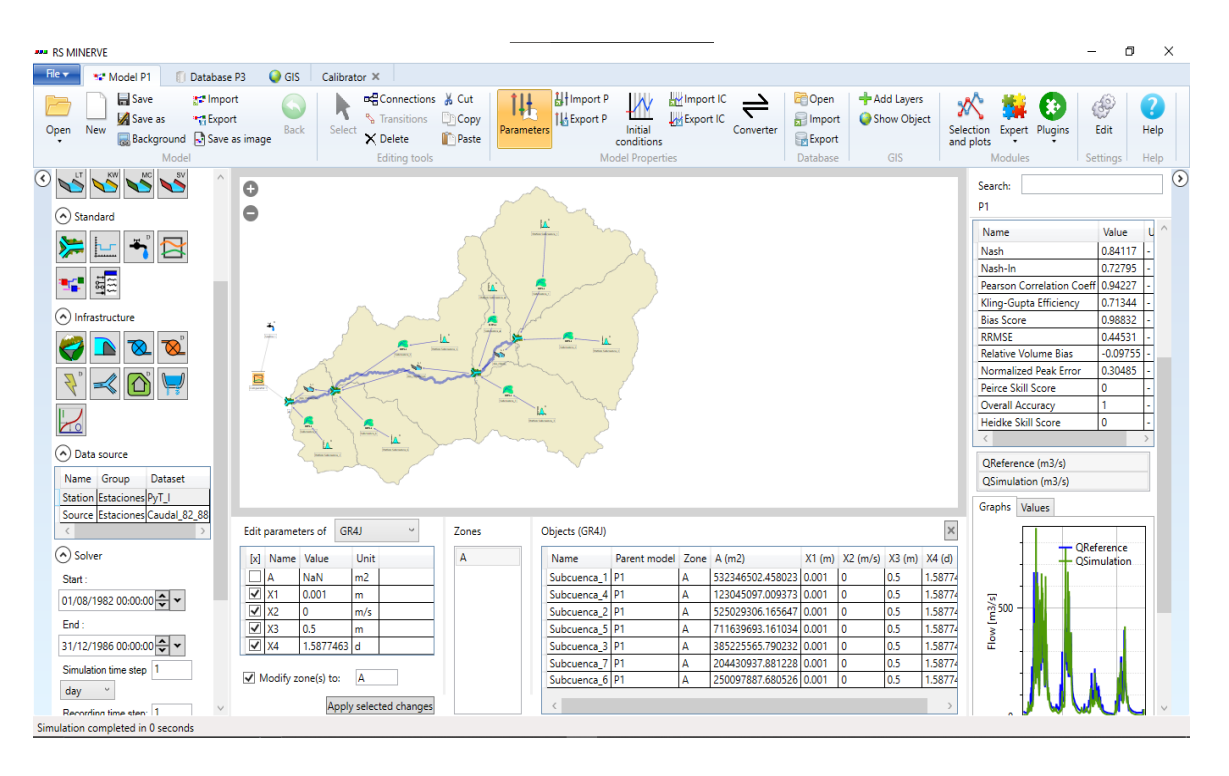

*Figura 16.* Configuración para realizar la calibración manual.

Fuente: RS Minerve Elaboración: propia

# **3 RESULTADOS, CONCLUSIONES Y RECOMENDACIONES 3.1 RESULTADOS**

### **3.1.1 Características geomorfológicas**

La cuenca del río Puyango tiene un área total de 2731,80 km<sup>2</sup> y un perímetro de 302 km, dadas sus dimensiones se podría considerar como una cuenca mediana a grande. La forma de la cuenca está dada por los coeficientes de compacidad y factor de forma, para los cuales se obtuvieron valores de 1,618 y 0,94 respectivamente, por consiguiente, se consideraría que la cuenca tiene una forma oval alargada que favorece a la captación de precipitaciones con eventos de crecidas menos frecuentes. En referencia a los parámetros de relieve, su rango altitudinal se encuentra entre los 303 a 3900 m.s.n.m., siendo que el valor de la pendiente media de la cuenca es 3,64 % con lo cual se considera que su cauce cuenta con una pendiente moderadamente inclinada.

### **Tabla 23**

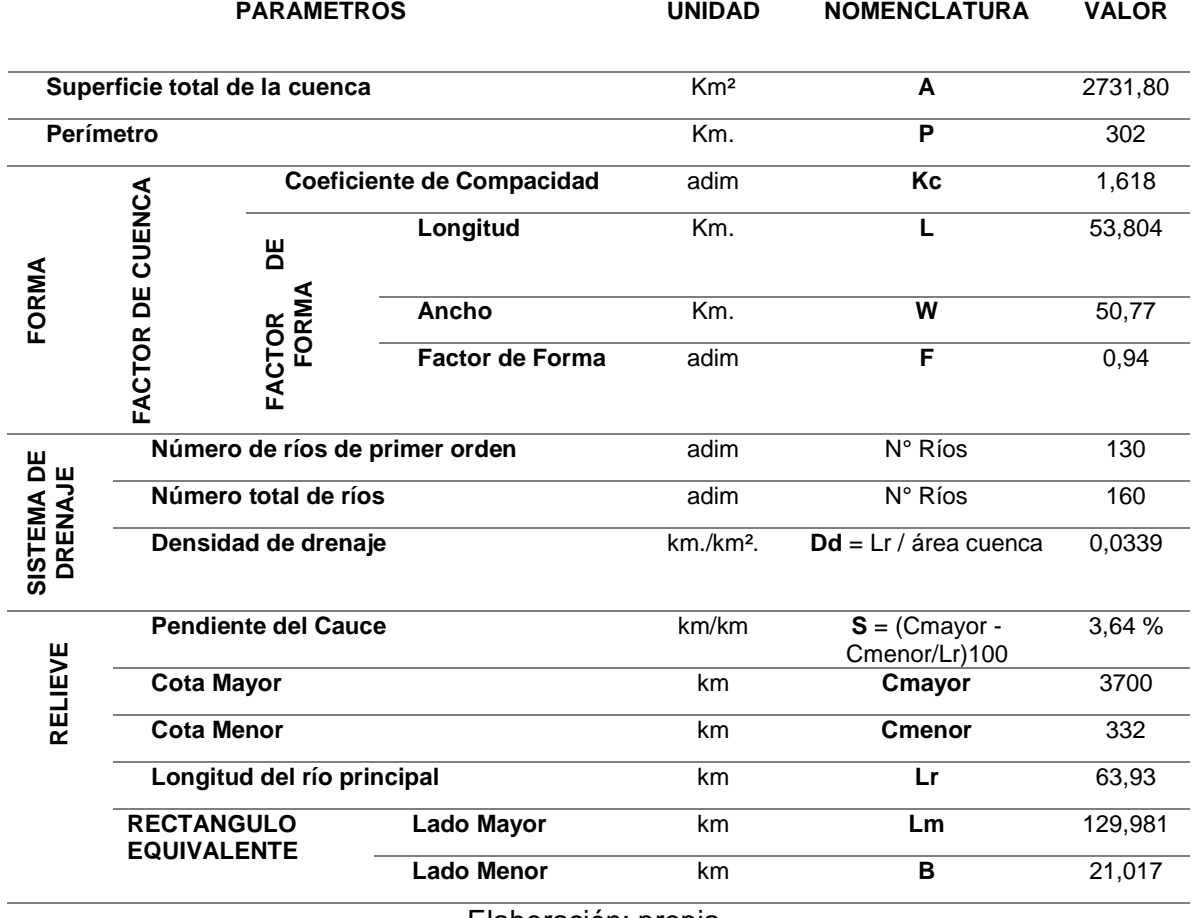

#### *Parámetros geomorfológicos de la cuenca del río Puyango*

Elaboración: propia

### **3.1.2 Análisis de Información hidrometereológica**

### **3.1.2.1 Precipitación**

El registro de precipitación diaria se muestra en la Figura 17, en la cual se evidencia un aumento de precipitaciones en los primeros y últimos años. De acuerdo con Pourrut, Pierre, (1998), en los años de 1982, 1983, 1987 y 1988 se produjo una serie de perturbaciones climáticas relacionados con el fenómeno de El Niño, donde la superficie del océano Pacífico se calentaba y enfriaba de forma recurrente incidiendo sobre las variables climáticas. Bajo este contexto, la información se analizará tomando en cuenta que la Fremental Costa Mayor<br>
Costa Menor<br>
Costa Menor<br>
Costa Menor<br>
Costa Menor<br>
Costa Menor<br>
Costa Menor<br>
Casa Menor<br>
Casa Menor<br>
Casa Menor<br>
Casa Mayor<br>
Casa Mayor<br>
Casa Menor<br>
ReCTANGULO<br>
Lado Menor<br>
Km<br>
Km<br>
Comenor<br>
Xm<br>
Come

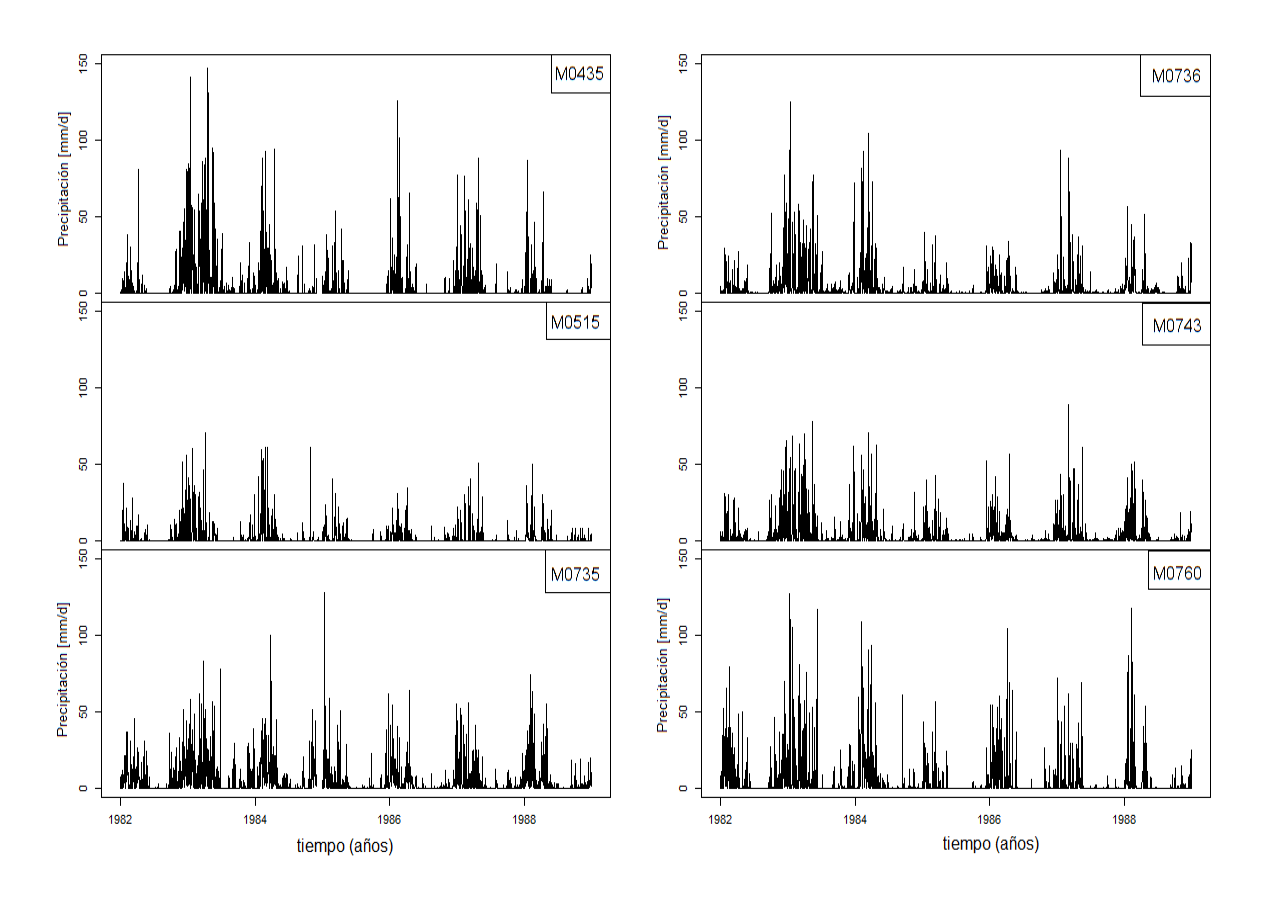

*Figura 17.* Precipitación total diaria de todas las estaciones meteorológicas, periodo (01/01/1982 - 31/12/1988).

En la Figura 18, se evidencia el comportamiento de la estacionalidad en cada una de las estaciones. Los diagramas de caja representan la precipitación mensual total para el periodo de enero de 1982 a diciembre de 1988, en los cuales se evidencia que su periodo húmedo inicia entre los meses noviembre y diciembre y se extiende hasta los meses de abril con precipitaciones que llegan a superar los 200 [mm/mes]. El periodo seco en la zona de estudio inicia en los meses junio, julio y se extiende hasta los meses de agosto y septiembre con lluvias menores a los 50 [mm]. Los meses de transición donde la precipitación va disminuyendo ocurre en el mes de mayo y junio inicio del periodo seco y los meses de octubre inicio del periodo húmedo.

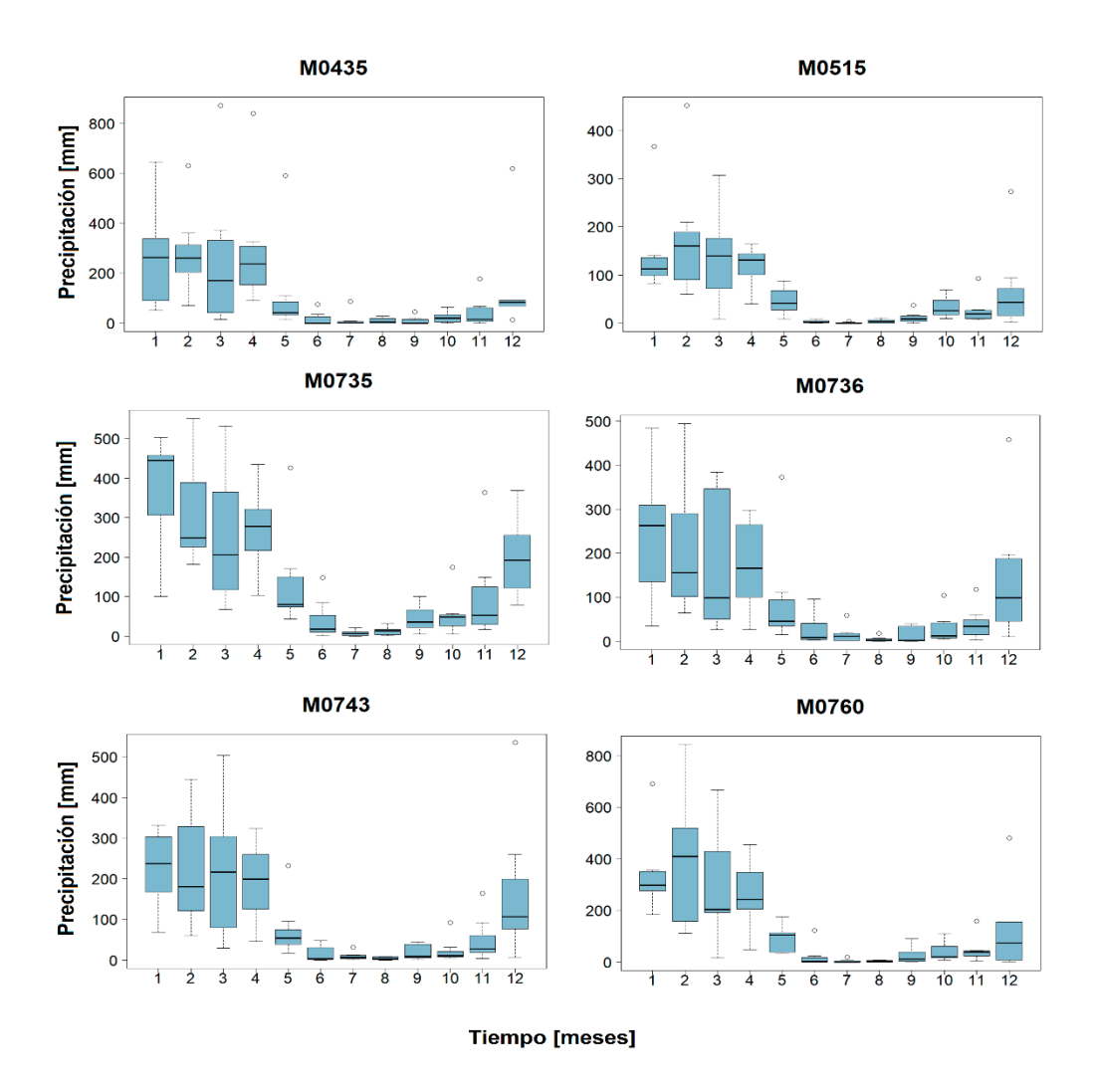

*Figura 18.* Variación de la precipitación mensual, periodo (01/01/1982 - 31/12/1988).

Como se puede observar en la Figura 19, se determinó que las estaciones seleccionadas pertenecen a una misma zona climática, es decir que tienen un comportamiento similar a la del vector regional para el período de análisis de 1982 al 1988, puesto que se encuentran dentro de los límites del vector. Los parámetros estadísticos que respaldan tal aseveración se presentan en la Tabla 24. La correlación entre los índices de Vector Regional y las estaciones (Correl/Vector), son mayores a 0.80 y la desviación estándar tiende a uno con lo que queda en evidencia que existe una alta correlación entre dichas variables.

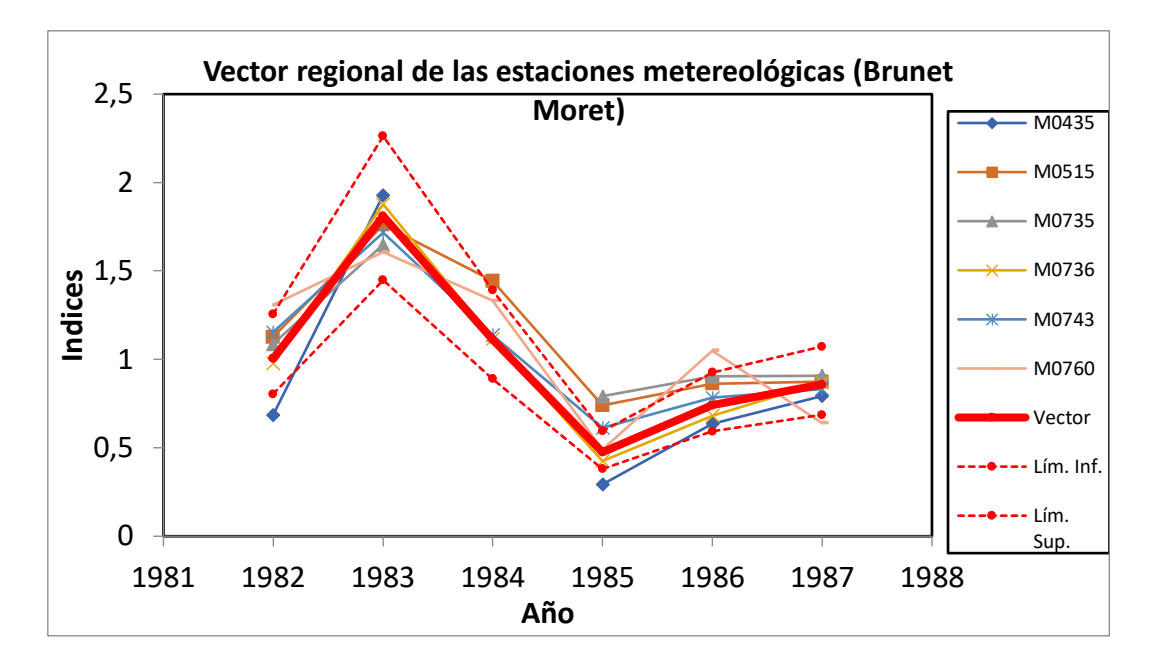

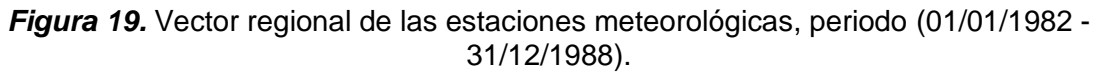

### **Tabla 24**

*Parámetros para el análisis del vector regional*

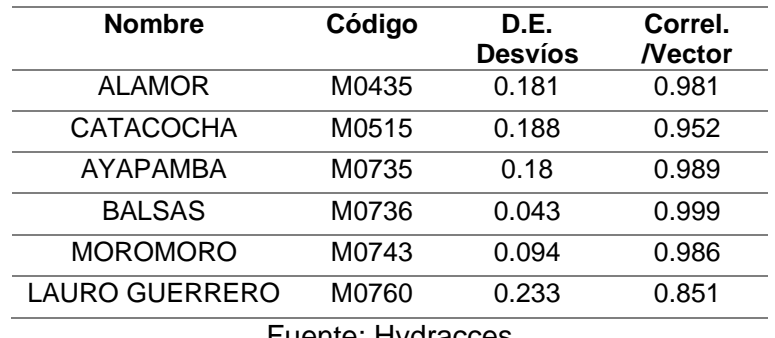

Fuente: Hydracces

El diagrama de doble masa presentado en la Figura 20, representan la relación entre la precipitación anual acumulada con respecto al valor promedio de las precipitaciones acumuladas del grupo de estaciones. El cambio de pendientes en las rectas indica que el periodo de estudio posee información errónea, es decir que sus datos no son homogéneos en determinados intervalos de tiempo, por lo cual la serie de datos de las seis estaciones se analizaron mediante el paquete Climatol de R, con el fin de homogenizar y rellenar los datos ausentes.

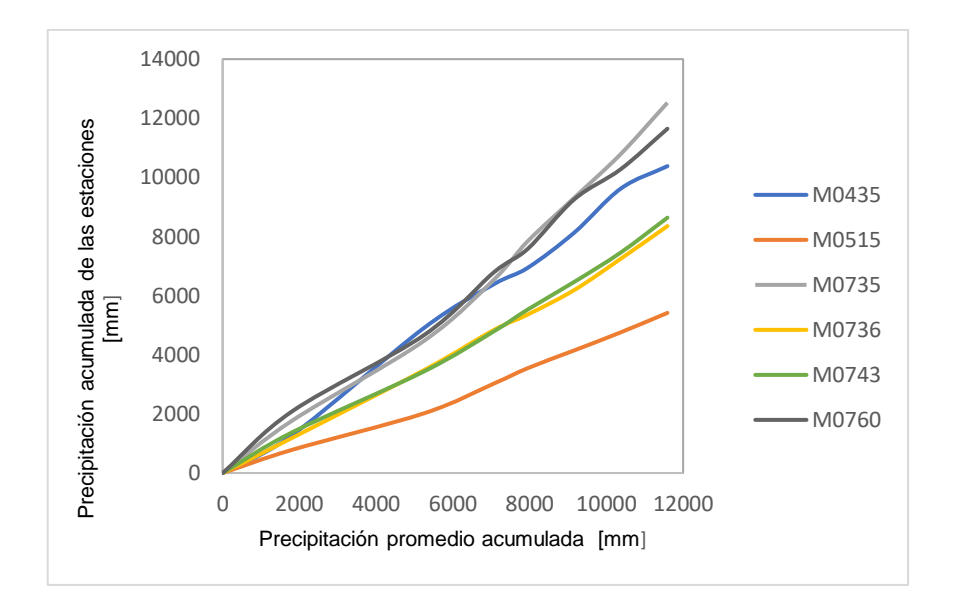

*Figura 20.* Diagrama de doble masa de las estaciones pluviométricas, periodo (01/01/1982 - 31/12/1988)

Al aplicar las funciones presentadas en el manual técnico de Climatol, se generan archivos que evidencian el comportamiento de los datos en relación a las estaciones vecinas. De los documentos generados con la función "homogen", se obtienen los histogramas que determinarán el nivel de tolerancia o umbrales para corregir y rechazar las anomalías. Los valores de dz.min y dz.max se obtiene del histograma a), mientras que de los histogramas B y C se obtienen los valores de snht1 y snht2 respectivamente. Las gráficas de las series mensuales reconstruidas para cada estación se aprecian en el Anexo V, en donde las líneas de color negro representan los datos observados y las de diferente color las simuladas, tal como ser observa en la Figura 22.

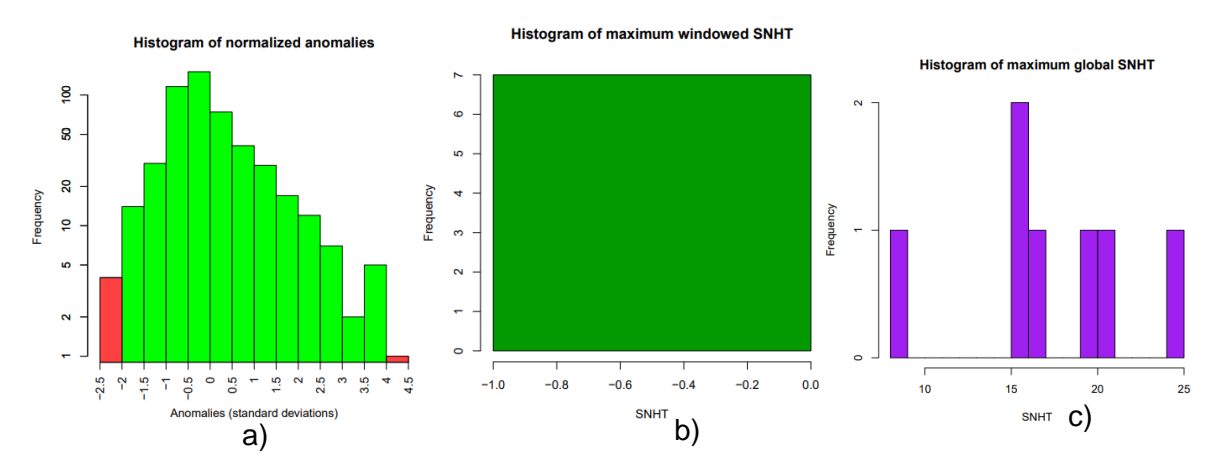

*Figura 21.* Histogramas de a) Anomalías normalizadas, b) SNHT máximo para ventanas superpuestas y c) SNHT global máximo

Fuente: Climatol

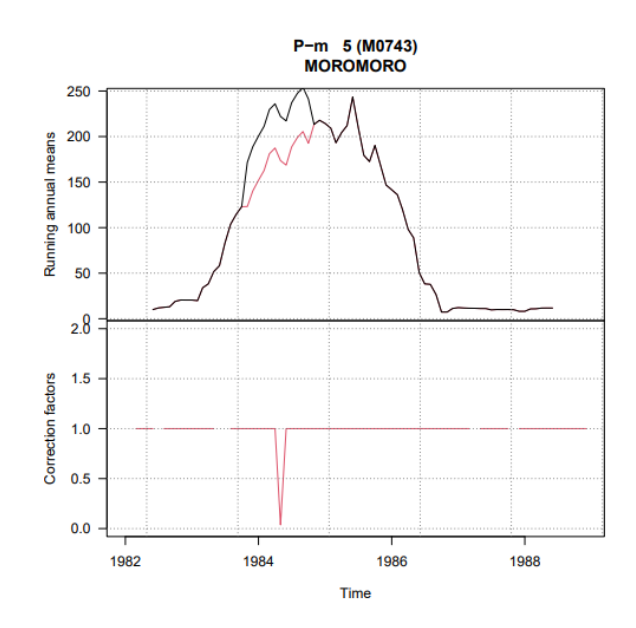

*Figura 22.* Series originales y reconstruidas de la estación M0743 a partir de datos mensuales

#### Fuente: Climatol

Al aplicar la función "dahstat" se genera el archivo que contiene las series rellenadas, las cuales se comparan con los datos observados y el archivo de quiebres, para determinar si corresponde o no a un dato anómalo. En la Tabla 25 se presenta un resumen del proceso de homogenización, en donde se puede evidenciar que en todas las fases se tomaron la mayor parte de datos originales. Cabe destacar que Guijarro J., (2015), menciona que este proceso se realizará iterativamente hasta obtener valores menores para el error medio cuadrático y prueba de homogeneidad. Con el conjunto de valores seleccionados se obtuvo resultados favorables, puesto que se eliminaron grupos de datos observados y se realizó nuevamente el proceso, dando como resultados valores similares entre lo simulado y observado.

### **Tabla 25**

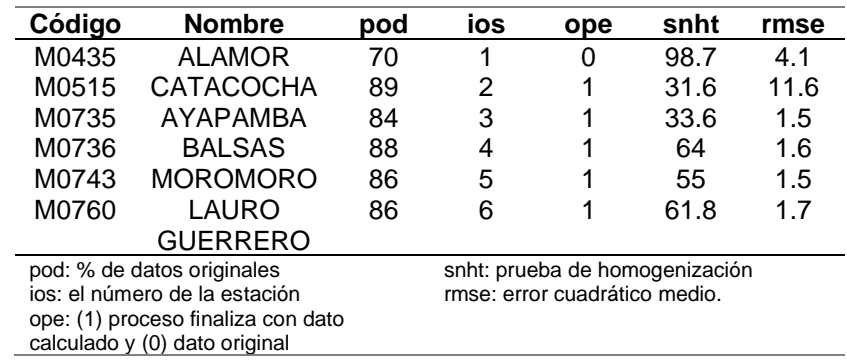

*Resumen de la homogenización de las series con Climatol*

Fuente: Climatol

### **3.1.2.2 Temperatura**

Como se observa en la Figura 23, la correlación entre la información de la temperatura proporcionada por el INAMHI y el conjunto de datos reanálisis de ERA5-Land presenta una correlación regular, dado que se obtuvo un valor de 0,4. Sin embargo y debido a que RS Minerve requiere de datos diarios, con la ecuación obtenida se ajustó los valores de ERA5- Land y mediante el Mapa del Anexo I se ubica las estaciones meteorológicas cercanas al punto que representa el centro del pixel de ERA5-Land y se designa la información corregida a la estación correspondiente.

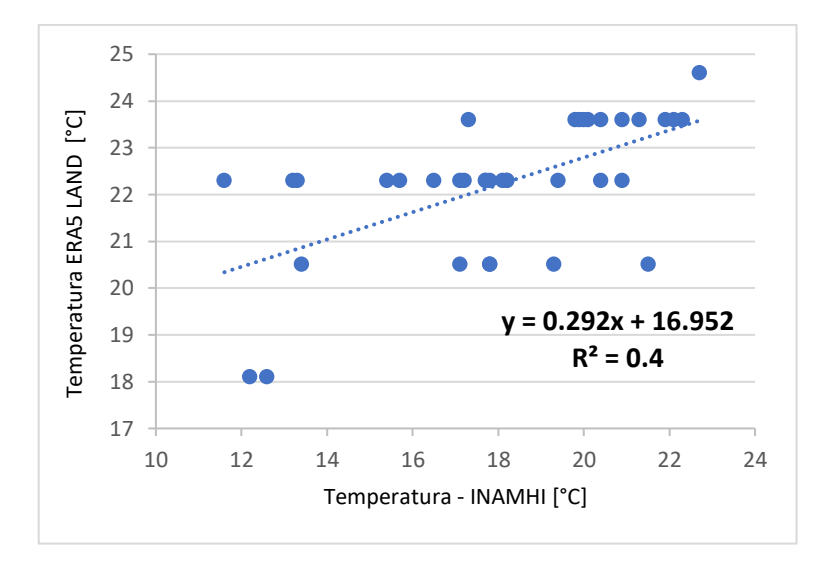

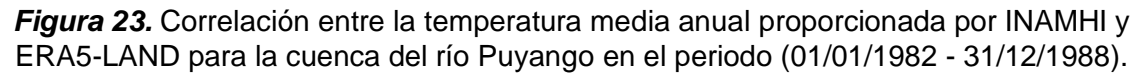

Elaboración: propia en base a información del INAMHI.

La temperatura media anual en la cuenca del río Puyango es de 22,68 °C. Sin embargo, y de acuerdo con Núñez y Zegarra (2006), la presencia del Fenómeno del Niño influencio en el incremento de la temperatura en 6 - 7°C aproximadamente en los años 82-83 y 87-88, pues tal como se observa en la Figura 24, se presentan picos pronunciados en esos años. De igual manera, en la Figura 25 se puede evidenciar los meses que presentan un aumento en la temperatura que puede alcanzar los 23,5°C en los meses de febrero, marzo, abril y diciembre, mientras que en los meses restantes se presenta un decrecimiento que llega a los 21,8 °C.

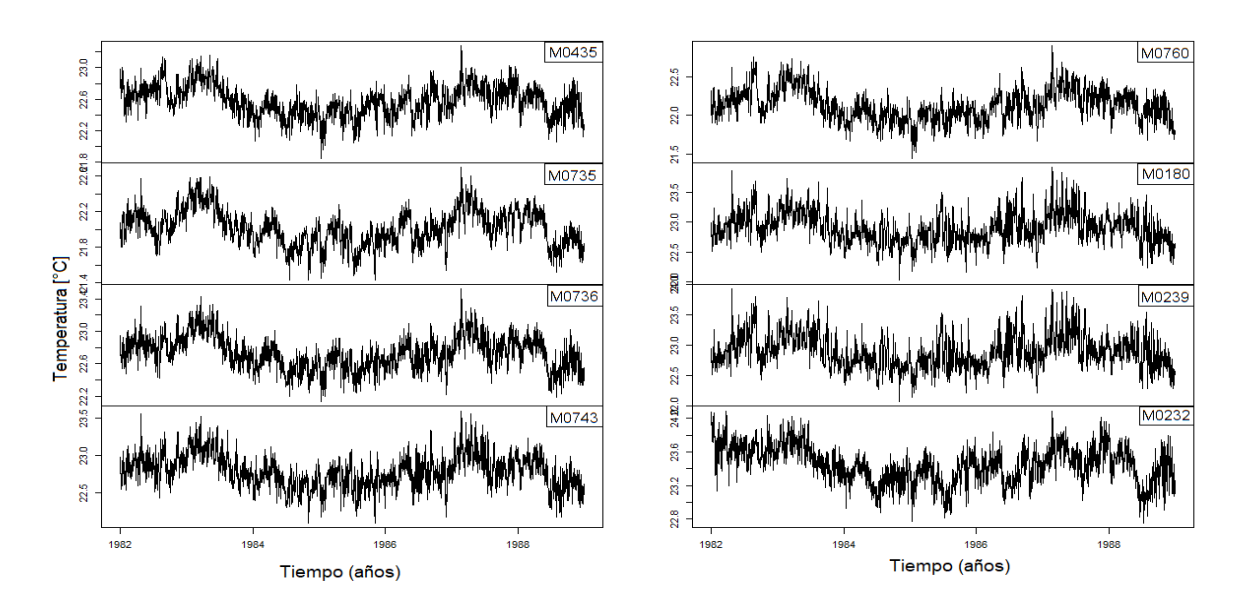

*Figura 24.* Temperatura media diaria de la cuenca del río Puyango en el periodo (01/01/1982 - 31/12/1988).

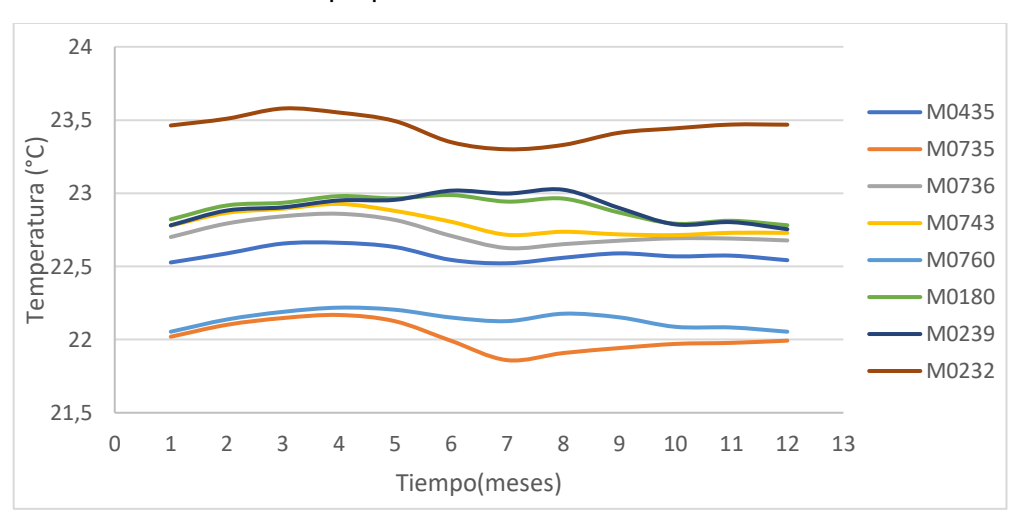

Elaboración: propia en base a información del INAMHI

*Figura 25.* Temperatura media mensual para el periodo de 1982 - 1988 Elaboración: propia en base a información del INAMHI

### **3.1.2.3 Caudal**

En la figura 26, se puede evidenciar que el comportamiento del caudal diario registrado en la estación de aforo Puente Puyango de código H0591 es consecuente con la precipitación registrada en las estaciones meteorológicas identificadas dentro y fuera de la cuenca.

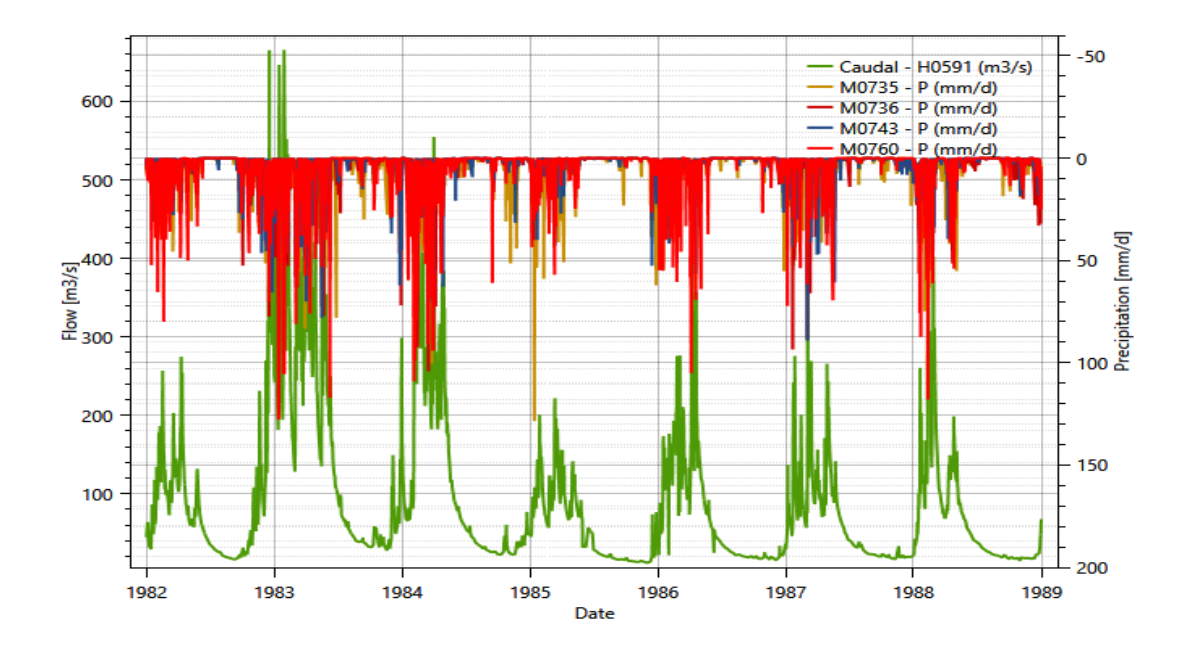

*Figura 26.* Relación de la información hidrométrica diaria en la cuenca del río Puyando en el periodo de 1982 - 1988

#### Fuente: RS Minerve

Paralelamente, se observa en la Figura 27 que para el periodo la mayor parte de las descargas mensuales fueron menores a 200 m3/s, sin embargo, en los meses de febrero, marzo y abril superaron ese caudal. Por otra parte, en épocas de estiaje los caudales bajos se presentaron en los meses de agosto, septiembre y octubre, siendo junio y diciembre los meses de transición del periodo seco y húmedo en la zona.

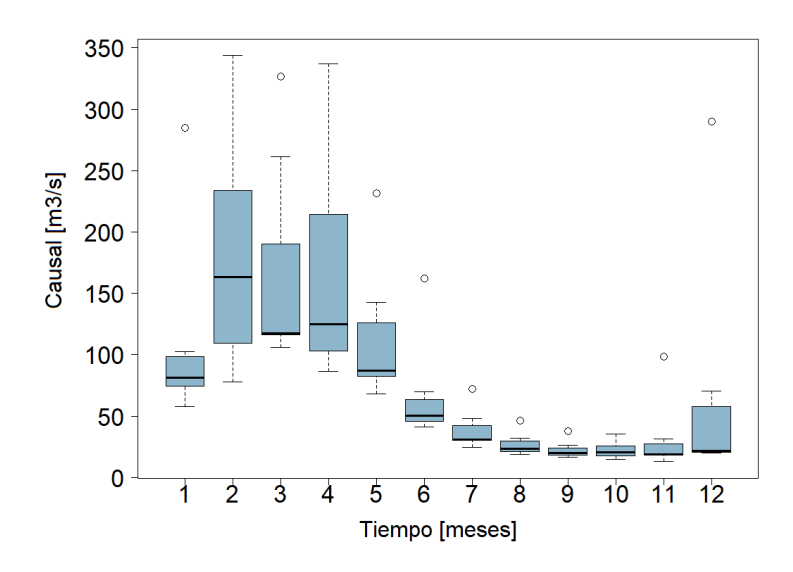

*Figura 27.* Caudal medio mensual en la estación H0591, para el periodo de 1982 - 1988 Elaboración: propia

### **3.1.2.1 Evapotranspiración**

De acuerdo con el estudio realizado por Cárdenas, 2021, en la zona sur del Ecuador se presentan valores de evapotranspiración promedio entre 2.5 mm/d a 6 mm/d. Para el presente proyecto se obtuvieron los valores de evapotranspiración a partir de los métodos de Turc, Mc Guinness y Oudin. En las gráficas 28, 29 y 30 se puede evidenciar que el método de Turc es el que mayor se asemeja a los valores determinados en el estudio antes mencionado, pues no supera los 7 mm/d, lo que si ocurre con el método de Oudin.

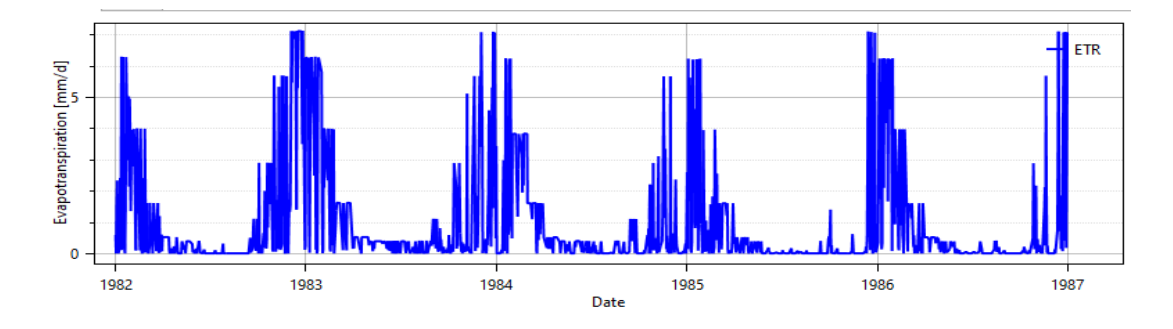

*Figura 28.* Evapotranspiración estimada con el método de Turc, para el periodo de 1982 - 1988

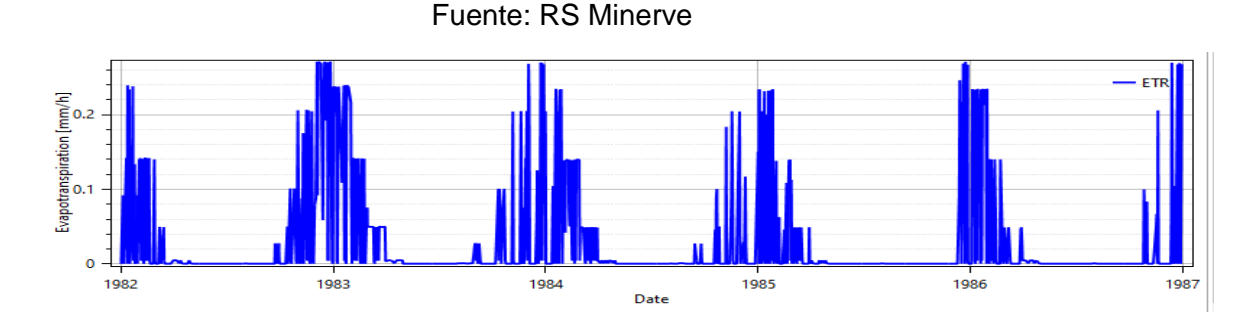

*Figura 29.* Evapotranspiración estimada con el método de Mc Guinness, para el periodo de 1982 - 1988

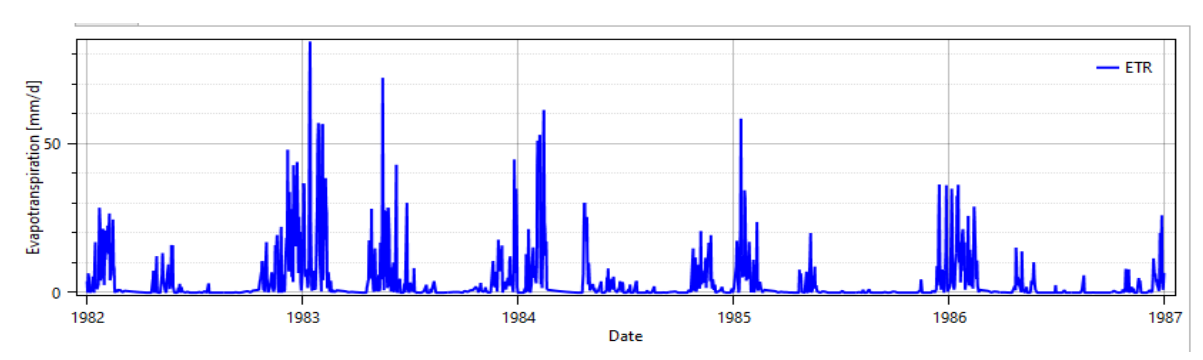

Fuente: RS Minerve

*Figura 30.* Evapotranspiración estimada con el método de Oudin, para el periodo de 1982 - 1988

Fuente: RS Minerve

#### **3.1.3 Calibración**

Para llevar a cabo la simulación y el análisis del proceso de calibración, se empleó el modelo GR4J y los diferentes métodos de estimación de evapotranspiración Tur, Mc Guinness y Oudin para un periodo de cinco años que va desde el 01/01/1982 al 31/12/1986. Con el fin de obtener resultados óptimos de los indicadores de ajuste de bondad, se realizaron varias pruebas manuales y automáticas utilizando el algoritmo SCE-UA, para ello se consideraron los indicadores de bondad de ajuste. De acuerdo con Astorayme et al. (2015), para realizar una calibración multiobjetivo, colocar los pesos a cada indicador de ajuste bondad no sería necesario, puesto que en la práctica para evaluar la calidad del modelo se puede trabajar con determinados indicadores, priorizando sus pesos con el 40, 30, 20 y 10%, tal como se observa en la siguiente función objetivo.

OF = 
$$
0.4
$$
\*Nash +  $0.3$ \*Nash-In +  $0.1$ \*Pearson - ABS  $(0.2$ \*RRMSE)

A continuación, se presentan los resultados obtenidos de la calibración de los parámetros empleando los métodos: Turc, McGuinness y Oudin.

#### **Tabla 26**

*Parámetros del modelo GR4J calibrado para el periodo de (1/01/1982 – 31/12/1986)*

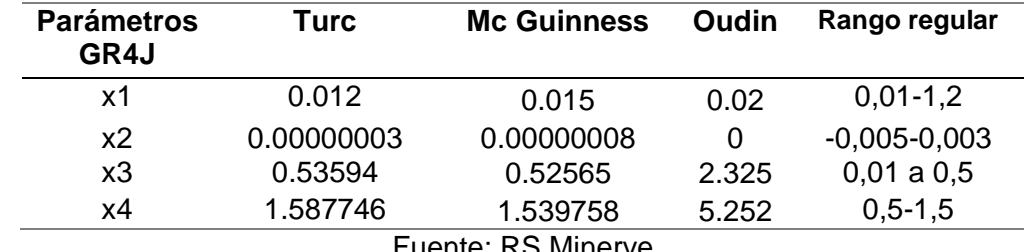

Fuente: RS Minerve

X1 representa la capacidad del depósito de producción y que al estar regido a los procesos de percolación, evapotranspiración y transformación de flujo de directo sus valores menores a uno, indicarían que cuando exista una precipitación copiosa su almacenamiento se daría con una variabilidad espacial y temporal media a lo largo de toda la cuenca.

Los valores de X2, los cuales tienden a 0 pero son positivos indicarían que hay intercambio de flujo con acuíferos o aguas subterráneas, pero este flujo se daría de forma constante en el espacio y el tiempo. X3 indica la capacidad que tiene el depósito de distribución, la presencia de valores altos indicaría su rápida distribución a través del suelo y los cauces.

En las Figuras 31, 32 y 33, se presenta los resultados de los caudales simulados con respecto a los caudales observados, aplicando los tres métodos de estimación de evapotranspiración para el periodo 01/01/1982 a 31/12/1986.

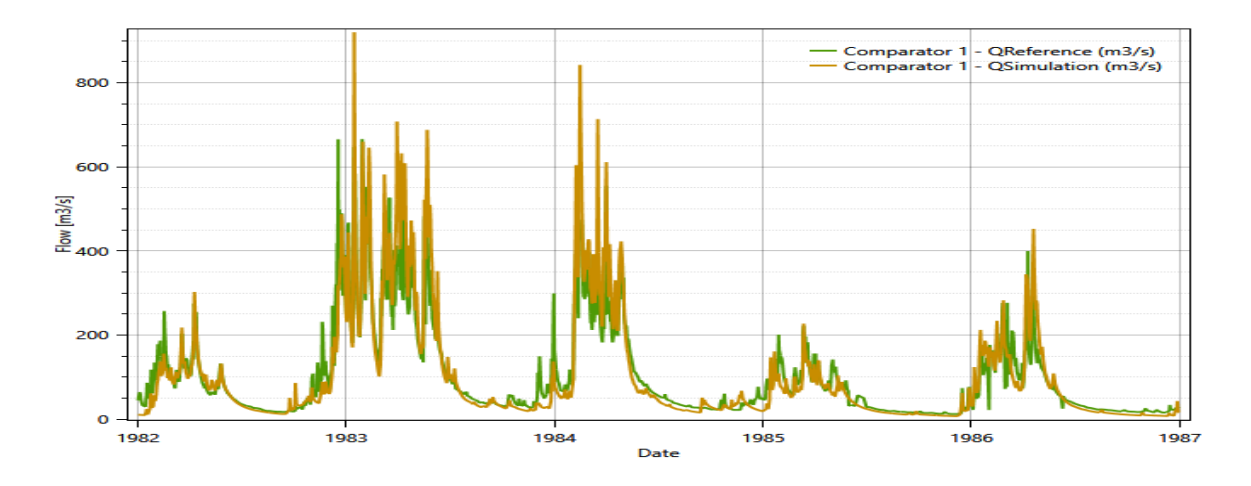

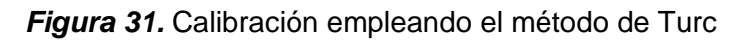

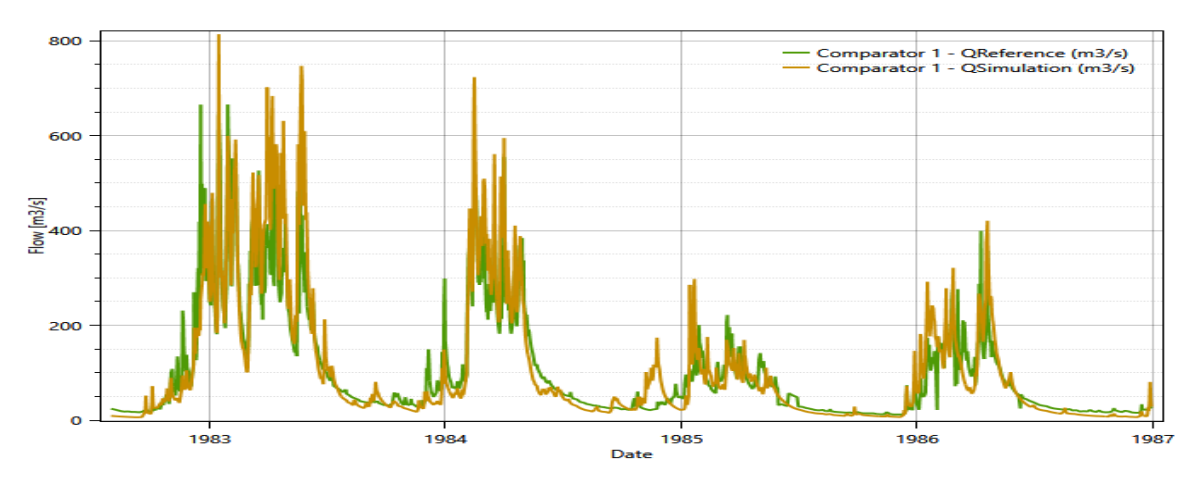

Fuente: RS Minerve

*Figura 32.* Calibración empleando el método McGuinness

Fuente: RS Minerve

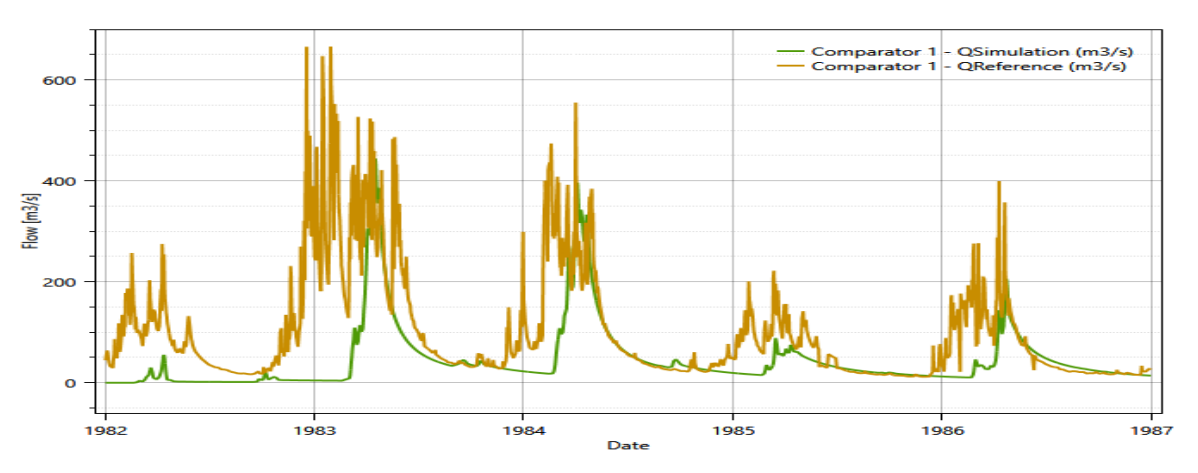

*Figura 33.* Calibración empleando el método Oudin

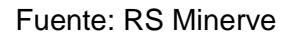

Del proceso de calibración y tal como se evidencia en las gráficas presentadas, los resultados obtenidos de la simulación son similares, pero existen periodos en los que el modelo no ha podido representar los caudales observados. Los dos primeros métodos y de acuerdo con los resultados obtenidos en los indicadores estadísticos son favorables, mientras que la respuesta hidrológica para el tercer método se encuentra alejada de la realidad lo que se corrobora en la Tabla 27.

### **Tabla 27**

*Indicadores estadísticos obtenidos de la calibración del modelo GR4J, para el periodo de 01/01/1982 a 31/12/1986.* 

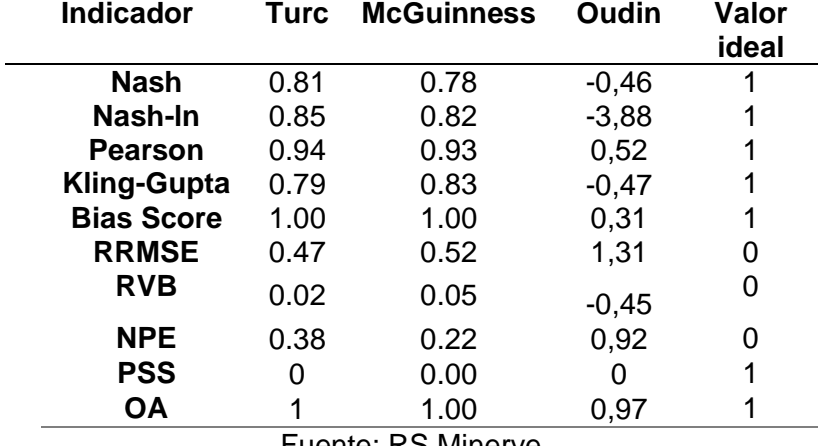

Fuente: RS Minerve

De acuerdo con García et al., (2020), los valores ideales para los indicadores estadísticos más influyentes en el proceso de calibración y validación deben acercarse a uno, lo que indicaría que la modelación fue satisfactoria. La respuesta hidrológica empleando los métodos de Turc y Mc Guinness tuvieron mejores resultados, puesto que los indicadores a los que se les dio mayor peso de acuerdo a la función objetico (Nash, Nash-ln, Person y RRMSE) se acercaron al valor ideal. Sin embargo, en el método de Oudin a pesar de aplicar la calibración manual y automática no se logró obtener resultados acordes a lo estipulado en el manual técnico del software alejándose de su valor ideal.

#### **3.1.1 Validación**

En esta fase, a partir de los valores obtenidos en proceso de calibración se lleva a cabo la simulación tomando como referencia la información que no fue utilizada durante la calibración, es decir que se utilizó la serie que va del 01/01/1987 al 31/12/1988. De tal manera que los nuevos valores obtenidos de los indicadores mostrarían si se tuvo una buena respuesta hidrológica para la cuenca del río Puyango. A continuación, se presentan las gráficas que evidencian el ajuste de los caudales simulados con los observados, donde se puede observar que existen variaciones sobre todo donde hubo la presencia de fenómenos extremos. Cabe destacar que los dos primeros métodos de estimación de evapotranspiración presentan un comportamiento similar, lo que no ocurre con el método de Oudin.

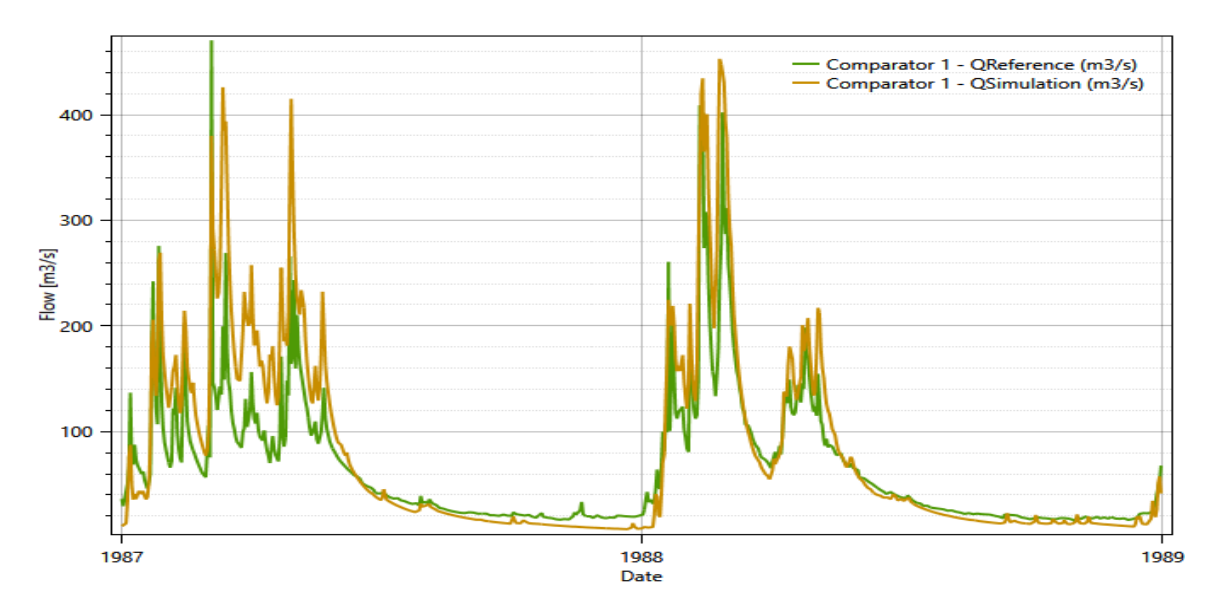

*Figura 34.* Validación del modelo GR4J empleando el método Turc Fuente: RS Minerve

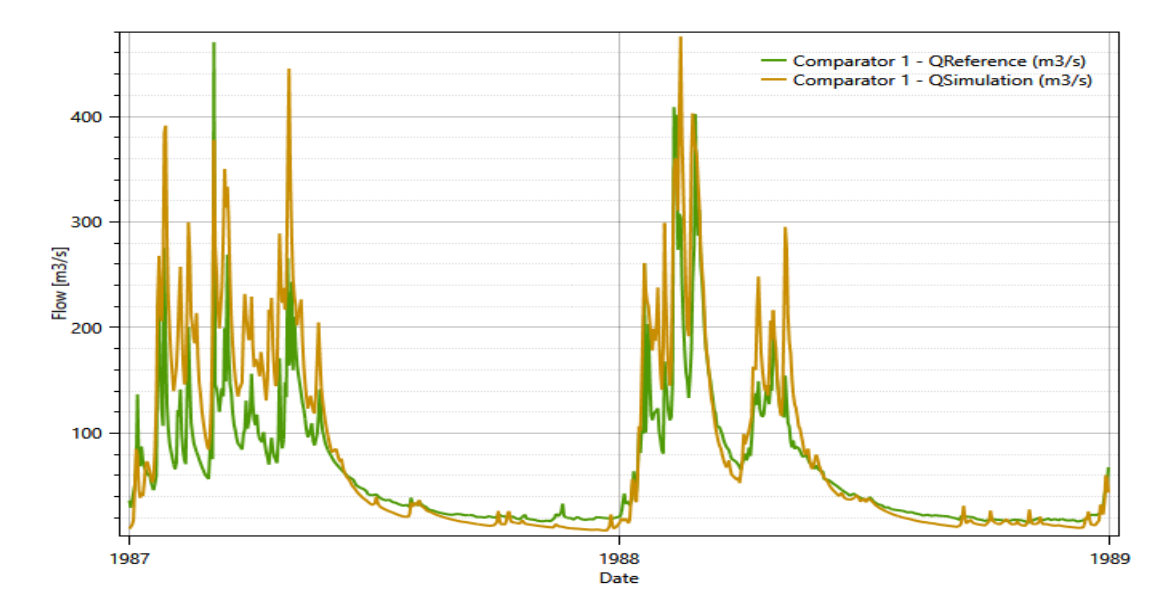

*Figura 35.* Validación del modelo GR4J empleando el método McGuinness Fuente: RS Minerve

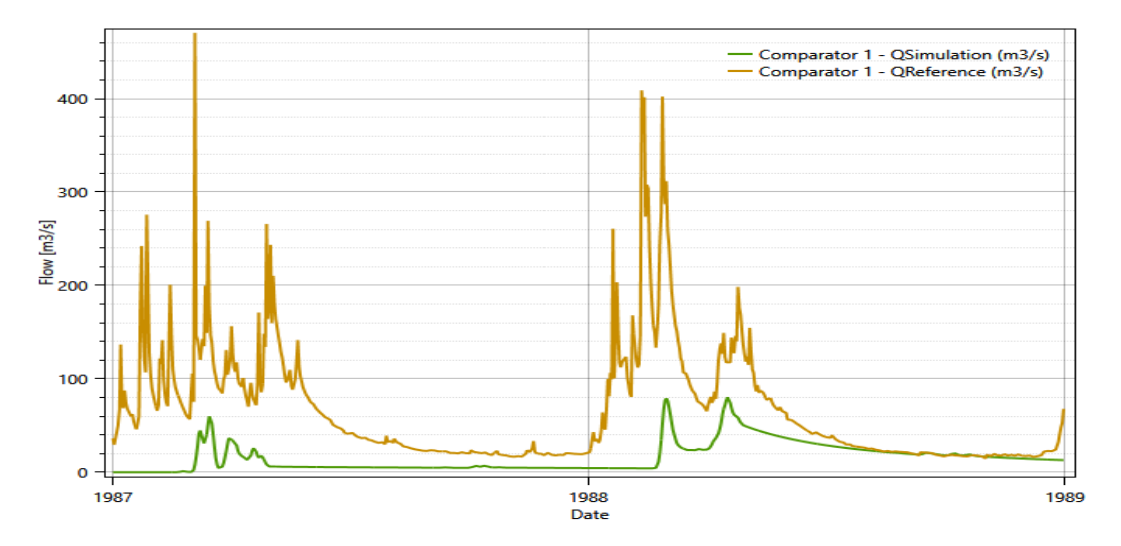

*Figura 36.* Validación del modelo GR4J empleando el método Oudin

Fuente: RS Minerve

La presencia de eventos extremos como el Fenómeno de El Niño inciden de tal forma que el modelo no logra representar adecuadamente dichos eventos, lo cual influye en su desempeño y consecuentemente se ve reflejado en los indicadores estadísticos calculados.

### **Tabla 28**

*Indicadores estadísticos obtenidos de la validación del modelo GR4J para el periodo de 01/01/1987 a 31/12/1988.* 

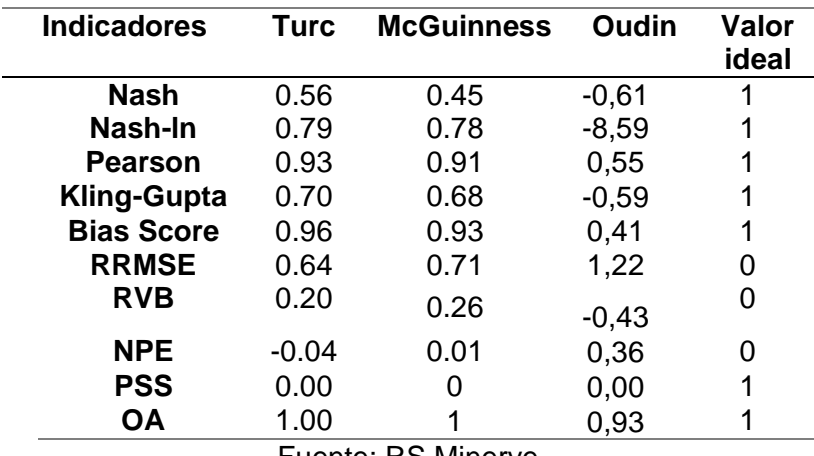

Fuente: RS Minerve

La Tabla 28, muestra la variación que existe entre los valores estimados de los indicadores en los procesos de calibración y validación. Los métodos de Turc y Mc Guinness presentan una diferencia máxima de 0,3 décimas entre los valores de cada indicador, no obstante, se evidencia que el método de Oudin al no presentar valores óptimos tanto en su etapa de calibración como validación no reflejaría adecuadamente la respuesta hidrológica de la zona.

### **Tabla 29**

*Indicadores estadísticos obtenidos de la calibración (1982-1986) y validación (1987-1988) del modelo GR4J.*

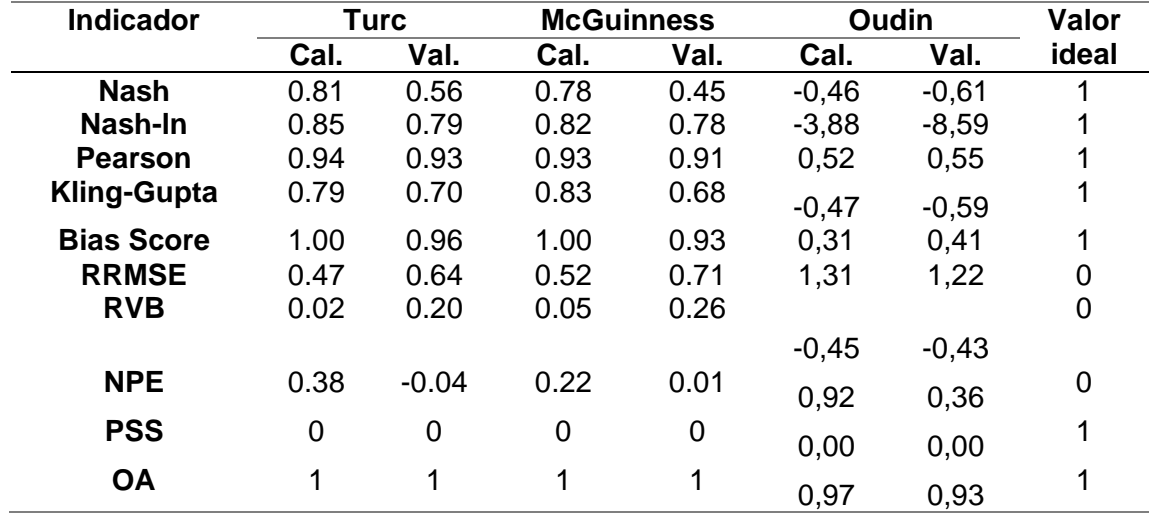

Fuente: RS Minerve

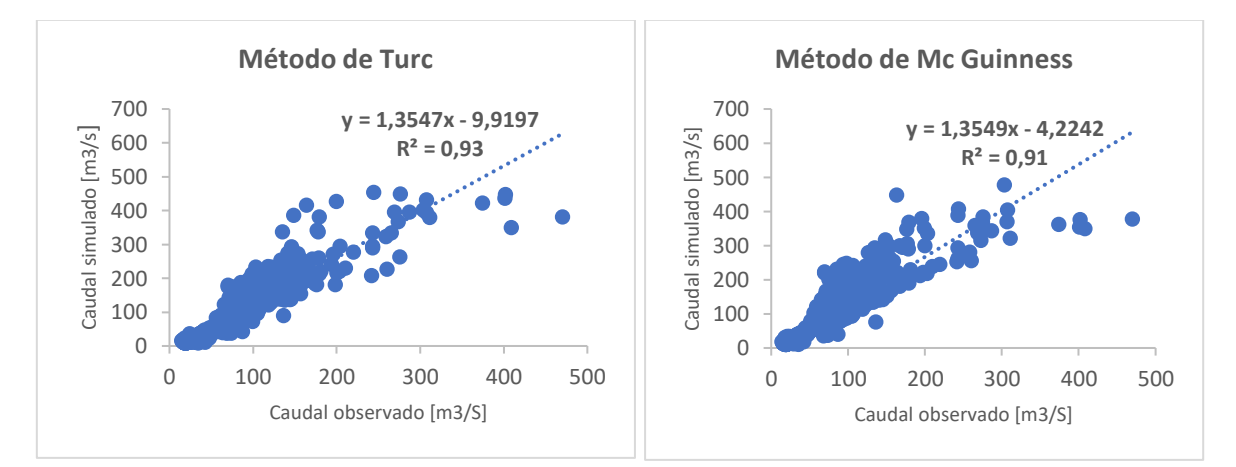

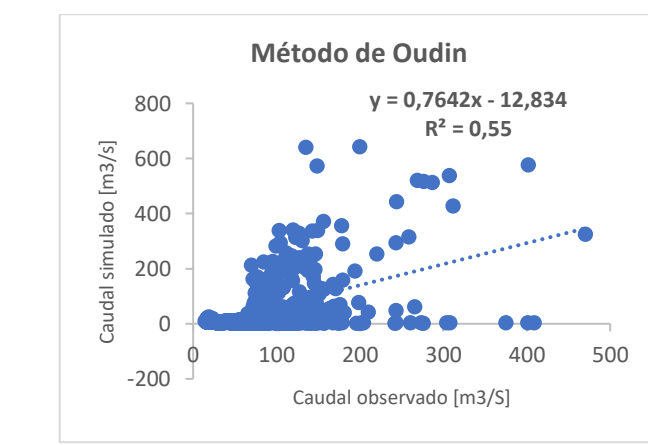

*Figura 37.* Diagramas de dispersión de las series de caudales diarios observados y simulados para el periodo (1987-1988)

Elaboración: propia

### **3.2 CONCLUSIONES**

De la evaluación de la respuesta hidrológica de la cuenca del río Puyango, empleando el modelo GR4J bajo un enfoque semidistribuido y los métodos de estimación de evapotranspiración Turc, Mc Guinness y Oudin incluidos en el software RS-Minerve para el periodo de 1982 a 1988 se concluyó lo siguiente:

La caracterización geomorfológica, permitió evidenciar que la zona de estudio es una cuenca exorreica de forma oval alargada que podría ser considerada como una cuenca mediana a grande pues posee un área total de 2731,80 km<sup>2</sup>. Al estar rodeada de zonas montañosas con un rango altitudinal que va de los 303 a 3900 m.s.n.m, facilita el proceso de transformación de lluvia a escorrentía, la cual posteriormente discurre por cauces de pendiente moderadamente inclinada, pero dada su forma los eventos de crecidas serian menos frecuentes.

El análisis exploratorio de datos, previo a la modelación hidrológica permite evidenciar datos atípicos, la presencia de eventos extremos o anomalías como por ejemplo el fenómeno de El Niño ocurrido en los años 82-83 y 87-88, el cual tuvo incidencia en la temperatura, pluviometría y consecuentemente en los caudales. Actualmente existen herramientas que facilitan este proceso y para el presente caso, fueron de gran utilidad la plataforma Copernicus, de la cual se obtuvo información de temperatura. Así como también, softwares como Hydraccess que permitieron evidenciar la homogeneidad pluviométrica y que a pesar de que se hayan tomado estaciones fuera de la zona de estudio, el comportamiento fue similar con una variabilidad espacial y temporal menor. Cabe destacar que, la serie de tiempo de las variables climáticas deben ser continuas, por lo que el relleno de datos a escala diaria es indispensable al utilizar RS Minerve.

En el Ecuador existen zonas donde hay escasa o nula información de variables climáticas como la evapotranspiración, RS Minerve cuenta con herramientas de cálculo de dicha variable a partir de la temperatura media. De acuerdo con las ecuaciones presentadas en el ítem 2.2.4.1, estos métodos requieren de información de temperatura media del aire y en base a la posición de latitud y longitud en la que se encuentra la zona de estudio se obtienen los valores de radiación global. La diferencia entre los dos primeros métodos y Oudin radica en que para Turc y Mc Guinness los valores de radiación se obtienen directamente de la base de datos publicados en el portal de la Nasa y en el caso de Oudin al no requerir del valor de la posición longitudinal, la radiación se calcula en base a la ecuación 40. Sin embargo, dada la cadena montañosa que presenta el Ecuador, la radiación se vería influenciada directamente a lo largo del territorio originando que las estimaciones por el método de Oudin se vean afectadas.

De la aplicación de los métodos de estimación de evapotranspiración, se concluye que Turc y Mc Guinness presentan un buen desempeño, dado que en el proceso de calibración y validación los indicadores estadísticos a los cuales se les dio un mayor peso en la función objetivo fueron óptimos. Sin embargo, de la validación se establece que el modelo con mejor eficiencia fue el de Turc, puesto que se obtuvo valores para Nash de 0.56, Nash ln de 0.79, Pearson de 0.93 y RRMSE de 0.64, mientras que el método de Mc Guinness alcanzó valores para Nash de 0.45, Nash ln de 0.78, Pearson de 0.91 y RRMSE de 0.7. Por otra parte, al aplicar el método Oudin y de acuerdo con la literatura presentada en el acápite 2.2.6, los valores de Nash de -0.61, Nash ln de -8.59, Pearson de 0.55 y RRMSE de 1.22 no son aceptables, pues no existe una buera correlación entre los valores simulados y observados. En consecuencia, los caudales obtenidos con este método no deberían ser tomados como referencia para próximas investigaciones.

En base a los resultados obtenidos de los indicadores estadísticos se puede concluir que hay una buena representación de los caudales al utilizar el modelo GR4J y el método de Turc, sin embargo, ante la presencia de eventos extremos como el Fenómeno de El Niño, los caudales simulados son subestimados, siendo las épocas de estiaje las que mejor se encuentran representadas por el modelo hidrológico, por lo cual se debe prestar mayor atención en épocas donde haya presencia de avenidas.

### **3.3 RECOMENDACIONES**

Dadas las condiciones limítrofes con el territorio peruano, para gestionar correctamente los recursos en la zona de estudio se deben realizar investigaciones tomando en cuenta los cambios climáticos. Por lo cual, es indispensable que las entidades encargadas de asegurar la calidad de la información hidrometereológica implementen estaciones y verifiquen su continuo funcionamiento, así como la correcta digitalización de los datos. Esto con el fin, de reducir la heterogeneidad de la información debido a factores externos no climáticos.

El modelo GR4J requiere de pocos parámetros en comparación con los modelos hidrológicos: SAC –SMA (Sacramento Soil Moisture Accounting), SOCONT (Soil Contribution), GSM (Glacier Snow Melt) y HBV (Hydrologiska Byråns Vattenbalansavdelning) incluidos en el software RS Minerve, lo cual facilita el proceso de calibración y validación, pues a mayor número de parámetros el tiempo de análisis aumenta. Sin embargo, al aplicar los diferentes modelos ya sea en la cuenca del río Puyango u otras cuencas, se evaluará cual modelo representa mejor los procesos hidrológicos ocurridos Ecuador y que la información generada se implemente en próximos proyectos e investigaciones que a su vez pueden hacer uso de las herramientas que posee el software para realizar modelaciones hidráulicas.

Las plataformas que proveen de información climática a nivel global permiten realizar estudios en zonas en donde la información escasa, sin embargo, el grado de incertidumbre aumenta al retorcer en el tiempo, por lo cual se debe hacer una investigación previa para identificar si la zona de estudio cuenta con la información necesaria requerida por los modelos.

## **4 REFERENCIAS BIBLIOGRÁFICAS**

Alexandersson H (1986): A homogeneity test applied to precipitation data. Jour. of Climatol., 6:661-675.

Aparicio F., (1989). Fundamentos de Hidrología de Superficie. Limusa Grupo Noriega.

Arnell N (2002). Hydrology and global environmental change. Isbn: 978-0-582-36984

Astorayme, M., Garcia, J., Suarez, W., Felipe, O., Huggel, C., & Molina, W. (2015). Modelización hidrológica con un enfoque semidistribuido en la cuenca del rio Chillon, Perú. REVISTA PERUANA GEO-ATMOSFERICA.

Bates, B.C., Z.W. Kundzewicz, S. Wu y J.P. Palutikof, Eds., (2008). El Cambio Climático y el Agua. Documento técnico del Grupo Intergubernamental de Expertos sobre el Cambio Climático, Secretaría del IPCC, Ginebra, 224 págs. ISBN: 978-92-9169-323-8

Campos A., (1998). Procesos del ciclo hidrológico. México: Universitaria Potosina

Cárdenas, M., (2023). Evaluación de la evapotranspiración de productos satelitales en la zona sur del Ecuador, 1990-2013. http://repositorio.utmachala.edu.ec/bitstream/48000/16546/1/TTUACA-2021-IA-DE00012.pdf

Chong-yu Xu. (2002). "Hydrologic models". Uppsala University. Suecia

Chow, V. T., Maidment, D. R., y Mays, L. W. (1994). Hidrología aplicada. Bogotá: Mc Graw Hill.

Colombo G., (2012). Manuale dell'ingegnere. [Hoepli.](https://www.libreriauniversitaria.it/libri-editore_Hoepli-hoepli.htm) ISBN: 8820345838

Duan, Q., Sorooshian, S., & Gupta, V. K. (1994). Optimal use of the SCE-UA global optimization method for calibrating watershed models. Journal of hydrology, 158 (volume 3-4), 265-284.

Espinoza, J. (2005). Método del Vector Regional de Índices Pluviométricos. SENAMHI- PERÚ. https://dokumen.tips/documents/el-metodo-del-vector-regional-deindices-pluviometricos.html?page=1

Foehn, A., García Hernández, J., Roquier, B., Fluixá-Sanmartín, J., Brauchli, T., Paredes Arquiola, J. and De Cesare, G. (2020). RS MINERVE – User manual, v2.15. Ed. CREALP, Switzerland. ISSN 2673-2653.

Fondo Regional del Agua (FORAGUA). (2014). Informe de la Secretaría Técnica. Mecanismo financiero para conservación de las fuentes de agua. [https://es.slideshare.net/fpgordillo/mecanismo-financiero-para-conservacin-de-las](https://es.slideshare.net/fpgordillo/mecanismo-financiero-para-conservacin-de-las-fuentes-de-agua)[fuentes-de-agua](https://es.slideshare.net/fpgordillo/mecanismo-financiero-para-conservacin-de-las-fuentes-de-agua)

García Hernández, J., Foehn, A., Fluixá-Sanmartín, J., Roquier, B., Brauchli, T., Paredes Arquiola, J. and De Cesare, G. (2020). RS MINERVE – Technical manual, v2.25. Ed. CREALP, Switzerland. ISSN 2673-2661.

Guijarro J., (2019). Homogeneización de series climáticas con Climatol. Creative **Commons** 

Harlan D., Wangsadipura M., and Muhtaj Munajat (2010). Rainfall-Runoff Modeling of Citarum Hulu River Basin by Using GR4J. ISBN: 978-988-18210-7-2

Instituto Nacional de Hidrología, Roorkee de la INDIA, (2018). Hydrology. <https://unesdoc.unesco.org/ark:/48223/pf0000066632>

Knapp B., (1979). Elements of Geographical Hydrology. ISBN: 9781134997473

Maderey, L. y Jiménez R., (2005). Principios de hidrogeografía, estudio del ciclo hidrológico. Instituto de Geografía. México, D. F.

Miguel A. Puescas (2014). Actividades socioeconómicas desarrolladas en la Cuenca Hidrográfica Quebrada Seca, distrito Canoas, Punta Sal, Tumbes, 2013-2014. Revista de Investigación Científica Universidad Nacional de Tumbes, Perú

Mejía A., (2006). Hidrológica Aplicada. Perú: Universidad Nacional Agraria la Molina

Ministerio del Ambiente, Programa de Reparación Ambiental y Social (2016). Informe de gestión marzo – diciembre 2016. UT-RI-2016-TACV-NGGV-021.

[https://www.ambiente.gob.ec/wp-content/uploads/downloads/2017/03/INCORPORACION-](https://www.ambiente.gob.ec/wp-content/uploads/downloads/2017/03/INCORPORACION-DE-LOS-APORTES-CIUDADANOS-PRAS-2016.pdf)[DE-LOS-APORTES-CIUDADANOS-PRAS-2016.pdf](https://www.ambiente.gob.ec/wp-content/uploads/downloads/2017/03/INCORPORACION-DE-LOS-APORTES-CIUDADANOS-PRAS-2016.pdf)

Ministerio de Energías y Minas (MEM) (2021. Balance energético nacional 2021. Instituto de Investigación Geológico y Energético – IIGE. https://www.recursosyenergia.gob.ec/wpcontent/uploads/2022/08/Balance\_Energe%CC%81tico\_Nacional\_2021-VF\_opt.pdf

Muñoz Sabater, J., (2021): ERA5-Land hourly data from 1950 to 1980. Copernicus Climate Change Service (C3S) Climate Data Store (CDS). (Accessed on &It DD-MMM-YYYY &gt), 10.24381/cds.e2161bac.

Organización Meteorológica Mundial (OMM). (2011). Guía de Prácticas hidrológicas. Volumen ll. Gestión de recursos hídricos y aplicación de prácticas hidrológicas (168). (6ta edición)

Organización de las Naciones Unidad para la Alimentación y la Agricultura (FAO). (2019). El Estado Mundial de la Agricultura y la alimentación. Progresos en la lucha contra la pérdida y el desperdicio de alimentos. Roma <http://www.fao.org/3/ca6030es/ca6030es.pdf>

Ortiz Vera O, (2004). Evaluación Hidrológica. HIDRORED, Red Latinoamericana de Micro Hidroenergía. (V 1/2004). Perú. https://es.scribd.com/document/56666555/HIDROLOGIA-CUENCAS#

Perrin, C., Michel, C. & Andréassiann, V. (2003). Improvement of a parsimonious model for streamflow simulation. Journal of Hydrology 279, 275-289.

Pourrut, Pierre, (1998). El Niño 1982-1983 a la luz de las enseñanzas de los eventos del pasado - impactos en el Ecuador. IRD (ex-ORSTOM), Route de Tosse

Programa Mundial de Evaluación de los Recursos Hídricos (WWAP), 2019. Informe Mundial de las Naciones Unidas sobre el Desarrollo de los Recursos Hídricos: No dejar a nadie atrás. París, UNESCO.

Pulido Bosch A, (2014). Nociones de hidrogeología para ambientólogos. ISBN 9788415487593

Rojas R., (2009). Hidrológía Aplicada al Manejo de Cuencas. Universidad de los Andes.<http://webdelprofesor.ula.ve/ingenieria/rojas.r/manualhid.pdf>
Sánchez M., (2001). Métodos de estimación de evapotranspiración utilizados en Chile. Revista de Geografía Norte Grande, (28).

Sánchez J., (2013). Transito de Hidrogramas. Universidad de Salamanca. España. [https://hidrologia.usal.es/temas/Transito\\_Hidrogramas.pdf](https://hidrologia.usal.es/temas/Transito_Hidrogramas.pdf)

Téllez A., (2016). Modelación hidrológica del sistema de explotación Gállego-cinca de la confederación hidrográfica del Ebro mediante el modelo de precipitación-escorrentía HBV. [Trabajo fin de Master, Universidad de Valencia] [https://riunet.upv.es/bitstream/handle/10251/63382/-T%C3%89LLEZ%20-](https://riunet.upv.es/bitstream/handle/10251/63382/-T%C3%89LLEZ%20-%20MODELACI%C3%93N%20HIDROL%C3%93GICA%20DEL%20SISTEMA%20DE%20EXPLOTACI%C3%93N%20GALLEGO-CINCA%20DE%20LA%20CONFEDERACI%C3%93N%20HIDR....pdf?sequence=1) [%20MODELACI%C3%93N%20HIDROL%C3%93GICA%20DEL%20SISTEMA%20DE%2](https://riunet.upv.es/bitstream/handle/10251/63382/-T%C3%89LLEZ%20-%20MODELACI%C3%93N%20HIDROL%C3%93GICA%20DEL%20SISTEMA%20DE%20EXPLOTACI%C3%93N%20GALLEGO-CINCA%20DE%20LA%20CONFEDERACI%C3%93N%20HIDR....pdf?sequence=1) [0EXPLOTACI%C3%93N%20GALLEGO-](https://riunet.upv.es/bitstream/handle/10251/63382/-T%C3%89LLEZ%20-%20MODELACI%C3%93N%20HIDROL%C3%93GICA%20DEL%20SISTEMA%20DE%20EXPLOTACI%C3%93N%20GALLEGO-CINCA%20DE%20LA%20CONFEDERACI%C3%93N%20HIDR....pdf?sequence=1)

[CINCA%20DE%20LA%20CONFEDERACI%C3%93N%20HIDR....pdf?sequence=1](https://riunet.upv.es/bitstream/handle/10251/63382/-T%C3%89LLEZ%20-%20MODELACI%C3%93N%20HIDROL%C3%93GICA%20DEL%20SISTEMA%20DE%20EXPLOTACI%C3%93N%20GALLEGO-CINCA%20DE%20LA%20CONFEDERACI%C3%93N%20HIDR....pdf?sequence=1)

Vásconez M., Mancheno A., Álvarez C., Prehn C., Cevallos C., & Ortiz L., (2019). Cuencas Hidrográficas. Ecuador. Abya-Yala. Universidad Politécnica Salesiana.

Villón M., (2002). Hidrología. Instituto Tecnológico de Costa Rica. Cartago. Costa Rica. [https://es.scribd.com/document/391253876/2002-MAXIMO-VILLON-L-](https://es.scribd.com/document/391253876/2002-MAXIMO-VILLON-L-HIDROLOGIA-pdf)[HIDROLOGIA-pdf](https://es.scribd.com/document/391253876/2002-MAXIMO-VILLON-L-HIDROLOGIA-pdf)

# 5 ANEXOS

## **ANEXO I**

Mapa de isotermas para el periodo 1981 - 2010 - INAMHI

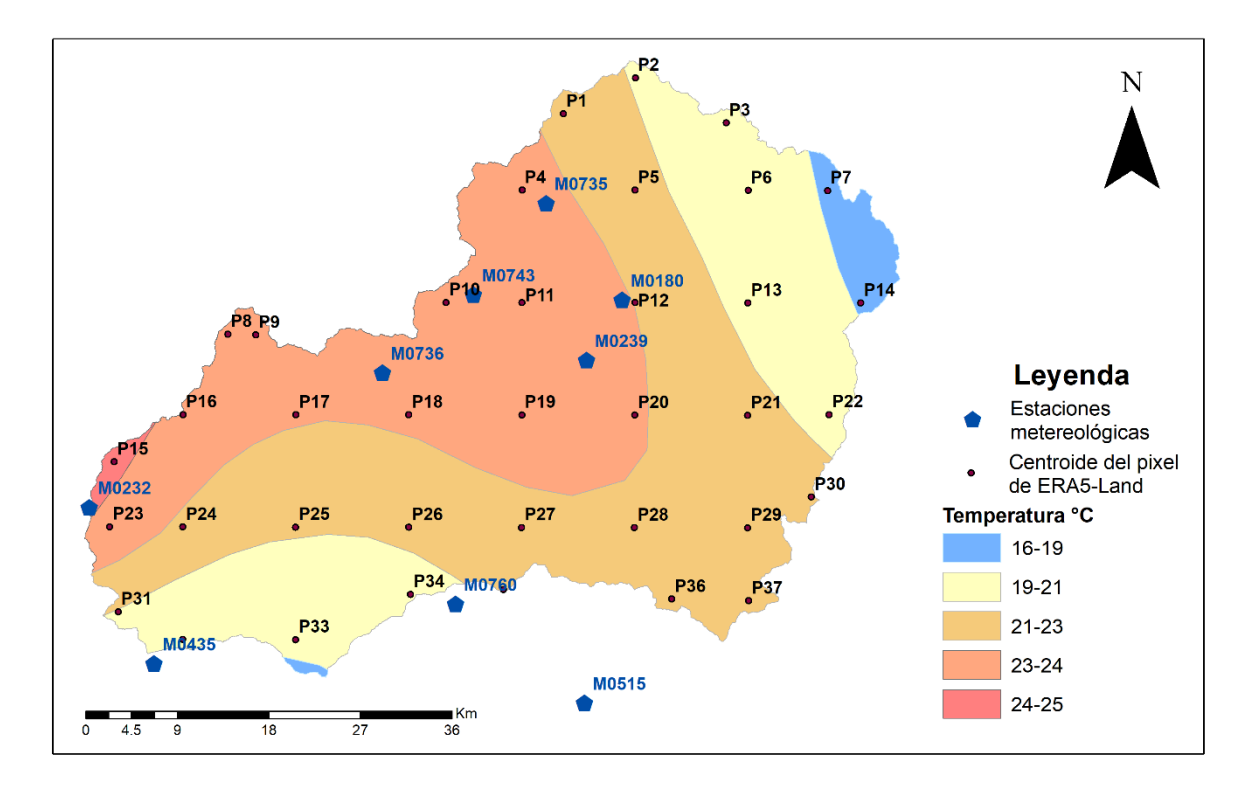

#### **ANEXO II**

#### Código para descarga, filtrar y convertir la escala temporal de la información de ERA5-

#### Land del portal de Copernicus

#### ## DESCARGA DE DATOS DE TEMPERATURA EN EL PORTAL DE COPERNICUS

#Importar librerias import cdsapi import xarray as xr import matplotlib pyplot as plt import pandas as pd import numpy as np

# Solicitud de información a plataforma Copernicus con CDS API producto = 'reanalysis-era5-land' solicitud =  ${$ "product type": "reanalysis", 'format': 'netcdf', 'grib' 'day': ['01', '02', '03','04', '05', '06','07', '08', '09','10', '11', '12','13', '14', '15','16', '17', 10:00", '11:00", '12:00",<br>'10:00", '11:00", '12:00",<br>'13:00", '14:00", '15:00", '16:00", '17:00", '18:00", '19:00", '20:00", '21:00", '22:00", '23:00"], area': [-3.5, -80.1, -4, -79.4],<br>'area': [-3.5, -80.1, -4, -79.4],<br>'year': ['1982', '1983','1984', '1985', '1986','1987', '1988'], "month": ['01', '02', '03','04', '05', '06','07', '08', '09','10', '11', '12'], 'variable':'2m temperature'}

# Descargar información en formato NetCDF y GRIB resultado = cdsapi.Client().retrieve(producto, solicitud) resultado.download("2m\_temperature\_82\_88.nc") resultado.download("2m\_temperature\_82\_88.grib")

# Convertir archivo NetCDF a dataframe / Cambiar unidades de temperatura de Kelvin a Celsius  $temp = xr.open$  dataset("2m temperature 82 88.nc") temp c= temp["t2m"]-273.15 temp\_df= temp\_c.to\_dataframe() temp\_df.to\_csv("C:/Users/tania/Downloads/temp\_df.csv")

#Convertir datos horarios a diarios, a mensuales y anuales (valores medios) tmed diaria = t horaria 82 88.resample('D').mean()  $t$ med mensual =  $t$  horaria 82 88 resample('M') mean() tmed anual =  $t$  horaria 82 88 resample('A') mean()

#Exportar datos diarios, mensuales y anuales en formato csv tmed diaria.to csv("Tmed diaria.csv") tmed mensual.to csv("Tmed mensual.csv") tmed anual.to csv("Tmed anual.csv")

### **ANEXO III**

Código para homogenizar serie de datos con el paquete Climatol de R

##HOMOGENIZACION Y RELLENO DE DATOS DE PRECIPITACION PARA 6 **ESTACIONES** 

# Instalar paquetes install.packages("climatol") install.packages("maps") install.packages("mapdata")

# Librerias library(climatol) library(readxl)

#Setear directorio de trabajo setwd("D:/1\_TESIS/1\_A\_DATOS/4\_R STUDIO/Climatol")

#Importar archivos Esta <- read\_excel("Estaciones.xlsx") P <- read excel("Precipitacion.xlsx")

#Generar archivos .dat y .est write.table(P,"P 1982-1988.dat", sep="\t", row.names=FALSE,col.names=FALSE, quote=FALSE) write.table(Esta,"P\_1982-1988.est", row.names=FALSE,col.names=FALSE)

# Realizar análisis exploratorio de datos diario homogen("P", 1982, 1988, expl = TRUE)

# Convertir datos diarios a mensuales dd2m('P', 1982, 1988, valm = 1)

#Realizar análisis exploratorio de series mensuales homogen("P-m", 1982, 1988, std = 2, expl = TRUE)

# Realizar hmogenización con cambio de parámetros homogen("P-m", 1982, 1988, dz.min = -2, dz.max = 4, snht1 = 0, snht2 = 22, std = 2,  $vmin = 0$ 

#Homogenizar datos diarios a partir de los mensuales homogen("P", 1982, 1988, dz.min = -2, dz.max = 4, std = 2, vmin = 0, metad = TRUE)

# Guardar en un archivo .rda / load("P\_1982-1988.rda")

#Mostrar el archivo est.c View(est.c)

# Exportar archivo est.c para poder comparar las series generadas write.csv(est.c, file = "resumen1.csv")

# Generar los archivos que contienen la serie de tiempo dahstat("P", 1982, 1988, stat="series")

### **ANEXO IV**

Mapa de cobertura y uso de suelo de la cuenca del río Puyango para el año de 1940

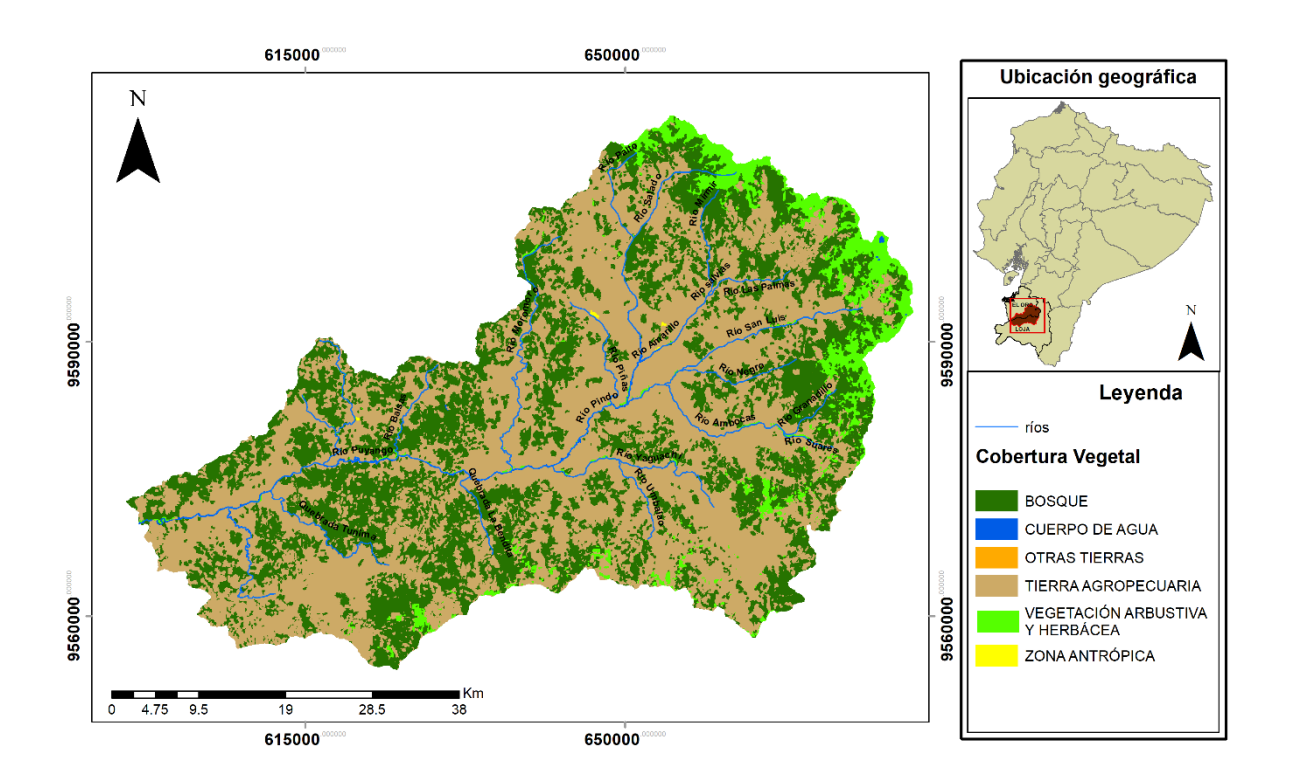

Fuente: MAE, 1940

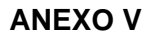

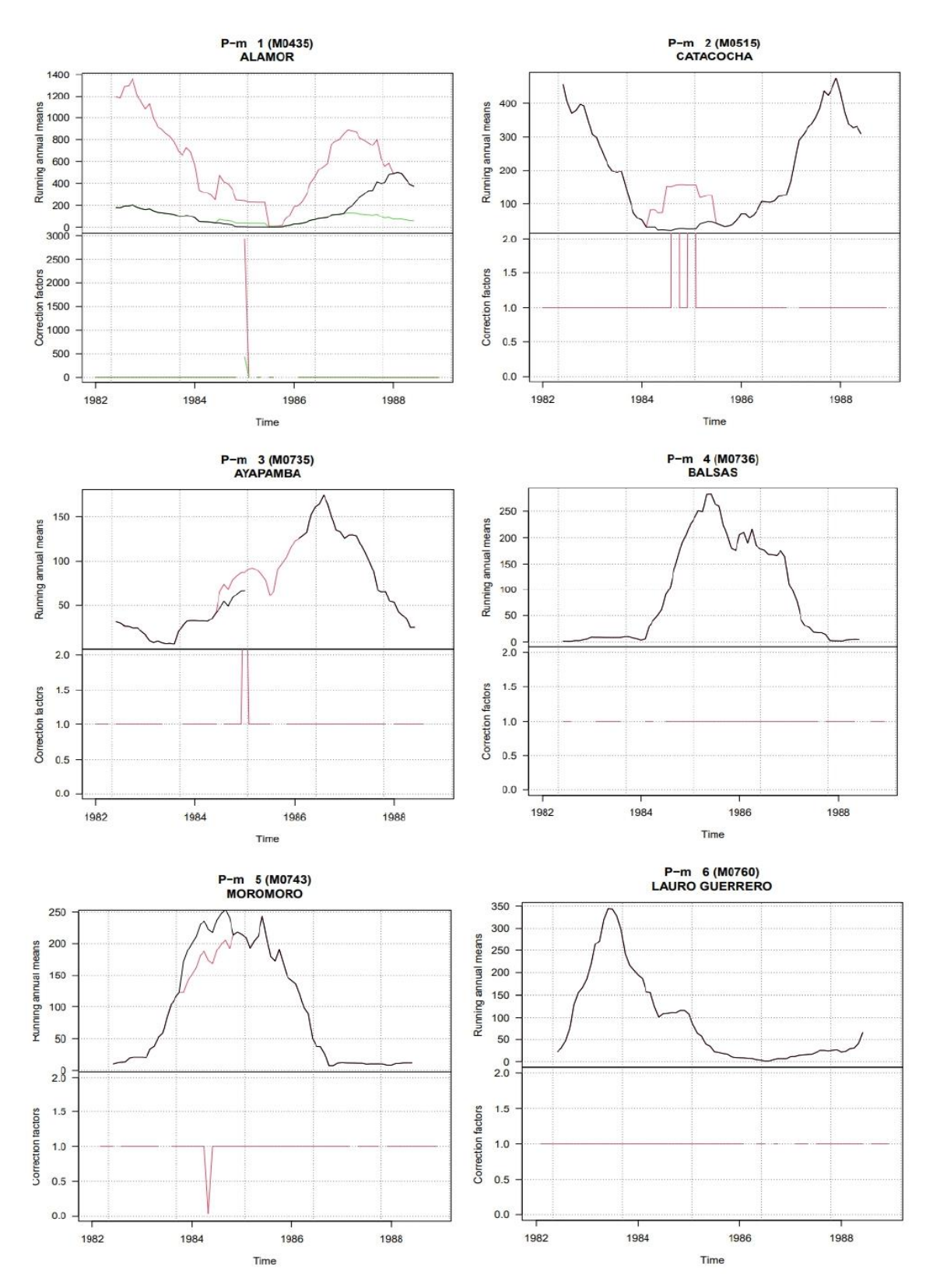

Series precipitaciones observada vs simulada con mediciones mensuales